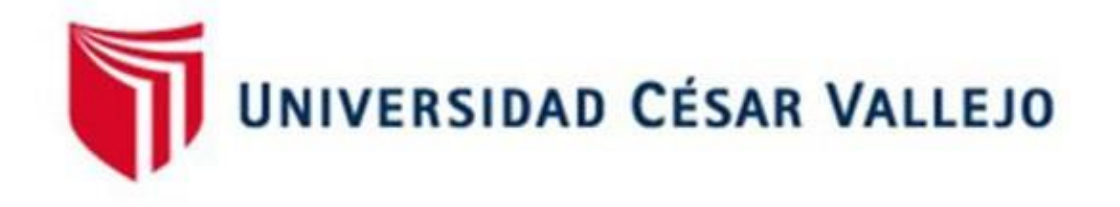

# FACULTAD DE INGENIERÍA Y ARQUITECTURA **ESCUELA PROFESIONAL DE INGENIERÍA CIVIL**

## **Propuesta de sistema de almacenamiento de aguas del sector ticapampa empleando Global Mapper, AutoCAD Civil 3D y Google Earth - 2021**

## **TESIS PARA OBTENER EL TÍTULO PROFESIONAL DE: Ingeniero Civil**

## **AUTOR:**

Zuñiga Cabrera, Luis Enrique (orcid.org/0000-0003-2186-0205)

## **ASESOR:**

Dr. Lopez Carranza, Atilio Ruben (orcid.or[g/0000-0002-3631-2001\)](https://orcid.org/0000-0002-9488-9650)

## **LÍNEA DE INVESTIGACIÓN:**

Diseño de Obras Hidráulicas y Saneamiento

## **LÍNEA DE RESPONSABILIDAD SOCIAL UNIVERSITARIA:**

Desarrollo Económico, Empleo y Emprendimiento

LIMA — PERÚ 2022

## <span id="page-1-0"></span>**Dedicatoria**

Quiero dedicarlo a Dios por darme la protección y ayuda espiritual para poder emplearlas y lograr este paso.

A mis Familiares puesto que son ellos a quienes tengo a mi lado física o espiritualmente este es un logro para ustedes puesto que ustedes creyeron en mí y yo les puedo dar esta satisfacción.

A todos los docentes y amigos con los que sin duda me encontraré en la vida profesional y compartiremos nuevas experiencias fuera de las aulas de clase.

### <span id="page-2-0"></span>**Agradecimiento**

Quiero agradecer a Dios por su compañía y el saber guiarme por el camino indicado así comodarme mucha fortaleza, paciencia y empeño que me serán útiles en mi vida profesional.

A mis padres Benancia Estefanía yAndrés Apolonio que me inculcaron buenos valores y en el camino me acompañaron física como espiritualmente a lo largo de todo este proceso el cual me llena de alegría y tranquilidad así como también a mi hermanos Andrés, María y Miguel que contribuyeron directa e indirectamente con mi formación y ánimo de superación a lo largo de todos estos años y también parte de mi familia mis cuñados Ángel, Monica y sobrino Andrés por inyectar esa gran parte de motivación para poder formar una unión familiar en armonía y buen trato.

A todos los docentes que me brindaron su conocimiento para mi formación profesional y experiencias de vida que estoy seguro tendrán gran valor en el ejercicio de la profesión.

## **Índice de Contenidos**

<span id="page-3-0"></span>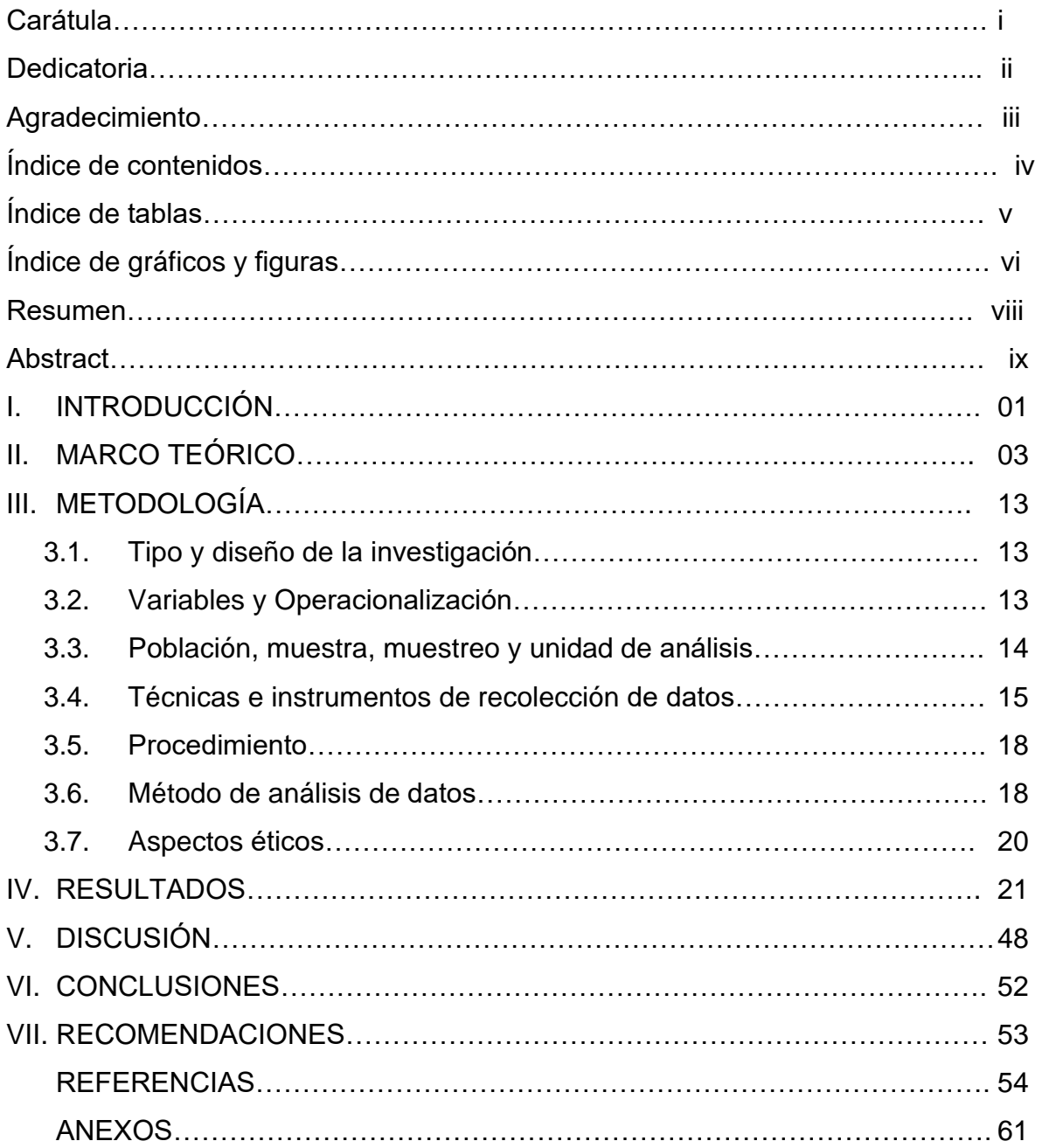

## **Índice de tablas**

<span id="page-4-0"></span>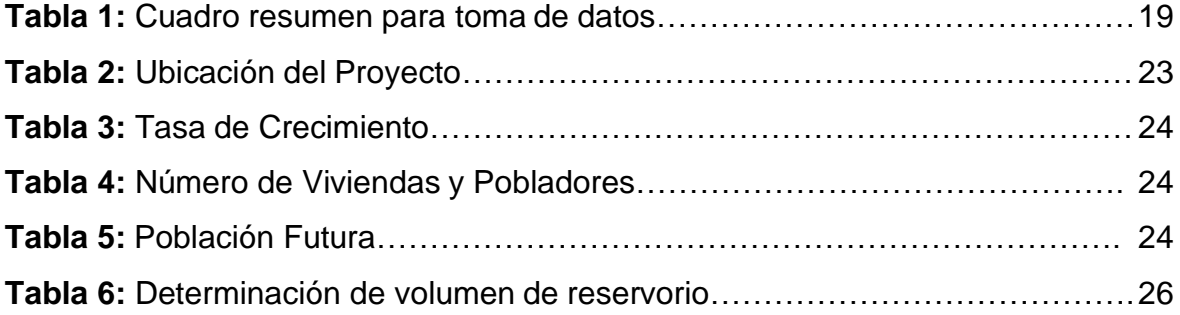

# **Índice de gráficos y figuras**

<span id="page-5-0"></span>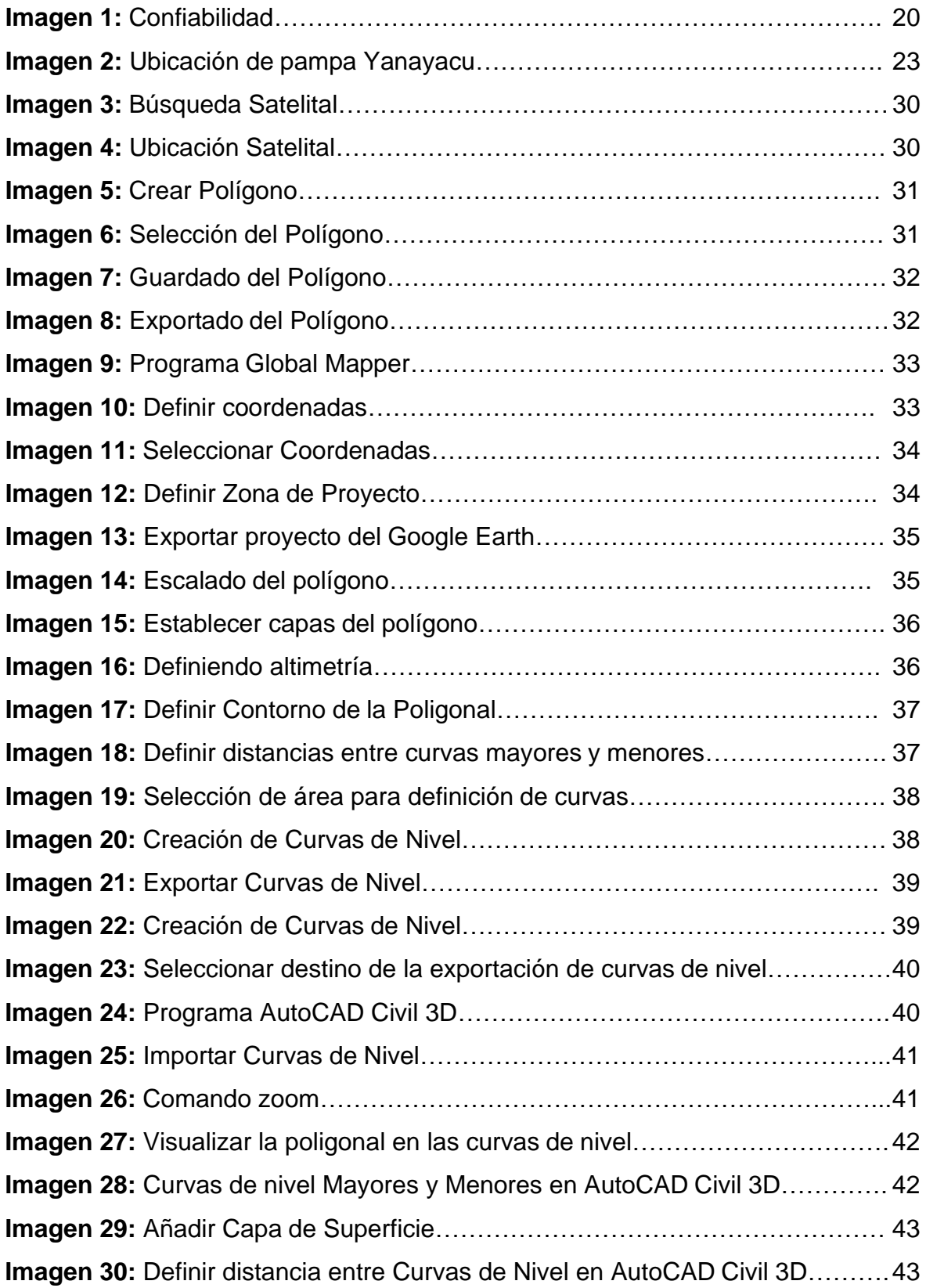

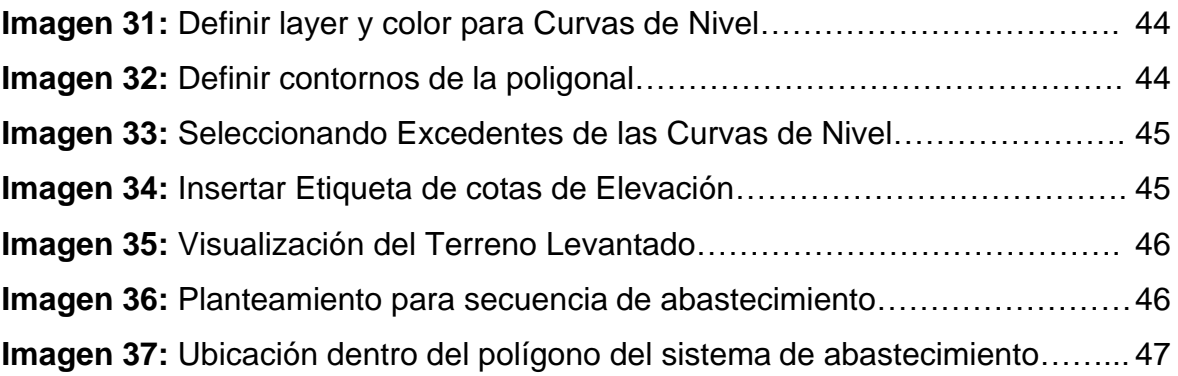

#### **RESUMEN**

<span id="page-7-0"></span>Ante la escasez de agua en el distrito de Ticapampa es un problema que se viene originando problemas en la calidad de vida de la población que está en crecimiento.

En el siguiente proyecto de investigación se iniciará con ideas dando cambios a problemas con insuficiencia de agua en el distrito Ticapampa, que viene generando un gran malestar, ya que está en crecimiento la población se abastece de agua de sequía de Regadillo en la cual la población aprovecha de esa agua pero la baja capacidad de almacenamiento del tanque.

Reservorios o tanques, distribución y regulación juegan un papel crucial en el suministro y presión de la red de distribución, por ello se propone en este estudio construir un sofisticado sistema de abastecimiento de agua embalsada cuya capacidad volumétrica permita reducir la escasez de agua potable. en la región de Pampa Yanayacu.

Es importante señalar que el desarrollo del diseño de estructuras especiales como tanques de almacenamiento o tanques debe tomarse en serio, ya que las fallas estructurales pueden ocasionar pérdidas de todo tipo, la más grave de las cuales es el daño humano a la red. Los criterios predimensionales, teniendo en cuenta la investigación clave y las consideraciones sísmicas para el análisis sísmico y el diseño del yacimiento, los cálculos se realizaron manualmente y luego se identificaron en SAP2000 para su análisis y realización Esfuerzos necesarios para implementar el diseño del yacimiento. Elementos estructurales de hormigón según ACI 350-06.

Así como también obtendremos de los datos necesarios de topografía utilizando los programas de Global Mapper, AutoCAD Civil 3D en conjunto con el visor de Google Earth, para obtener la topografía.

**Palabras clave:** Sistema, almacenamiento, aguas, reservorio.

## **ABSTRACT**

<span id="page-8-0"></span>Given the scarcity of water in the district of Ticapampa, it is a problem that has been causing problems in the quality of life of the growing population.

The next research project will start with ideas giving changes to problems with insufficient water in the Ticapampa district, which has been generating great discomfort, since the population is growing is supplied with drought water from Regadillo in which the population It takes advantage of that water and the little storage capacity of the reservoir.

The reservoirs or tanks, distribution and regulation, are decisive for the supply and pressure of the distribution networks, which is why it is proposed in this research work to create a Reservoir water supply system whose volume capacity can reduce the shortage of drinking water in the Pampa Yanayacu sector.

It must be taken into account that developing a design for special constructions such as reservoirs or tanks should be taken seriously, since a structural failure could generate a loss of various kinds, the most critical being the loss of human life. So this research project proposes Pre-Dimensioning criteria, taking into account the main considerations and research on seismic analysis and design of reservoirs, whose calculations are made manually and then assigned in the SAP2000 for the analysis and obtain the necessary efforts to carry out the design of the concrete structural elements according to ACI 350-06.

As well as we will obtain the necessary topography data using the Global Mapper programs, AutoCAD Civil 3D in conjunction with the Google Earth viewer, to obtain the topography.

**Keywords:** System, storage, waters, reservoir

#### <span id="page-9-0"></span>**I. INTRODUCCIÓN**

Embalses son de vital importancia en el campo de la ingeniería civil, porque se consideran estructuras muy importantes, estas estructuras se dividen en tierra, alta y venta de enterramiento. La mayor parte del tiempo, que se fortalecen concreto, sin embargo, no son de acero. Es una de las necesidades básicas del distrito de Ticapampa, cuando sea necesario y necesario es el agua para el consumo humano, por lo que no respeta todos los grupos familiares en la región pampeana Yanayacu por la búsqueda y se proporciona o se desea, la eficiencia del servicio. La nueva comunidad Miguel Grau es de unos 20 años de edad, sus estructuras sistema proporciona agua potable de la comunidad, lo que ha creado pequeñas mejoras para sus estructuras y extensiones a causa de las estructuras más relevantes. Para los sistemas de captura, clientes potenciales, almacenamiento y distribución no se han observado mejoras significativas en los últimos años. Perú es un país en desarrollo, tratando de alcanzar los parámetros o normas de los principales países para que la calidad de vida de los residentes a través de la construcción de un tanque de agua para satisfacer las necesidades básicas del ser humano .. Para ser reservado para el condado de Ticapampa, una de las necesidades básicas y esenciales, beber agua, porque no cumple con todos los grupos familiares de la ciudad de Pampa Yanayacu con la continuación de los servicios y la calidad, la población es deseable. De manera similar, en el campo de este suministro local, por año, no existe una mejora del servicio de agua potable: según los residentes, dicen que la oferta es unas pocas horas o no existe en grupos Pampa Yanayacu. Cabe señalar que la construcción de los reservorios en principiantes, los gerentes no tienen en cuenta el mantenimiento de las estructuras porque no se preocupan por el pico del proyecto, más que el cuidado adicional según lo que debe tener. En esta línea, debido al desarrollo de Pampa Yanayacu demográficas, la demanda de agua potable también aumentó debido a los servicios básicos que son esenciales para el consumo humano, que son raros y no tienen servicios de existencia local, el suministro de agua potable necesita urgencia y / o optimice la totalidad. sistema de suministros. Por lo tanto, una de las razones más importantes de este sistema es el diseño de la estructura de suministro, ya que garantizará una mejor distribución de los sistemas de agua potable durante el día. Dependiendo del área geográfica y el problema de la

plaza, la prohibición se mantiene los aldeanos más utilizados de la comunidad porque estos tanques cumplen con los estándares E030, basados en criterios razonables y plenamente. De manera similar, para diseñar estas estructuras, se deben tener en cuenta los efectos dinámicos la fuente del contenido del contenido y las características comunes de los tanques compatibles. Recomendaciones de normas técnicas peruanas (NTP).

Por lo expuesto, a raíz de este problema, se formuló la siguiente incógnita: ¿En qué medida la Propuesta de Sistema de Abastecimiento de agua potable logrará resolver la escasez de agua en el Sector Ticapampa Utilizando Global Mapper, Civil 3D y Google Earth - 2021?

A continuación, se planteó el siguiente objetivo general: Establecer la Propuesta de Sistema de Abastecimiento de agua potable en el Sector Ticapampa Utilizando Global Mapper, Civil 3D y Google Earth - 2021. Para conseguirlo se asistió en estos objetivos específicos: Especificar la ubicación y descripción de la zona de proyecto, Establecer la población futura que abarcara el proyecto, Identificar el punto de captación, Establecer según reglamento la ubicación y dimensionamiento de la estructura del reservorio, Procesar el cálculo topográfico mediante los programas de Global Mapper, AutoCAD Civil 3D y Google Earth, Proponer el Sistema de Abastecimiento de agua al sector de Ticapampa. A consecuencia de la interrogante previamente realizada, se proyectó la siguiente hipótesis: Se logrará una Propuesta de Sistema de Abastecimiento de agua potable en el Sector Ticapampa utilizando Global Mapper, Civil 3D y Google Earth  $-2021$ .

## <span id="page-11-0"></span>**II. MARCO TEÓRICO**

Por otro lado, a nivel nacional, está Martínez, I. (2017) del Instituto de Educación e Investigación en Ciencias Agropecuarias - Campus Montecillo "Sistema de captación de agua de lluvia y conciencia ambiental en la comunidad de Mazahua, Estado de México" Conciencia ambiental y educación lograda por el proyecto "Agua para Todos" Familias participantes mediante la implementación de sistemas de captación y aprovechamiento de aguas pluviales (SCALL). Se tomó en cuenta una muestra de participantes y una muestra de no participantes en las ciudades de San Felipe del Progreso, San José del Rincón y Acampay. Se analizan las siguientes categorías: 1) conocimiento y uso de SCALLs, 2) actitudes e inquietudes ambientales, y 3) acciones ambientales. Los resultados de la escala y la encuesta son analizados, interpretados y comparados según conceptos psicológicos, sociales y ambientales en relación al nivel de conciencia ambiental de los grupos de población estudiados. Los resultados obtenidos muestran que los beneficiarios (PP) reconocen los problemas ambientales, se interesan en reducirlos y emprenden acciones ambientales en sus comunidades. La población no beneficiaria (RN) identificó un problema ambiental pero no se dio cuenta de que los afectaba; Además, mostraron poco interés en calificar para SCALL porque sentían que no tenían suficiente dinero o tiempo. Sin embargo, ambas comunidades dicen que SCALL existe como una herramienta para "evaluar el proceso y el impacto de escalar la tecnología en la comunidad de Mazahawa". Tener siempre el agua que necesitan para la vida y las actividades del hogar.

Ortiz, w; Velandia, W. (2017) de la Universidad Católica de Colombia "Proputea para la Capación y USTO de Agua Lluvia en Las Instalus de la Universidad Católica de Colombia de un Modelo Fesico de Recolichn de Agua" El regalos de Trabajo Suministro de Trabajo Capación y US Agua Lluvia en Las Instalaciones de Católica de Católica de Colombia de un Modelo Fesico de Recolección de Agua, El CUAL REALIZA LA CAPACCIÓN Y EL ALMACENAMIENTO DE LA MISMA AL DIRCIONAMIENTO EN EL TIEMPO, PROPECIONANDO Datos de Datos Reales DEA AL DÍA. Con el uso de agua de lluvia es una alternativa a las necesidades del agua, en una de las actividades diarias de la Ronda de la Universidad. Esta actividad se basa en sus características identificadas, para

negarse a limpiar y lavar áreas comunes. Inicialmente, se inició el modelo físico de disparo y colección de agua, luego se almacenó en un tanque y esto se tomó de datos masivos recopilados en litros, en un período de 30 días a partir del 18 de agosto de 2017 al 17 de septiembre de 2017, durante este período en Se realizaron diferentes épocas de las muestras antes y después de pasar el filtro, para identificar algunas características su física y química para determinar el uso de esto en las actividades de construcción. Finalmente, se hará un análisis y distribución hidráulicos para obtener resultados para la aplicación de cálculos de ruta importantes, destinados a describir el flujo, el diámetro, la velocidad, la presión de funcionamiento mínima y el máximo. El desarrollo relacionado con la agricultura y el giro, la tierra y el agua, requiere alternativas en las que los precipitados sean los flujos de agua permanentes y permanentes son muy raros, lo que permite la tierra, la disposición y la gestión en una forma de agua. El interés de la implementación del proyecto se encuentra en la aplicación del conocimiento adquirido en la carrera de aprendizaje y aquellos que han estado en la implementación de esto, así como contribuyen a la siguiente universidad.

Quintero, A. (2017) de la Universidad de Francisco de Paula Santander Ocaña "Diseñe un sistema de riego con una alternativa al uso del agua de lluvia en Francisco de Paula Santander Ocaña", basada en un sistema para la presentación del diseño del sistema de riego del sistema. Con el depósito de reemplazo para usar el agua de lluvia en Francisco de Paula Santander Ocaña, tiene la característica principal, el uso de las cataratas de agua de lluvia en invierno y la más explotada en el verano. Además de reducir los costos operativos, debido a que este tipo de sistema se muestra en áreas altas para que las áreas regulen para evitar seriamente la necesidad de usar el sistema de la bomba.

Del mismo modo, es Canyon International, D. (2016) en el trabajo llamado "Propuesta de Verda Basconta - Tolima" en la Universidad de Francisco Jose de Caldas, la intención es una propuesta para mejorar el suministro de sistemas de agua potable para un Industria de la comunidad de VERDA BASCONTA de las áreas urbanas de Icononzo, sobre la base del diagnóstico, para proporcionar una mejor calidad, salud y felicidad para el número de personas; Debido a que el

servicio de agua es básico y obtiene este recurso con las características apropiadas para consumir un privilegio, hoy, no solo a las grandes ciudades, sino que también la comunidad rural debe ser sujetos ambientales saludables. Original. Construyendo esta propuesta para mejorar el suministro de agua, un método de investigación se divide en tres enfoques desarrollados: a) Descripción b) Recuerda y c) Perspectivas

Jovel, Y. (2016) de la Universidad de Salvador "proponiendo preservar y gestionar los recursos de aguas subterráneas, para promover el desarrollo local sostenible. Admisión de la Asociación Comunitaria del Sistema de Agua de" Sagrado Liunia Jesús ", Canton Dos Cast de San Vicente, 2014 "Este estudio ha aparecido con la observación de la cuestión relacionada con la conservación y gestión de los recursos de aguas subterráneas en la ciudad de San Vicente, donde hay 19 administradores de asociaciones generales de sistemas de agua potable. Para cavar el conocimiento profundo de los procedimientos financieros y contables para garantizar la gestión y la conservación de las fuentes de agua subterránea para promover el desarrollo local, se le ha dado el caso de la Asociación Comunitaria del Sistema de Agua Beber: Asociación Comunitaria "El Señor Sagrado Jesús de los Dos Estados Rotos de la zona urbana de San Vicente, incluidas 9 fincas y un total de 331 familias. Para el proceso de conservación de los recursos hídricos aplicados utilizados por los administradores de la Asociación de Aguas de Bebida Comunitaria, se ha logrado una pregunta cerrada de archivos para obtener información de 331 familias también se aplican entrevistas, Listas de clases para identificar y reducir estrechamente los procedimientos utilizados para la conservación y la gestión de los recursos hídricos aplicados por la asociación mencionada anteriormente. Después de la investigación, se determinó que en la Asociación Comunitaria del Sistema de Agua bebiendo "Sagrado Señor Jesús"; sin control de Operaciones de recursos hídricos, almacenando los pozos de la vena y el tratamiento del agua. Cara otro, el administrador El Istrator de la Asociación de Supervisión del Agua Comunitaria no presentó medidas de control administrativo financiero a la responsabilidad y la gestión transparentes sobre los fondos obtenidos por el Departamento de Agua.

Por otro lado, a nivel nacional con Alberto, J; Hurtado, W. (2019) de la Universidad de César Vallejo "Diseño del sistema de suministro de agua potable de Ihua City, Taricá 2018" La tesis actual se llama "El diseño del sistema de suministro de agua de la ciudad de IHUA, TARICÁ, ANCASH - 2018" pertenece a la Diseño de obras de búsqueda e higiénicas. Respecto a la labor de investigación, este es el objetivo principal del sistema de agua potable de Taricá - Ancash 2018, herramientas utilizadas por las pautas de recopilación de datos para la recopilación de datos básicos en mi protocolo de campo de investigación de tierras y guía de análisis de documentos para analizar la química física y las bacterias y el terreno. investigar. La población incluye a los residentes de la ciudad de Ihua. De tipo descripción, sin pruebas. De esta manera, se encontró que los resultados se hicieran manejados, concluyó que la fuente pudo pagar la demanda por lo que del diseño. El programa Watercad se utiliza para realizar el modelado de la red propuesto, lo que eventualmente nos lleva al diseño de cada componente del sistema de suministro de agua potable.

Castle, D. (2019) de la Universidad Nacional de San Martín, el análisis estructural y el diseño de un reservorio se apoya para mejorar el servicio de agua potable del condado de Morales, en 2018, con el objetivo principal de ser probado en el que se pueden mejorar los servicios de agua potable. Distrito moral debido a la falta de masa presentada por los tanques actuales y el análisis, el diseño estructural y el nuevo volumen de almacenamiento para tener buenas condiciones de servicio que. Con la información en los últimos 10 años, los contadores han evaluado el consumo de agua para determinar la tasa de crecimiento de la población y otros tipos, como el comercio, la industria y los estados, que forman parte del sistema del sistema este sistema de agua. . La densidad de población 4.17 HAB./lote fue tomada en cuenta por EMAPA San Martin y pronóstico 20 años para calcular el volumen total de almacenamiento en 16 horas de servicio todos los días. De manera similar, analizar y diseñar la textura del tanque recién propuesto se ha completado para mejorar las condiciones de servicio de agua potable. En el primer paso, la geometría del tanque era de tamaño y la disponibilidad del terreno y soportó PCA un tamaño pre-tamaño de los elementos del tanque, todo esto incluye la presión hidrostática del agua. Con tamaños conocidos, la estructura de SAP 2000 se ha modificado

para realizar un análisis estructural y puede evaluar los esfuerzos debido a la presión hidrodinámica de convección y convección, considerando el diseño p. 13 ACE / SEI 7-16. Se realiza en el diseño de concreto reforzado de las piezas del tanque, teniendo en cuenta los parámetros mínimos de acuerdo con ACI 350-06. Finalmente, la auditoría de acero creep se hizo para evitar el agrietamiento y el agrietamiento. La preparación de los planes de construcción y los detalles se ha implementado.

Huayta, m; SAFRA, E. (2019) de la Universidad de César Vallejo "El diseño del agua potable con un depósito que realice un depósito que realice el sistema de suministro en la nueva ciudad Miguel Grau - San Juan de Lurigancho, 2019" se ha hecho para proporcionar nuevas propuestas desde el medio ¡Algunas sugerencias para diseñar la red de agua mencionadas en diferentes autores son nacionales e internacionales, dependiendo de los parámetros establecidos. Preparado por diferentes estándares y regulaciones, lo que proporciona una serie de modelos de investigación de investigación que haremos, en el momento de nuestra investigación, se nos mencionaremos a los métodos de trabajo, que son que lo utilizarán para estudiar la investigación y los cálculos que haremos por Investigación, en este modesto estudio, desarrollaremos excelentes cálculos, la investigación de la tierra y el terreno de Nuevo City Miguel Grau. La implementación de un objetivo común es determinar la relación entre el diseño de un soporte de reservorio para mejorar el sistema de suministro de agua potable en AAHH HUÁNCAR - San Juan de Lurigancho, 2019. Para proporcionar un agua potable óptima para los números de las personas y al tomar una solución por la falta de la falta de Los servicios básicos y los problemas de salud que crearon, un diseño de la red de agua potable propuesta utilizando un reservorio preservado para proporcionar, permitir que mejore la calidad de la nueva posición Miguel Grau. Dependiendo de los resultados obtenidos en los diseños de prueba, se admite el tamaño suficiente del tanque y el diseño de la red se detallará a fondo. En el estudio, se concluyó que; Si se admite un diseño de tanque para proporcionar agua potable para los aldeanos porque afecta significativamente la estabilidad y las necesidades de las personas. Zegarra, C. (2019) de la Universidad de César Vallejo "Stone Cau Stone Bother Water Tank, provincia de Lima en 2018" Tesis actuales para resolver el problema de existir

en el área de agua del consumo mencionado anteriormente con unas pocas horas de servicio. Esto ha sido revisado la teoría relacionada con el modelo operativo del tanque para tener en cuenta un modelo de suministro continuo de tanque RP04. Los resultados se obtuvieron de cada sistema operativo del tanque en el área de estudio. De acuerdo con las calificaciones y valores de la Universidad de César Vallejo para obtener el título profesional de los ingenieros de la construcción, tengo por delante de los miembros de mi jurado, mi tesis llamada "Modelo del tanque de agua potable del distrito de Puente Piedra, provincia de Lima en 2018". La siguiente tesis ha sido desarrollada gobernando por este régimen. Capítulo I: problemas reales, trabajos anteriores, teorías relacionadas con temas, marcos conceptuales, justificando la investigación e importancia, la construcción de problemas, identificación y objetivos del estudio e hipótesis presentados. Capítulo II: Se ha desarrollado el aspecto metódico; Métodos, tipos, niveles, transformaciones, operaciones, población, muestras, muestras, técnicas, herramientas, fiabilidad, efecto y aspectos morales. CAPÍTULO III: Este capítulo corresponde al cálculo, la investigación y el análisis de los sistemas de gravedad, un sistema de exageración y sistemas mixtos, obtenga los resultados necesarios. CAPÍTULO IV: En esta sección, tenemos una discusión para mencionar mi plataforma. CAPÍTULO V: Las conclusiones se presentan al cumplir cada objetivo se plantean sobre la base del cálculo y el análisis del Capítulo III. CAPÍTULO VI: Cuando se exponen las recomendaciones de cada objetivo. Finalmente, la referencia del directorio es la fuente de información que se ha presentado el desarrollo de esta tesis. En resumen, esta tesis ha sido observada por la aprobación correspondiente, que es una condición indispensable para obtener mi diploma profesional en las técnicas de construcción.

Machado, A. (2018) de la Universidad Nacional de Piura "Diseño de un Sistema de Abastecimiento de Agua Potable para el Centro de Santiago, Provincia de Chalaco, Morropón - Piura", con miras a considerar una solución técnica a los problemas. Santiago está diseñando una red de suministro de agua potable mediante un sistema de gravedad abierto. Este método se utiliza porque las casas están esparcidas unas con otras. El área de estudio consta de 69 lotes de terreno conformados por ambientes gubernamentales, donde la red de conexión

consta de 604.60 metros lineales, uno de los cuales es una red de abastecimiento de 475.4 metros lineales y uno es una red de distribución de 732.94 metros lineales. Además, el acumulador está diseñado para un caudal de 0,8 l / s, cámaras de corte de presión Tipo 07 y válvulas para filtrar aire y sedimentos. Para comprobar si el diseño es correcto, se simula en WaterCad, lo que permite comparar resultados muy similares. En consecuencia, tendremos un sistema de suministro de agua potable alimentado por gravedad; Que incluye colector, línea, línea de distribución y tanques. La superficie será tratada solo por estar en buen estado, línea de distribución, cámaras de separación de presión, alivio de lodos y válvulas de aire. Además, el sistema será validado por WaterCad. En el quinto capítulo se diseñará una infraestructura adecuada para asegurar el funcionamiento del sistema de agua propuesto como solución técnica. Finalmente, se plantean algunas conclusiones que nos ayudarán a hacernos una idea general de la propuesta técnica de esta tesis.

Por otro lado, como la historia local, Ochoa, J; TAPIA, S. (2019) de la Universidad de César Vallejo "evaluó el sistema de suministro de agua regulatoria del Sur, la nueva propuesta de una solución de Chembote, en 2019, este estudio tiene como objetivo evaluar un sistema de agua potable el hermoso colonial de las personas de la nueva. Condado de Chimbote. El método de esta encuesta es un tipo de descripción, en el que se ha utilizado la herramienta Tabla Técnica al observar los datos necesarios que se pueden recopilar Cruz para evaluar el sistema que mencionamos es un sistema de agua potable y, porlo tanto, puede proporcionar un Solución al problema que ha creado un proveedor de servicios, el protocolo de laboratorio también se ha utilizado para analizar los componentes del agua provistos para la hermosa población de asentamientos de personas hermosas. De la misma manera, la población y las muestras incluyen componentes de sistemas de agua potable con el Área de estudio. El sistema iTable del sistema se ha evaluado en el que no se identifican muchas velocidades y velocidades sin agarrar el alcance especificado en el sistema operativo estándar. tandards 050 en el que, la velocidad no debe exceder las 3 m / s y la presión no debe otorgar 10 my a 50 m, y obtener conclusiones de que el problema actual de la dieta deficiente ocurre en la presión por debajo de 10 MH2O y la velocidad por debajo de 0.6 m / s es Presentado en muchos casos

en la red actual, que domina principalmente una propuesta de una solución en la que incluye resolver esos elementos a través de un nuevo diseño de red con la provisión de un depósito de 368 m3 altos para proporcionar a la población de la población a resolver a las personas buenas. , asegurando que la presión y la velocidad de ella se encuentren en los parámetros autorizados. También en García, C. (2018) de la Universidad de César Vallejo, propuso diseñar agua potable y afectar la calidad de vida de las personas étnicas coloniales de las personas, Chimbote New - Ancash - 2017 "al tratar de crear un diseño de suministro de agua potable, Para este propósito, la correlación existente entre el diseño del agua potable y su impacto en la calidad de vida de los colonos de Horizonte recién estudiados, este estudio se basa en su objetivo general, que está determinando si la propuesta para el diseño de la distribución de agua potable. La red afecta la calidad de vida del horizonte de la nación, el distrito de Chimbote, la tesis ha crecido para utilizar las regulaciones del edificio nacional, la población de investigación es de 246 casas y una muestra se han utilizado 1 50 casas, toda la información incluida en este documento tiene estado trabajando bajo la práctica de principios morales en toda la encuesta. El método utilizado no se prueba: correlaciones, demanda de herramientas y relaciones entre las dos variables descubiertas B Y Una prueba estadística cuadrada-chichi, el final del diseño de la red de distribución de agua potable tendrá un efecto significativo en la calidad de vida de los residentes de A.H Nuevo Horizonte.

Valverde, R. (2018) de la Universidad Cesar Vallejo "El efecto del diseño de la red de distribución de agua potable en la calidad de vida de los vecinos de Nueva Esperanza, Nuevo Chimbote - 2018" El objetivo de este estudio es determinar el efecto del diseño de la red de distribución de agua potable sobre la calidad de vida de los pobladores del asentamiento Nueva Esperanza, Nuevo Chimbote. Así, toda la red de asentamientos humanos. Contada como un censo, Nueva Esperanza incluye 424 parcelas de tierra y 137 personas muestreadas para la encuesta. El método utilizado es no experimental y de tipo correlacional, ya que existen dos variables de investigación. De igual forma, para la recolección de datos, se utiliza evidencia analítica para recolectar la información necesaria de la red de agua potable, diseñada de acuerdo con los estándares de la normativa sanitaria y utilizando el software adecuado Programa de soporte informático en

red como WaterGEMS. Además, se realizó un cuestionario para conocer la calidad de vida de los habitantes del asentamiento humano de Nueva Esperanza. Finalmente, se concluyó que el bebible El disño de una red de agua afecta favorablemente a la población de calidad de vida de los, disminuyendo las enfermedades de origen hihidrico 94.3%, brindando salud y el bienestar de la poblacion, por lo tanto, mejorando así Soo calidad de vida. Huaccha, S. (2017) de la Universidad Cesar Vallejo "Diseño propuesto de sistemas de agua potable y saneamiento para un distrito residencial en Vista al Mar II y su impacto en la calidad de vida de los residentes, Nuevo Chimbote - 2017" El estudio actual titulado Enfoques "Propuesta de Diseño de Sistemas de Agua Potable y Saneamiento para la Instalación La vista humana al mar ii y su impacto en la calidad de vida de una población, nuevo chimbote - 2017" de Steve Joselmer Huaccha Rebaza sobre la realización de la calidad de vida actual de una población una realidad Asentamientos humanos Vista al Mar II. Con el objetivo de mejorar la calidad de vida mediante el diseño de sistemas de agua potable y saneamiento. En cuanto a la metodología, el tipo de estudio es no experimental porque las variables no se manipulan, se correlacionan y se utilizan dos métodos en conjunto: la técnica de observación directa mediante protocolos de laboratorio y guía de recolección de datos, y técnicas de encuesta utilizando cuestionarios como herramienta. . La investigación es gratuita ya que se realiza por iniciativa del estudiante de doctorado. La población y la muestra incluyen residentes del asentamiento de Vista Mar 2. Se concluye que con el diseño de sistemas de agua potable y saneamiento se mejorará el impacto positivo en la calidad de vida de las personas. Además, se considera que esta encuesta contribuye a la construcción de un edificio de agua limpia y saludable para los residentes de Vista Mar 2, proporcionando información objetiva y honesta sobre el logro declarado.

Huete, D. (2017) de la Universidad Cesar Vallejo "Evaluación del desempeño de los sistemas de agua potable en el pueblo joven de San Pedro, condado de Chimbote - Soluciones sugeridas - Ancash - 2017" Este estudio se enfoca en la percepción real de los residentes de Pueblo Joven San Pedro mostró a los vecinos de Pueblo Joven San Pedro el servicio de suministro de agua durante unas horas para los vecinos. Con el objetivo general de evaluar el desempeño

del sistema de agua potable en el pueblo joven de San Pedro, Condado de Chimbote, Ancash. En cuanto a metodología, el tipo de estudio es no experimental porque las variables no son procesadas, y de naturaleza descriptiva porque los datos se toman tal como se presentan, sin cambiar los hechos, se utilizan técnicas observacionales. Como herramienta, el documento utiliza técnicas para recopilar los datos necesarios. La investigación es gratuita ya que se realiza por iniciativa del estudiante de doctorado. La comunidad y la muestra incluyen los componentes de la red de agua potable en el área de estudio. Se evaluó el desempeño del sistema de agua potable en la joven localidad de San Pedro, cantón de Chimbote, Ancash, y se concluyó que el volumen del tanque de RV no era suficiente para abastecer el área de estudio. Que este tanque tiene una capacidad de 600 m3, y que la mayor capacidad requerida para abastecer los dos tramos será de 2000 m3.

## <span id="page-21-0"></span>**III.METODOLOGÍA**

## **3.1.Tipo y diseño de investigación:**

**Tipo de Investigación:** En aplicación, dado que busca resolver una realidad problemática, como es la falta de agua en la red de agua potable, es necesario determinar con anticipación el volumen del tanque.

**Nivel de Investigación:** Descriptivo, porque la investigación se realiza en base a controles o directivas.

**Diseño de Investigación:** Se busca información relevante para el tema de estudio y luego se aplica directamente.

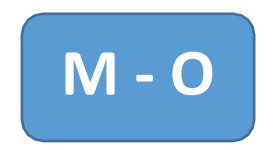

M: Muestra – Reservorio

O: Información - Guías, libros, códigos, normas de diseño y entidades (ANA)

## **3.2.Variable y Operacionalización.**

**3.2.1. Variable 1:** Sistema de Almacenamiento de agua potable

## **Definición Conceptual:**

Forma parte de un sistema de abastecimiento que permite enviar un gasto constante de abastecimiento y atender necesidades de agua que pueden variar en la población. Estos gabinetes están diseñados para que no haya necesidad de detener el servicio para reparaciones o un evento inesperado como un incendio.

## **Definición de Operacional**

Es una estructura que tiene como finalidad regular la cantidad de agua almacenada, y su función es almacenar agua en los momentos de menor consumo y atender la demanda en las horas punta.

## **Dimensión**

## **Captación**

Definición del concepto: Una vez que la fuente de agua ha sido seleccionada e identificada como el punto inicial del sistema de agua potable, se establece una estructura de captación en el sitio de desagüe para obtener agua.

## **Línea de conducción**

Definición del concepto: denominado "canal" para un grupo integrado de tuberías, estaciones de bombeo y accesorios destinados a transportar agua procedente de una fuente de suministro.

## **Reservorio**

Definición del concepto: Este tanque se encarga de almacenar el agua tratada de una planta de tratamiento o recolección y luego distribuirla a través de redes de distribución a las conexiones domiciliarias.

## **Indicador**

Caudal

Presión

Longitudes

Diámetro

Velocidad

## **Escala de medición**

m3/s

m de H2O

m

pulg

m/s

**3.2.2. Variable 2:** Pre dimensionamiento del sistema de agua potable

**Definición Conceptual**

Las tensiones deben cumplir las condiciones máximas y mínimas para los distintos escenarios analíticos posibles. En este sentido, la red debe mantener una presión mínima de funcionamiento capaz de entregar agua a las viviendas (ciudad alta).

#### **Definición de Operacional**

Con base en estas consideraciones, se realiza el diseño hidráulico de la red de distribución y se utilizan tuberías de PVC en la mayoría de las obras de agua potable rurales. Para los cálculos hidráulicos, el Departamento de Normas de Salud recomienda el uso de la ecuación de Hazen-Williams.

### **Dimensión**

## **POBLACIÓN:**

Definición del concepto: la población actual es la población obtenida del censo más reciente realizado en el país; O cualquier otro censo realizado por establecimientos de salud. De ser así, algunos autores recomiendan analizar dos censos anteriores.

## **DEMANDA DE AGUA:**

Definición conceptual: Se define como la cantidad de agua que los usuarios del sistema de abastecimiento pretenden utilizar según determinados usos y niveles de consumo.

#### **UBICACIÓN DE RESERVORIO:**

Definición del concepto: La ubicación está determinada principalmente por la necesidad y conveniencia de mantener la presión en la red dentro de los límites del servicio, asegurando la presión mínima en el lugar más alto y la presión máxima en el nivel más bajo.

#### **PERIODO DE DISEÑO:**

Definición de concepto: Se entiende por período de diseño el período de tiempo durante el cual se estima que se construirán las estructuras para que sean efectivas.

## **Indicador**

Población

Elevación

Periodo de Utilidad

Consumo

Población

## **Escala de medición**

Hab

Msnm

Año

l/s

## **3.3.Población, muestra y muestreo**

## **3.3.1. Población**

Está representada por la población del distrito de Ticapampa

## **3.3.2. Muestra**

Está representada por la población de Pampa Yanayacu

## **3.3.3. Muestreo**

105 familias de Pampa Yanayacu.

## **3.3.4. Unidad de análisis.**

Habitantes/Vivienda

## <span id="page-24-0"></span>**3.4.Técnicas e instrumentos de recolección de datos.**

#### **Tabla 01:** Cuadro resumen para toma de datos

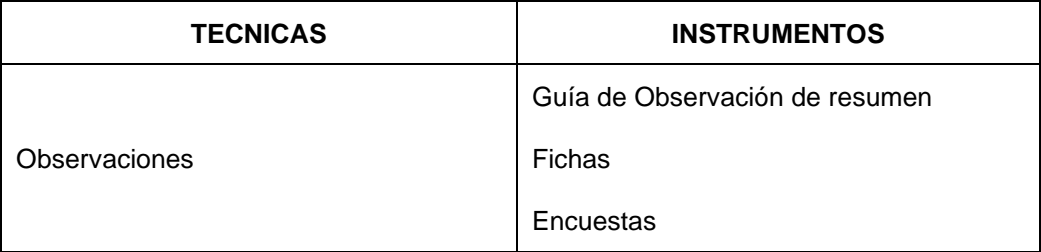

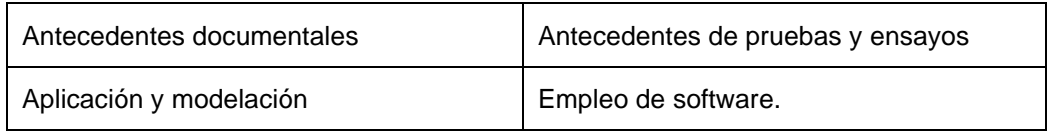

Fuente: Elaboración propia.

### **Validez**

Ficha de registro de parámetros a medir en la población beneficiaria.

Ficha de Consumo de agua durante el día.

Dichos instrumentos serán sometidos, observados y aceptados a juicio de expertos, de manera independiente midiendo la coherencia que existe entre el contenido teórico, y los planteamientos de objetivos propuestos.

El especialista es:

Experto 1: FRANKLIN WELINGTON LUJAN ESQUIVEL

CIP: 71088

## **Confiabilidad**

Para el desarrollo de este estudio, las herramientas utilizadas dependiendo de la naturaleza del trabajo no aplicaron análisis estadístico para determinar su confiabilidad por tratarse de hojas de observación, archivos y datos de campo. En cuanto a la confiabilidad de la herramienta, esta se hará utilizando Excel para calcular el valor alfa de Cronbach, lo que ayuda a asegurar la confiabilidad de la herramienta propuesta.

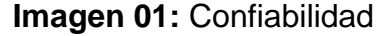

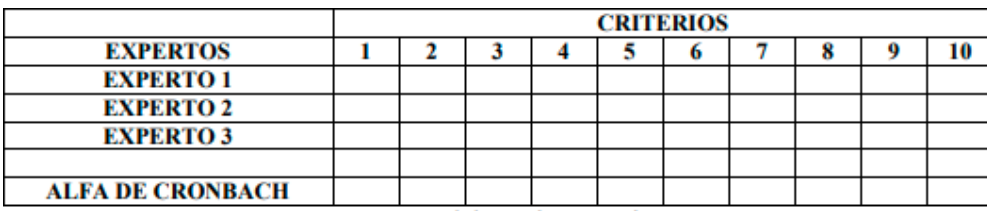

Fuente: Elaboración Propia

## **Procedimiento:**

Se utilizaron programas informáticos como: Microsoft Excel, que facilitó el uso de métodos estadísticos y el manejo de los datos obtenidos. Para el procesamiento de la información, la información obtenida de la aplicación

de la herramienta se recopiló mediante gráficos circulares, columnas y tablas de la página. 24 por ciento como mecanismo visual para organizar y presentar información. Este método proporciona una estimación de la cantidad de agua requerida para almacenar agua de calidad aceptable, ya que debido a la variedad de especies y los valores a los que corresponde este método, los valores adecuados estarán dados por la percepción y experiencia del profesional. quien lo necesita.

## **Programas**

## **Google Earth Pro**

- Medidas avanzadas: mida la evolución del terreno mediante elcálculo del área de polígono o determinando el radio afectado por la medida del círculo.
- • Otra capa  $*$  .shp con curvas de nivel cada 5 metros
- • Sitio web 3D para proyectos de infraestructura
- •Principalmente representar y compartir cualquier elemento geográfico con personas que no están familiarizadas con el campo de la información geográfica.

## **Global Mapper**

• Acceda a prácticamente todas las formas utilizadas en CAD, GIS e ingeniería civil.

• Capaz de realizar conversiones de coordenadas para todos los formatos con los que trabaja.

- Puede monitorear en tiempo real un dispositivo GPS compatible conectado al puerto serie o puerto USB de su computadora.
- Facilitar el cálculo y medición del área.

## **AutoCAD Civil 3D.**

- • La función de análisis geoespacial le ayuda con los estudios de planificación de perfiles.
- • Las mejoras incluyen diseños basados en perfiles y una brújula 3D para diseños.
- • Se ha mejorado la colaboración entre diseñadores civiles y estructurales con este software y con BIM (Modelado de información de construcción) Revit Structure para ingeniería estructural.

• • Herramientas de creación de levantamientos que admiten una variedad de datos de superficie, incluidos los DEM.

## **Microsoft Excel**

- Análisis de las áreas de especialidad de la ingeniería civil: geotecnia, hidráulica sanitaria, estructuras y vías de comunicación.
- El presente trabajo recopila información, modo de uso y referencias especiales de varios programas realizados en Microsoft Excel. Los mismos que se agrupan en tres archivos definidos, de acuerdo a las diferentes ramas de la Ingeniería Civil; estructuras, vías e hidráulica. Se detallan los datos de entrada y los resultados que proporcionan cada uno de los programas, así como también las formulas y los códigos en los cuales se basa el cálculo de cada uno de ellos.

## **WaterCAD**

- • Tendrá herramientas de modelado específicas para crear tuberías comprimidas.
- • Con funciones más especializadas para el sector de la modelización y por tanto para la presentación de proyectos, el programa contiene diversas herramientas para la simulación de modelos hidráulicos del entorno geoespacial.
- • Varias herramientas de ingeniería para la recuperación de datos (elevación, consumo, etc.)

## **Revisión de trabajos previos:**

Se revisó tesis relacionados con el tema, además de fuentes bibliográficas para definir conceptos y/o formularios

**Sondeo:** Se realizó un reconocimiento de información del problema de carencia de agua en el sector de Pampa Yanayacu

Ficha de recolección de datos: Se tomará coordenadas, observación del efluente, y el respectivo muestreo de suelo.

## **Laboratorio:**

Para el registro del análisis y la certificación de las muestras de agua serán efectuados por el Laboratorio A&J.

 Técnicas de Investigación del Proyecto Los instrumentos de investigación fueron los protocolos tomados y recaudados de investigaciones anteriores, puesto que es un proyecto no experimental.

- 1. Programa Nacional de Saneamiento Rural (PNSR) Normas Legales.
- 2. Reglamento Nacional de Edificaciones Norma OS.010 Captación y Conducción de agua para consumo humano.
- 3. Reglamento Nacional de Edificaciones OS.030 Almacenamiento de agua para consumo humano.
- 4. Abastecimiento de Agua Potable y Alcantarillado Método de Cálculo de la Población
- 5. Abastecimiento de Agua Potable y Alcantarillado Periodo de Diseño
- 6. Abastecimiento de Agua Potable y Alcantarillado Tipo de Reservorio - Por su Ubicación.
- 7. Google Earth.
- 8. AutoCAD Civil 3D

## <span id="page-29-0"></span>**IV. RESULTADOS**

## **1. ESPECIFICAR LA UBICACIÓN Y DESCRIPCIÓN DE LA ZONA DE PROYECTO**

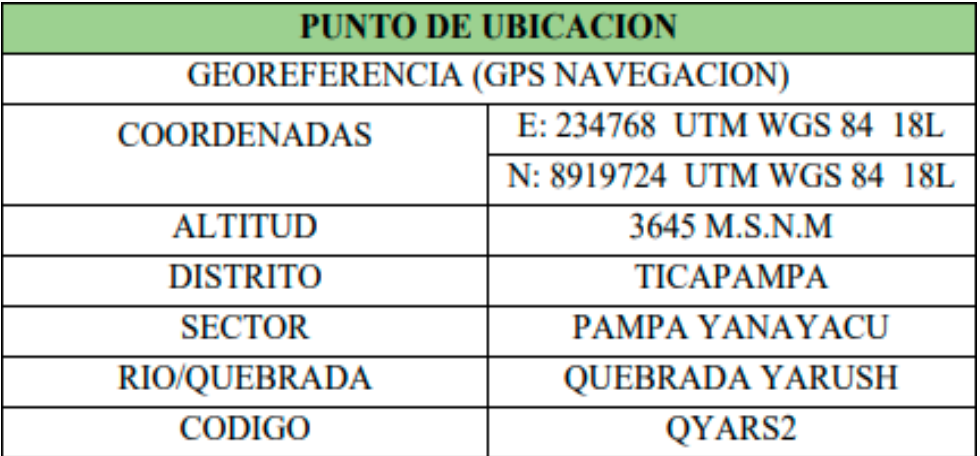

**Tabla 2:** Ubicación del Proyecto

Fuente: Elaboración propia

**Imagen 2:** Ubicación de pampa Yanayacu

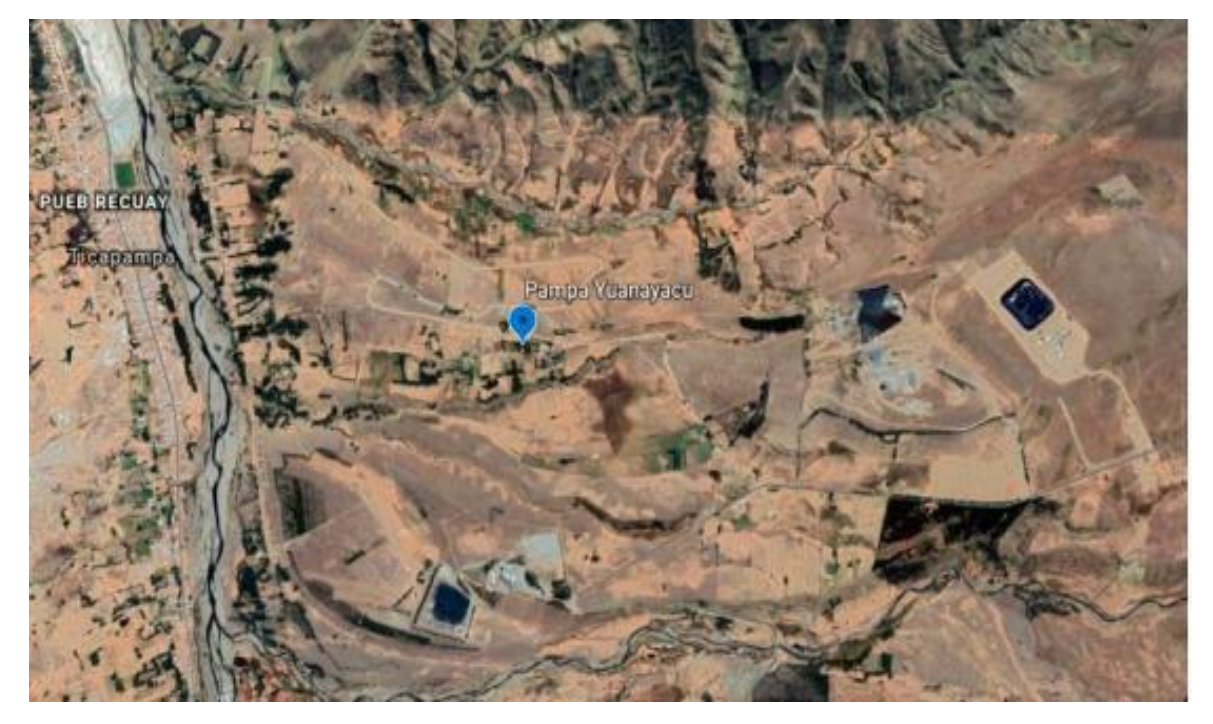

Fuente: Google Earth

## **2. ESTABLECER LA POBLACIÓN FUTURA QUE ABARCARA EL PROYECTO**

## **Tabla 3:** Tasa de Crecimiento

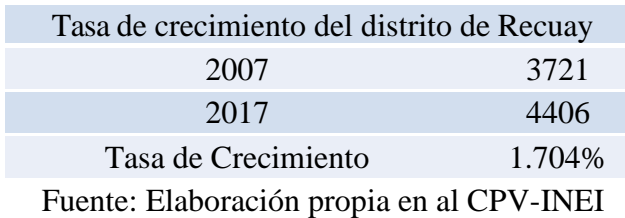

## **Tabla 4:** Número de Viviendas y Pobladores

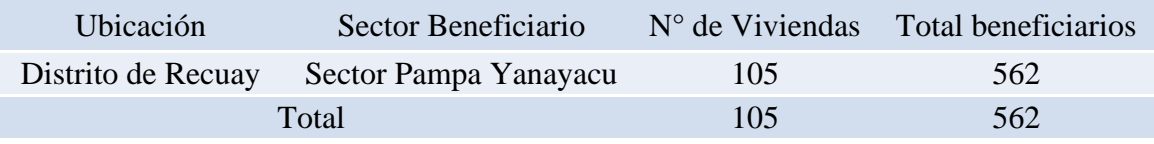

Fuente: Elaboración propia según trabajos de campo

## **Tabla 5:** Población Futura

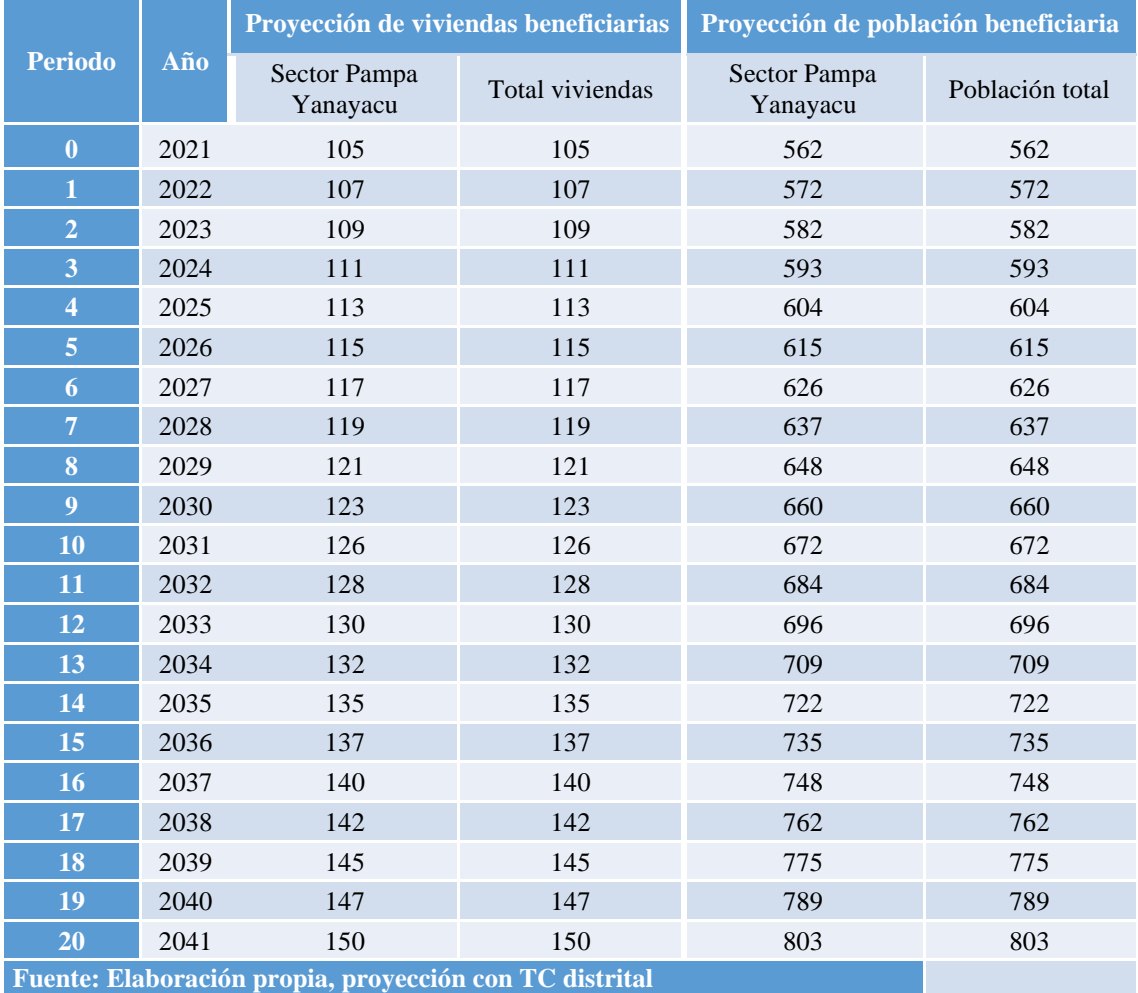

#### Demanda de agua.

#### **Para zonas Rurales**

- Para una Población < 500 Hab  $60a80$  Lt/hab/dia ٠
- Para 500 < Población < 1000 Hab 80 a 100 Lt/hab/dia ٠
- Para 1000 < Población < 2000 Hab 100 a 110 Lt/hab/dia ٠

#### Cuadro Nº 09: Criterios de Diseño

#### PROYECCION DE LA DEMANDA DE AGUA POTABLE DEL SECTOR DE PAMPA YANAYACU 2. CRITERIOS DE DISEÑO 2.1 COEFICIENTES DE DISEÑO Coeficiente de máxima demanda diaria 1.30 Fuente: RM 192 - 2018 VIVIENDA Cobertura de agua al año "0" 100% trabajo de campo Coeficiente de máxima demanda horaria 2.00 Fuente: RM 192 - 2018 VIVIENDA Densidad (Hab/viv) 4.50 Fuente: INEI Volumen de Almacenamiento 25% del Qp, Fuente: RM 173 - 2016 VIVIENDA Perdidas y desperdicios al año "0" 20% Dotación de agua a población doméstico (lt.-Hab/dia) 80.00 Fuente: RM 192 - 2018 VIVIENDA Perdidas y desperdicios al año "20" 20% Conexiones no domesticas Población año "0" 148  $0.00$ Coeficiente de Retorno a la red de Alcantarillado 80% RNE OS070 caudal de infiltración  $0.05L/s$ Tasa de crecimiento 1.70%

#### 2.2 CAUDAL POR UNIDAD DE TIPO DE LOTE

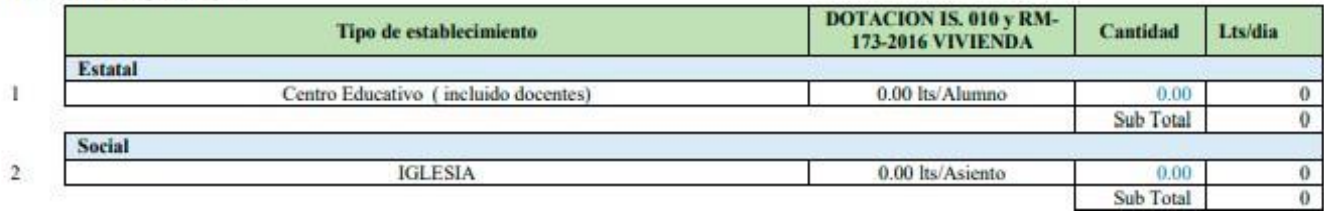

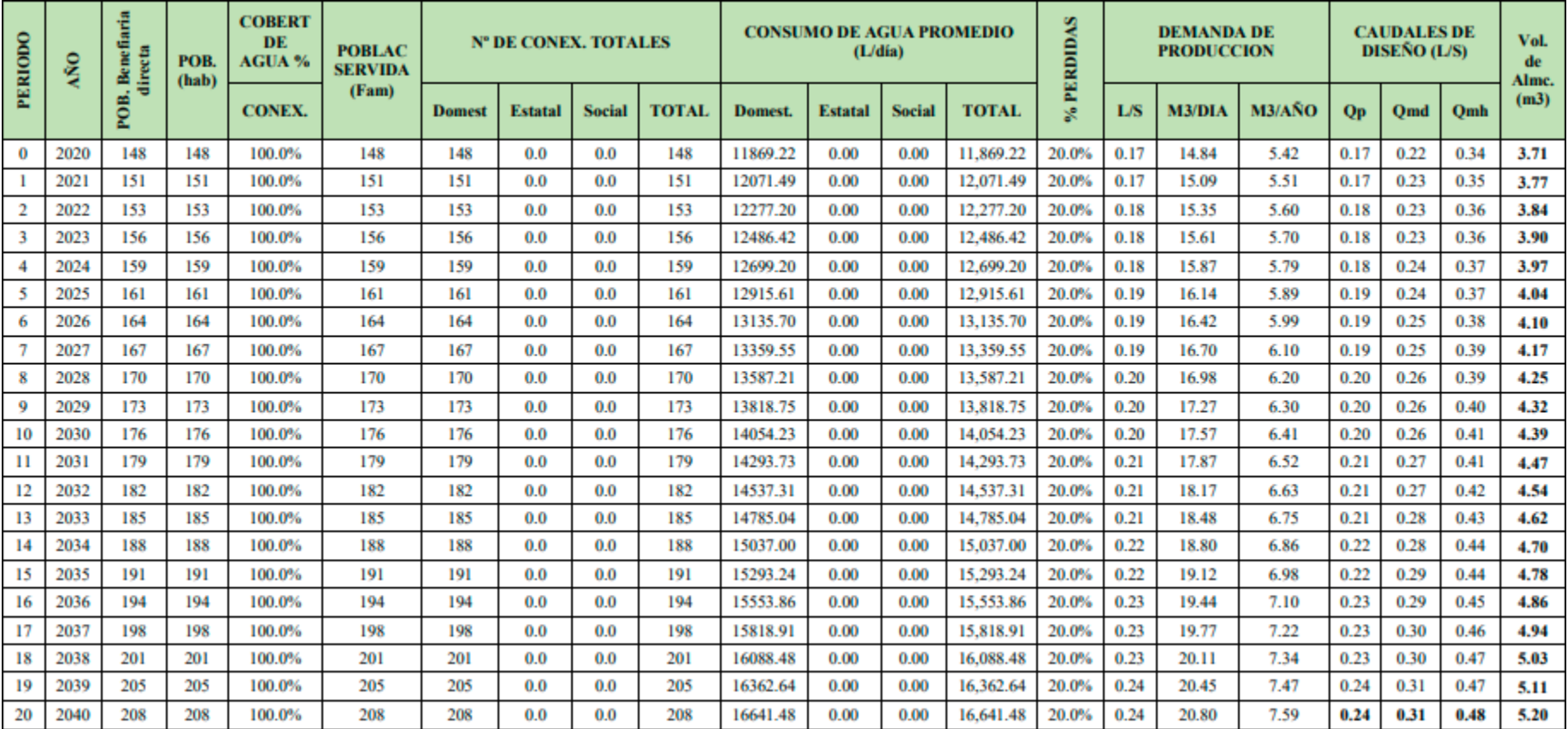

## **Tabla 6:** Determinación de volumen de reservorio

Fuente: Elaboración propia

## **PERÍODO DE CREACION**

Para proyectos basados en ciudades, así como para proyectos para mejorar y / o expandir servicios en ciudades existentes, los plazos de diseño serán determinados por el diseñador de acuerdo con un proceso que asegure el tiempo óptimo para cada componente del sistema.

Para beber agua se recomienda:

- 15 25 años cuando 2,000 < Población < 20,000 Hab.
- 10 20 años cuando Población > 20,000 Hab
- 20 30 años cuando Población < 2,000 Hab

Se considerará 20 años de Periodo de Diseño.

## **3. IDENTIFICAR EL PUNTO DE CAPTACIÓN**

### **Captación**

#### **Captación de Aguas Superficiales**

- La cuenca es el punto de partida del sistema de abastecimiento. El propósito de estas obras es brindar el caudal necesario a la población, y estas obras deben reunir las condiciones de calidad y cantidad de agua para satisfacer plenamente las necesidades de la población. Estándares del sitio de punto de compra
- Siempre debe recolectarse agua de la mejor calidad posible para reducir los costos de tratamiento.
- En las fuentes de agua, la cuenca aguas arriba deben ser residentes, evitando así la contaminación por drenaje de aguas residuales, ya que la cuenca será la superficie, es necesario limpiar y agregar 10% por día el tráfico máximo que se captará. Asegúrese siempre de que el servicio se realice por gravedad, que debe establecerse en un nivel que permita absorber la caída de presión a lo largo de la tubería hasta la planta de tratamiento y luego hasta la instalación de almacenamiento. El tanque debe ubicarse a una altura de al menos 20 metros sobre la ciudad. La toma se determinará donde el cambio en el lecho del río sea cero o menor, es decir, asegúrese de que la

entrada sea en una parte recta del río, si una curva es inevitable, se debe hacer desde el exterior. Parte del recodo del río así como estructuras protectoras de edificaciones como muros (superior e inferior) para evitar la erosión en la zona. El lugar de instalación del fregadero debe ser un área con piso sólido (estable y resistente), evitando la erosión y la erosión.

## **4. ESTABLECER SEGÚN REGLAMENTO LA UBICACIÓN Y DIMENSIONAMIENTO DE LA ESTRUCTURA DEL RESERVORIO**

## **Ubicación de Reservorio**

La ubicación del tanque depende de mantener la presión en la red dentro de los límites operativos. En cuanto a la red de distribución, el tanque de almacenamiento estará dispuesto de manera que la presión dinámica en la red sea de al menos 20 metros y la presión estática sea de al menos 50 metros.

## **A) Por su Ubicación Hidráulica:**

• Desde el colector, se alimenta desde la planta de acopio o depuradora (por gravedad o por bomba) y luego se alimenta a las redes de distribución.

## **B) Por su Ubicación Respecto al Terreno:**

• Reservorio Apoyado, son los reservorios que están apoyados directamente en el terreno.

## **Línea de Conducción**

- Recorrer el lugar para evaluar el material del terreno.
- Se trazará la mejor alternativa para la línea de conducción de preferencia al borde de un camino o límite de propiedad.
- Se procederá a realizar el levantamiento topográfico, especificando al topógrafo levantar el terreno de 50 a 100m a ambos lados del eje de la línea de conducción proyectada.
- Dibujar el plano a escala 1/2,000 con curvas de nivel cada metro, pero si el terreno presenta demasiada pendiente se recomienda considerar las curvas cada 5m.
- Una vez terminado el plano de traza el eje de la línea de conducción y se realiza su respectivo perfil longitudinal (V:1/100 y H: 1/2,000)
- En el perfil longitudinal se verificará que los puntos estén por debajo de la línea gradiente.
- Se determinará la carga disponible diferencia de elevaciones entre la captación y la planta de tratamiento o reservorio.
- Se diseñará con un caudal máximo diario más un 10% de este debido a que existirán perdidas de carga en la planta de tratamiento.
- Se calculará el diámetro de la tubería y luego teniendo presente la presión hidrostática elegiremos la clase de tubería a usar.

## **Reservorio**

El cálculo del volumen de almacenamiento sera la suma de los tres siguientes:

- Volumen de Regulación de Consumo
- \* Volumen de Incendio
- \* Volumen de Reserva
- **5. PROCESAR EL CÁLCULO TOPOGRÁFICO MEDIANTE LOS PROGRAMAS DE GLOBAL MAPPER, AUTOCAD CIVIL 3D Y GOOGLE EARTH**

**Paso 1:**

 Iniciar el modelador geoespacial Google Earth Pro e ingresar la ubicación de inicio.

**Imagen 3:** Búsqueda Satelital
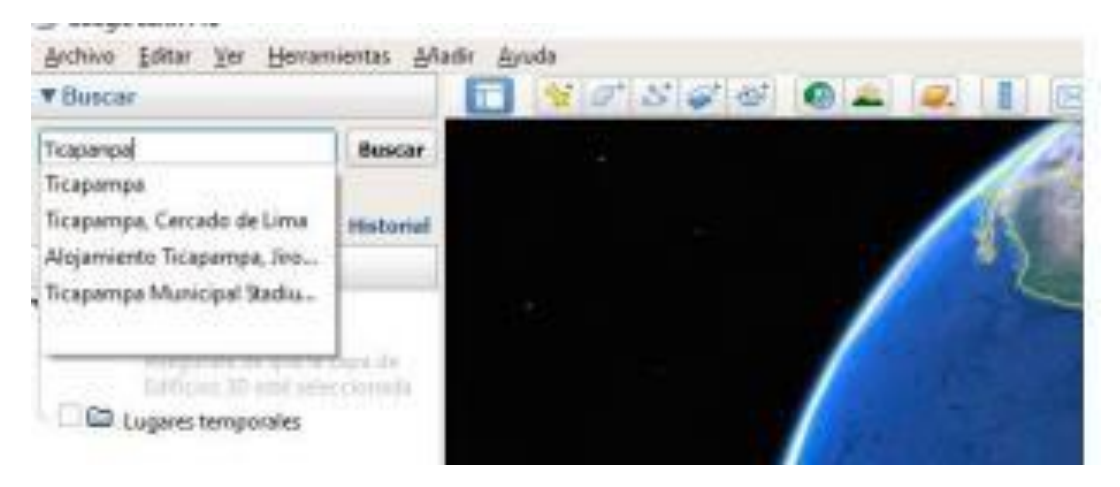

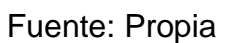

#### **Paso 2:**

Buscar el lugar requerido a levantar para poder exportarlo.

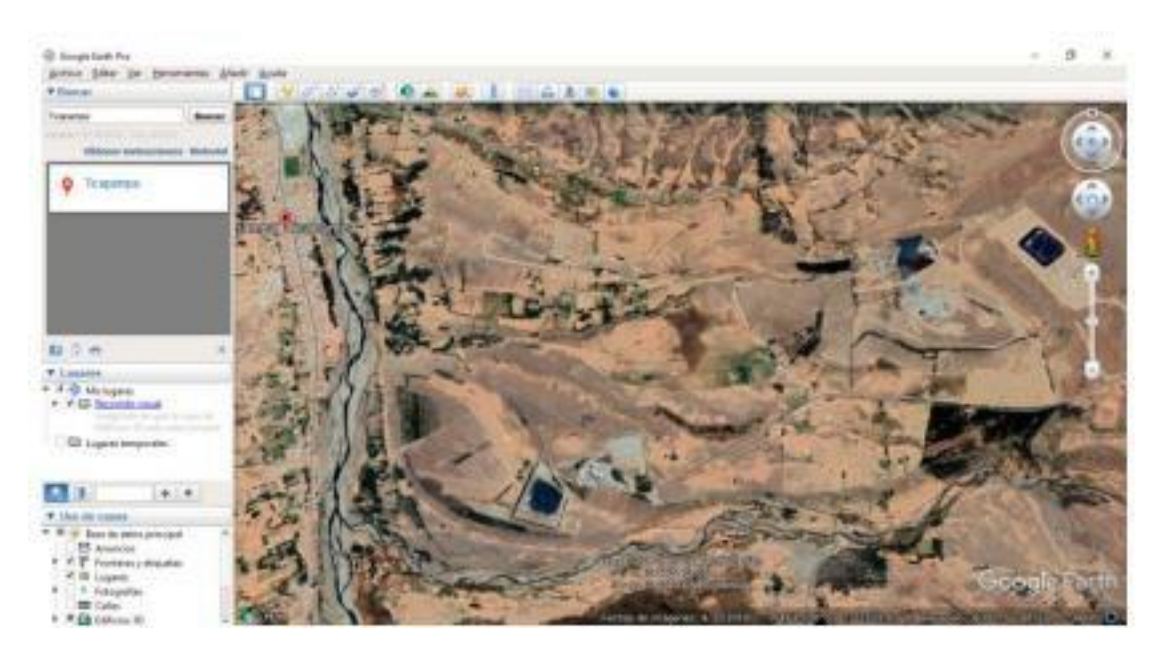

**Imagen 4:** Ubicación Satelital

Fuente: Propia

#### **Paso 3:**

Seleccionar mediante un polígono el lugar a trabajar.

**Imagen 5:** Crear Polígono

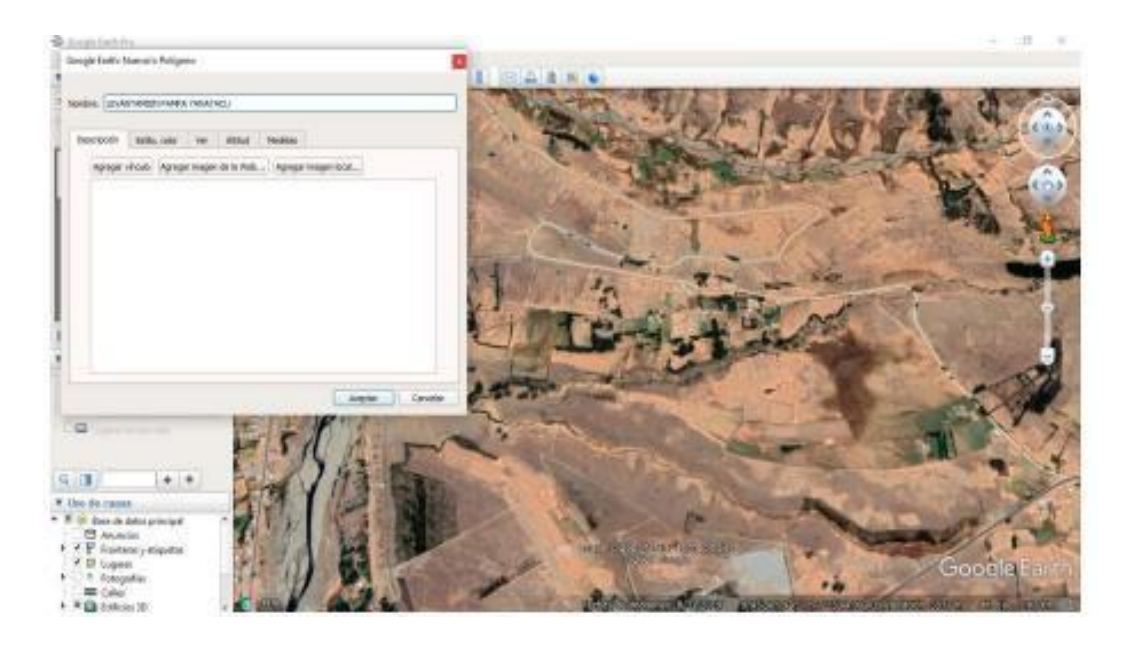

Fuente Propia

#### Click en aceptar

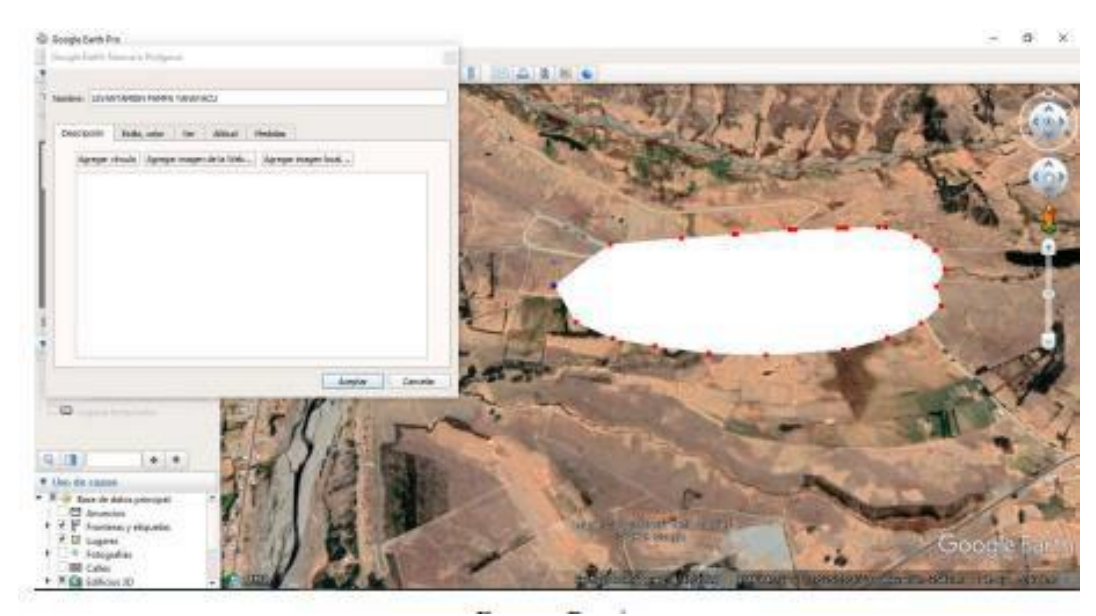

**Imagen 6:** Selección del Polígono

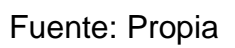

# **Paso 4:**

 Guardar la capa denominada polígono en el escritorio con la extensión. kmz.

**Imagen 7:** Guardado del Polígono

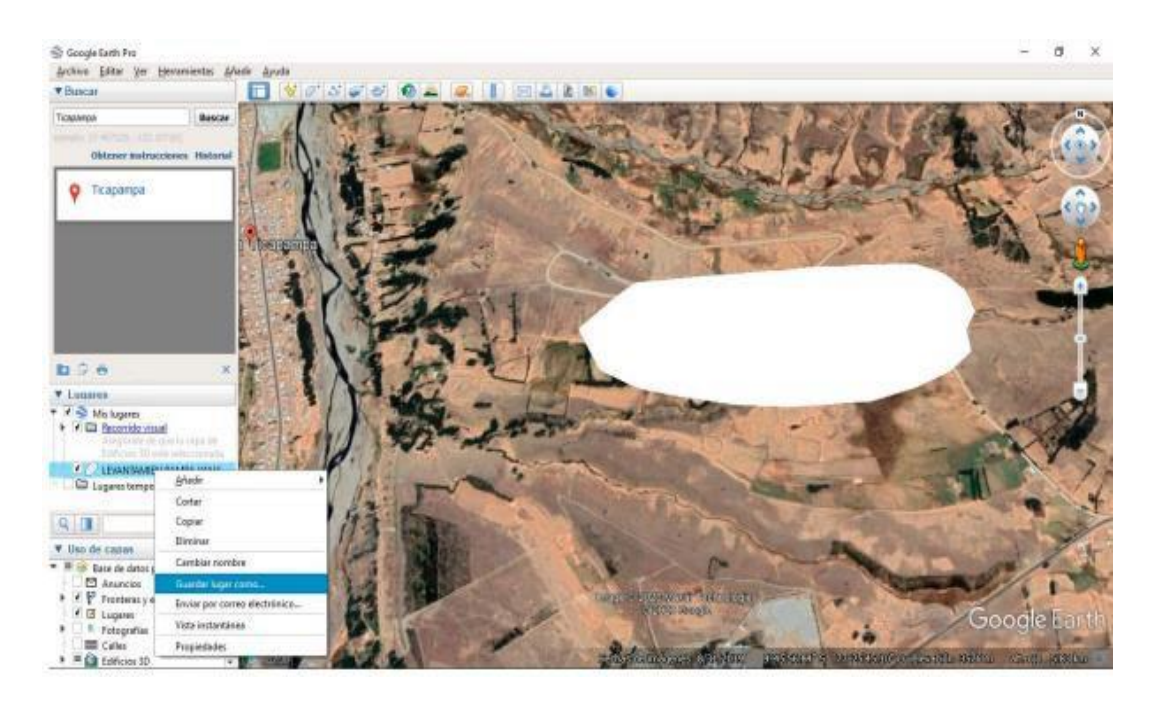

Fuente: Propia

Guardarlo en el escritorio para mejor ubicación del archivo.

**Imagen 8:** Exportado del Polígono

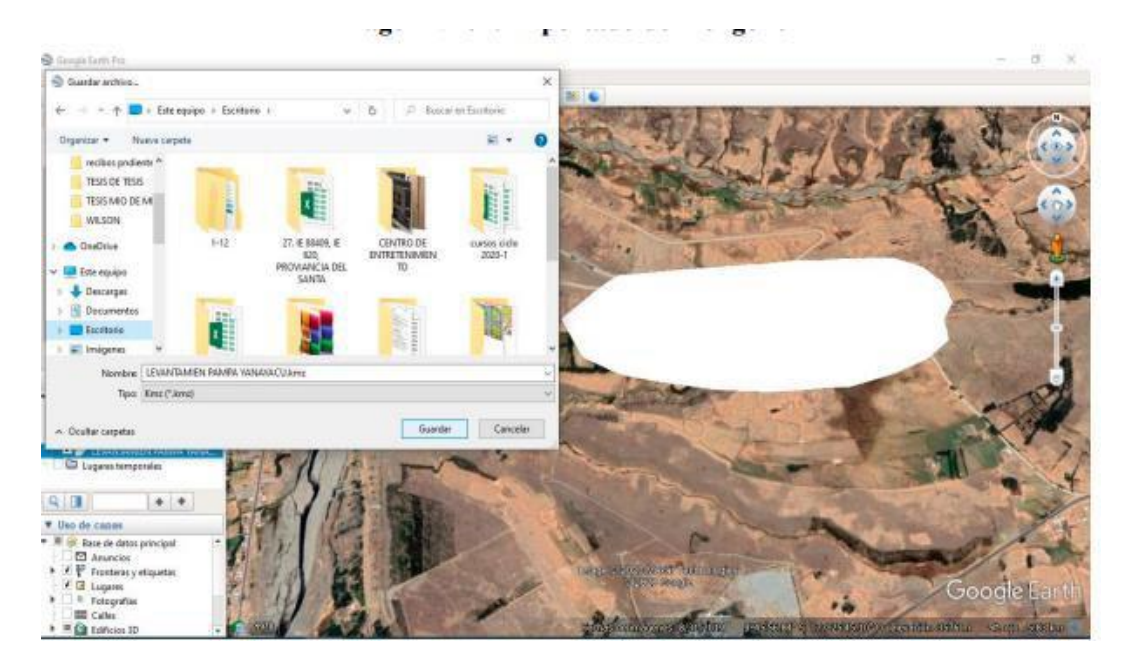

Fuente: Propia

# **Paso 5:**

Iniciar el programa Global Mapper V 18.0

**Imagen 9:** Programa Global Mapper

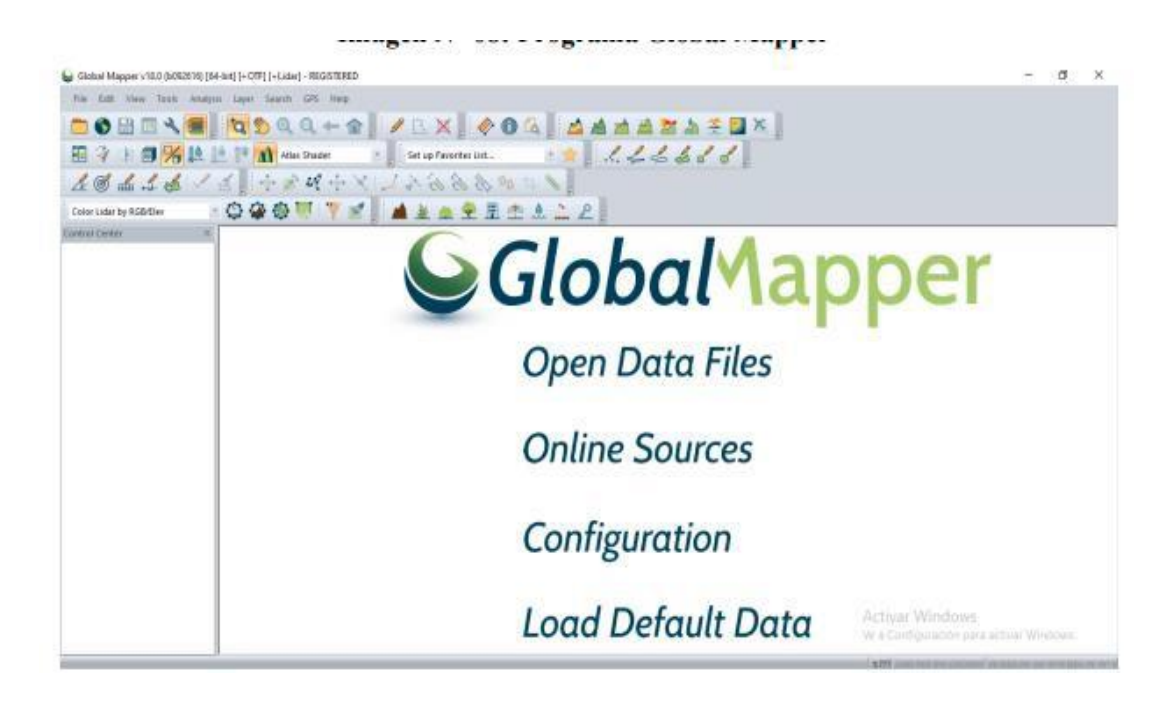

Fuente: Propia

#### **Paso 6:**

Click en Configuration y click en la opcion Projection

**Imagen 10:** Definir coordenadas

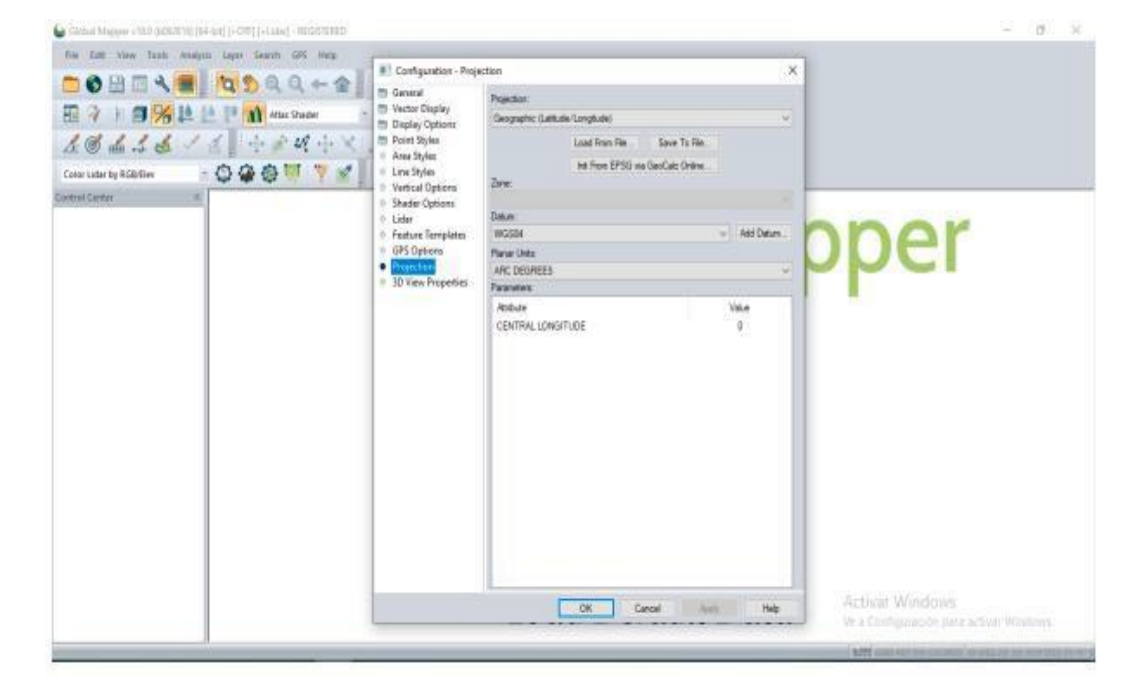

Fuente: Propia

En la barra desplegable de projection sleccionar UTM, seleccionamos en zone a la que pertenece Pampa Yanayacu, Datum WGS84 y Unidades en Metros.

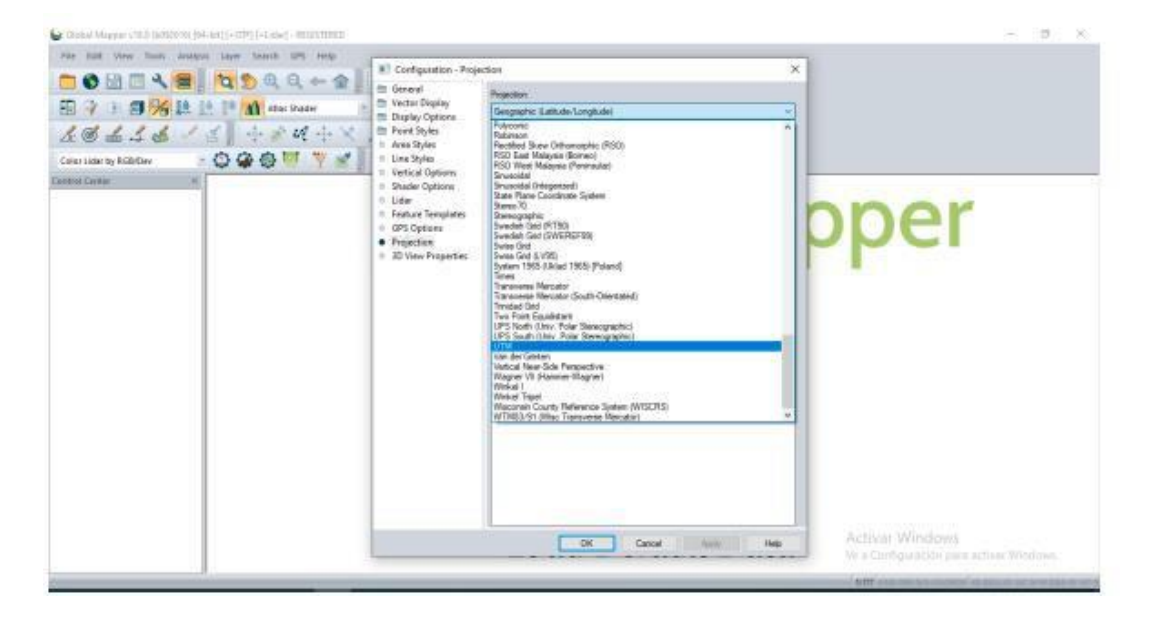

**Imagen 11:** Seleccionar Coordenadas

Fuente: Propia

Click en Ok

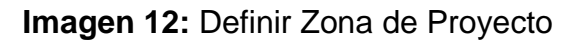

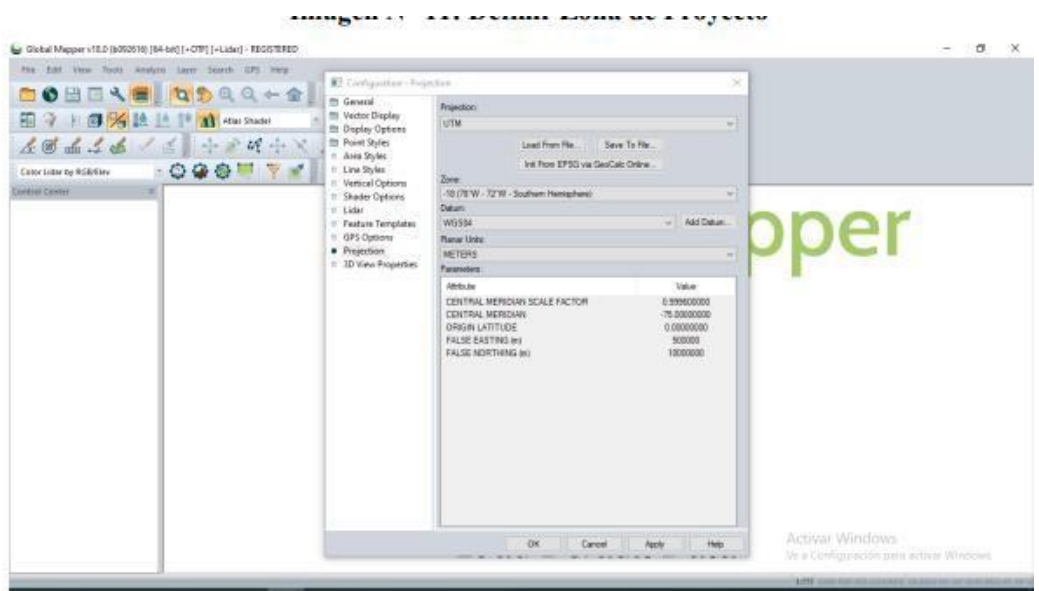

Fuente: Propia

Luego click en Open Data File y se abre el archivo con extensión. kmz del Google Earth Pro y click en abrir

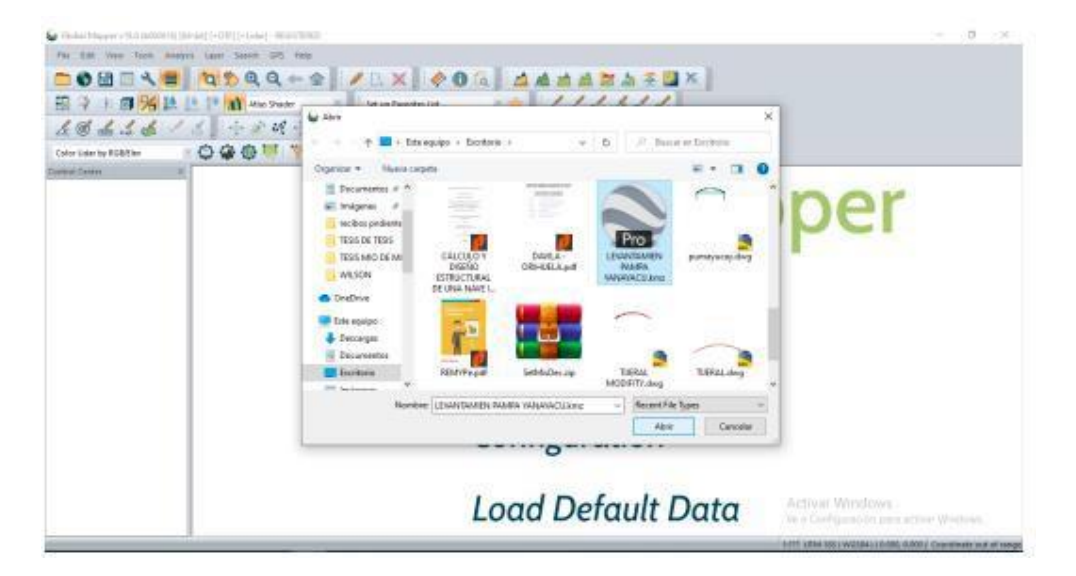

**Imagen 13:** Exportar proyecto del Google Earth

Fuente: Propia

#### **Paso 9:**

Luego click en connect to online data, luego seleccionamos AFTER GDEM y click en connect

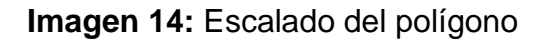

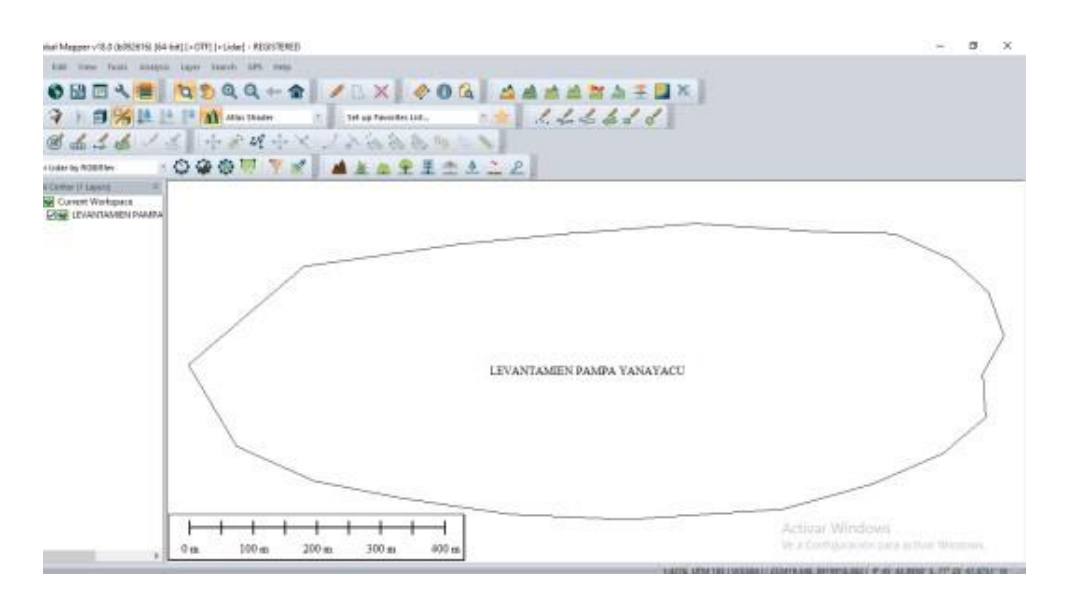

Fuente: Propia

**Imagen 15:** Establecer capas del polígono

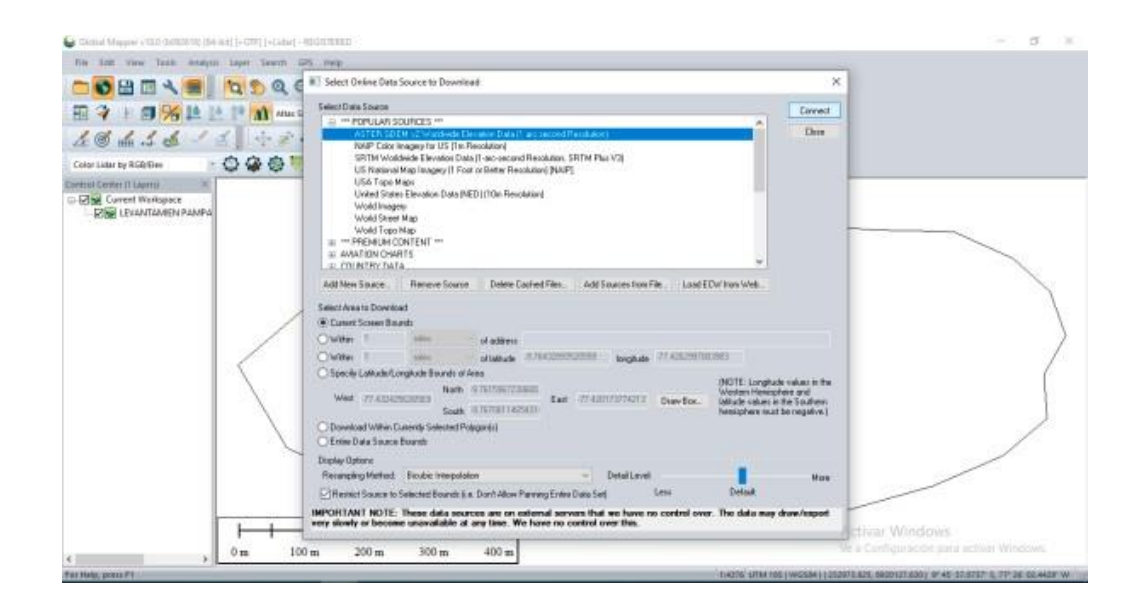

Fuente: Propia

Se dibujará una capa de superficie indicando las elevaciones en metros.

# **Imagen 16:** Definiendo altimetría

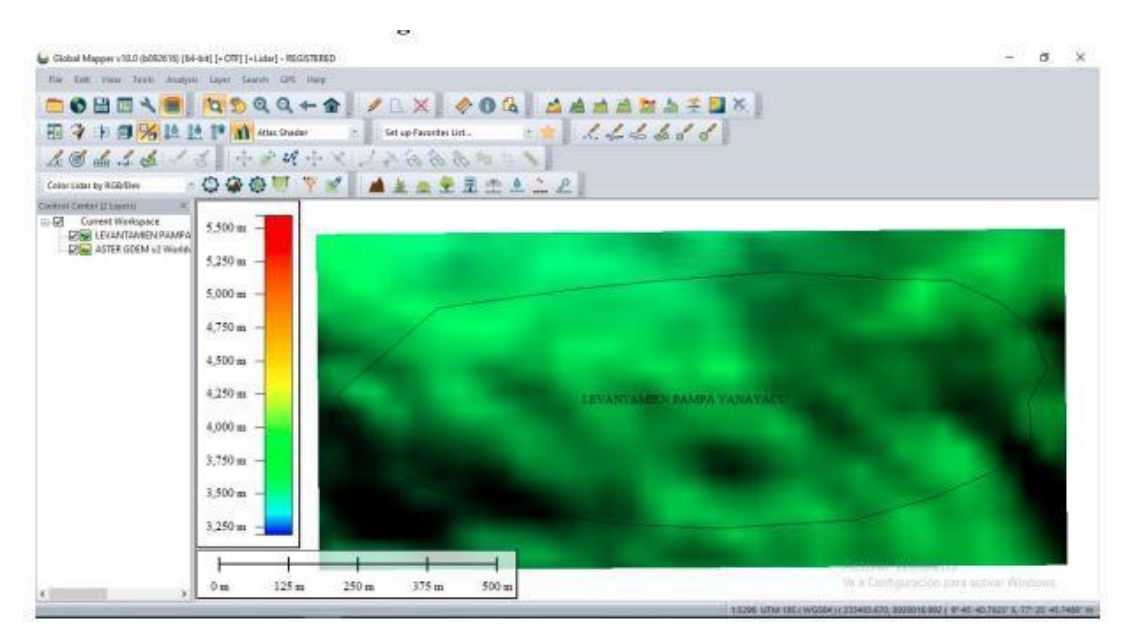

Fuente: Propia

# **Paso 10:**

Luego para dibujar las curvas de nivel click en la pestaña Analysis, click en generate contours (From Terrain Grid), dentro en la pestaña Contour Options – descripcion – contour Interval (separacion entre cruvas de nivel se dara cada 5 metros por ser un terreno con pendiente suave)

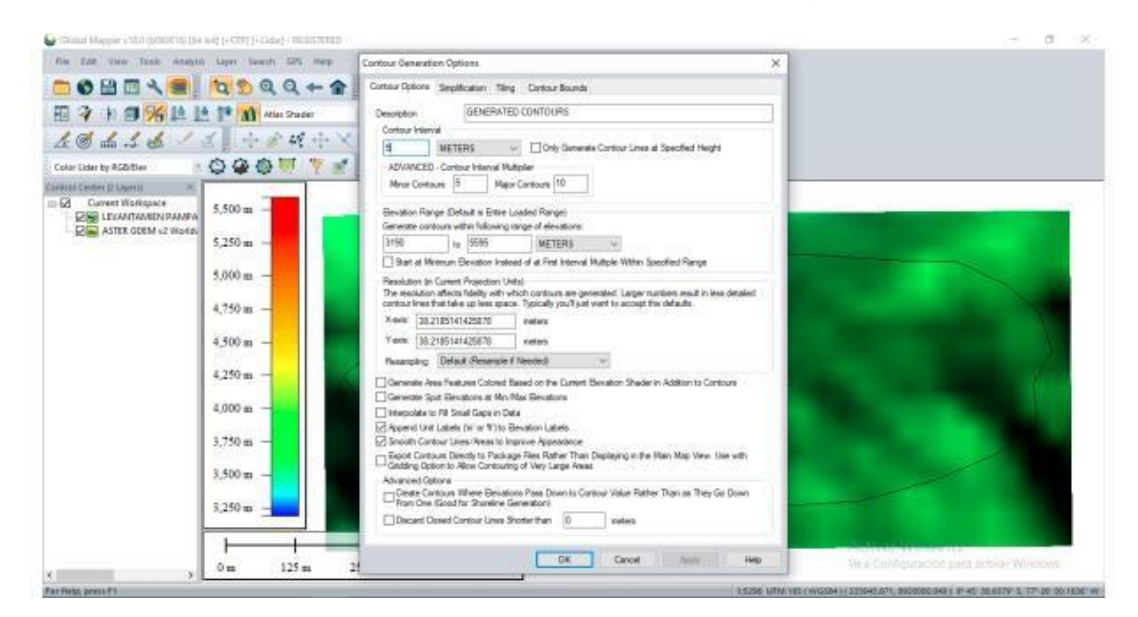

# **Imagen 17:** Definir Contorno de la Poligonal

Fuente: Propia

Luego click en Contour Bounds y click en Draw a Box

**Imagen 18:** Definir distancias entre curvas mayores y menores

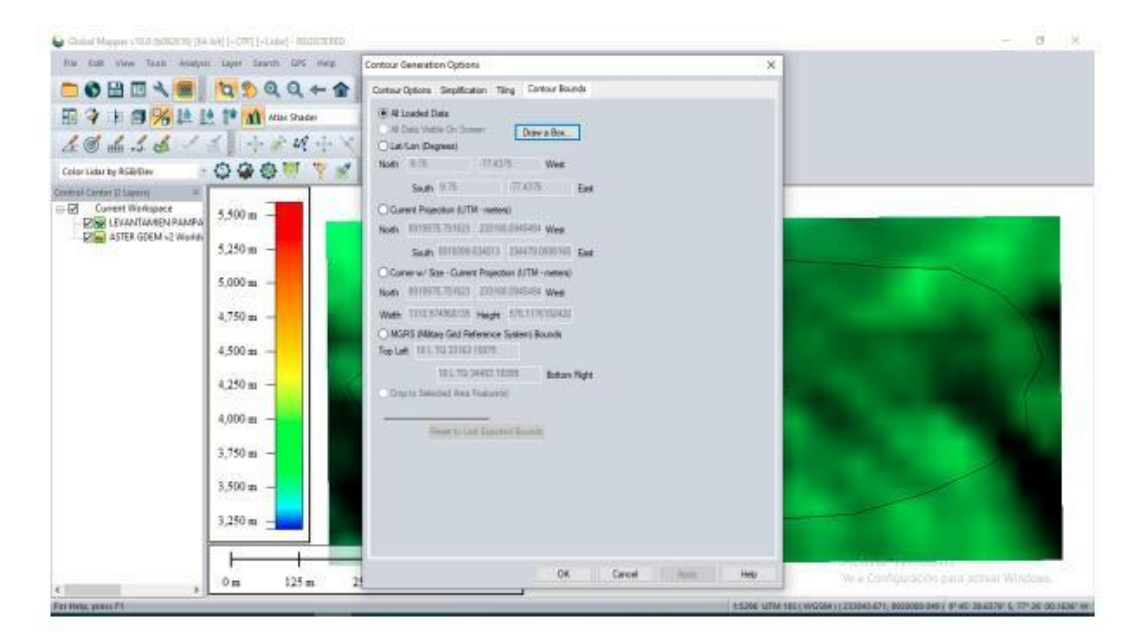

Fuente: Propia

Luego seleccionar el área a dibujar las curvas de nivel y click en Ok

**Imagen 19:** Selección de área para definición de curvas.

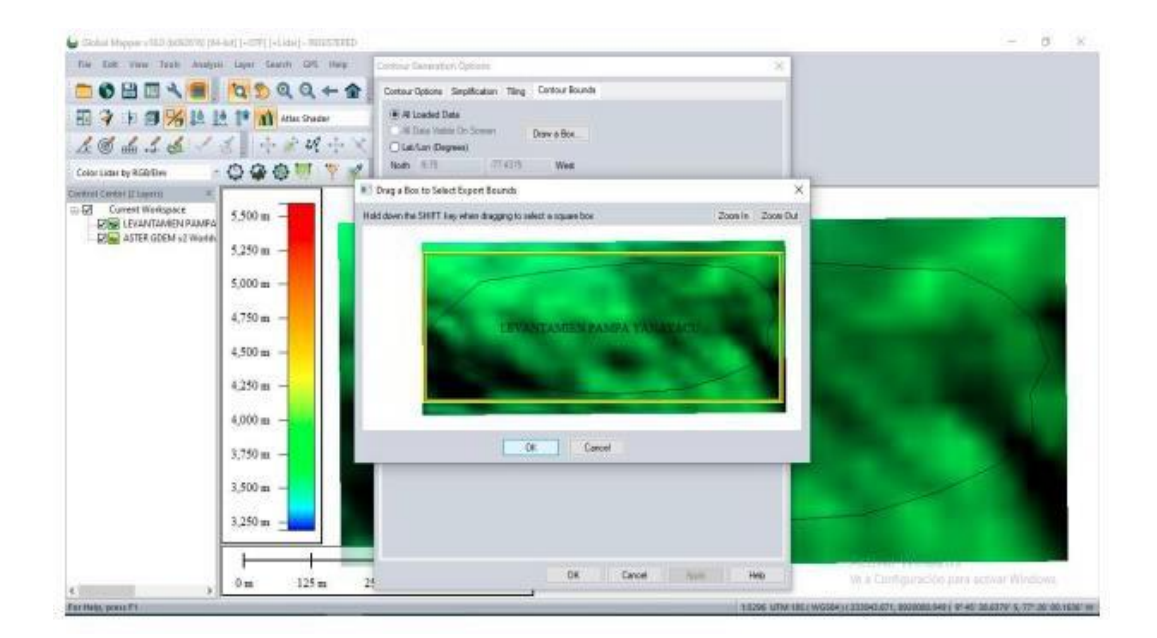

Fuente: Propia

# **Imagen 20:** Creación de Curvas de Nivel

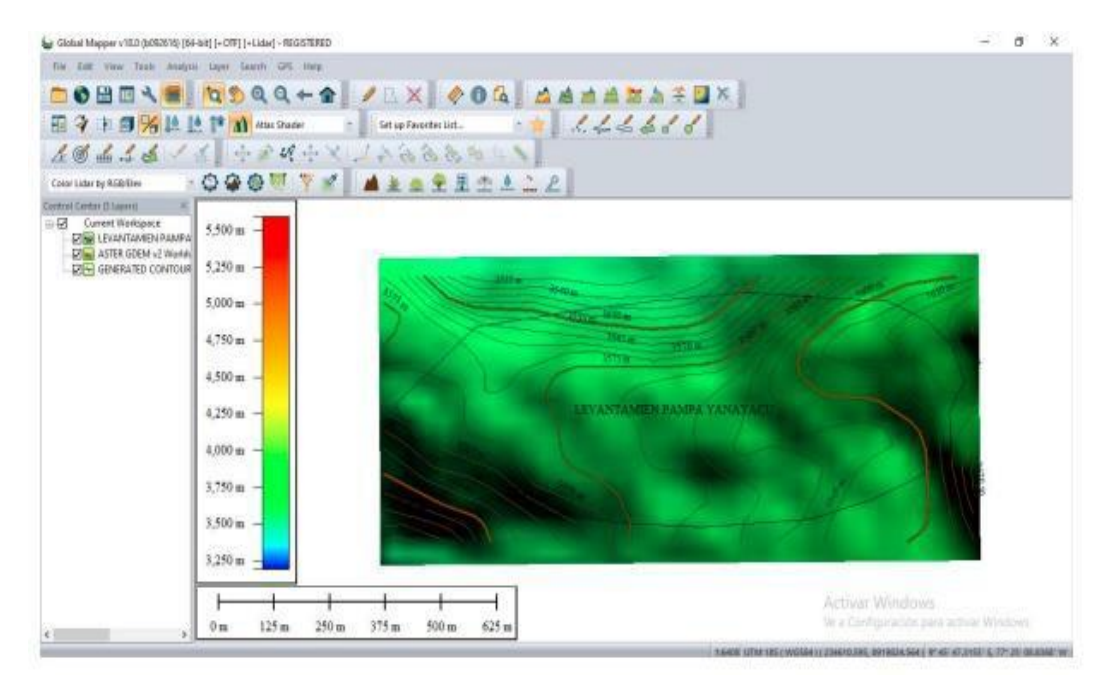

Fuente: Propia

# **Paso 11:**

Luego vamos a exportar las curvas de nivel en la pestaña File – Export – Export Vector/Lider Format

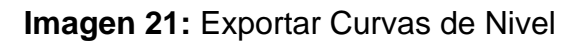

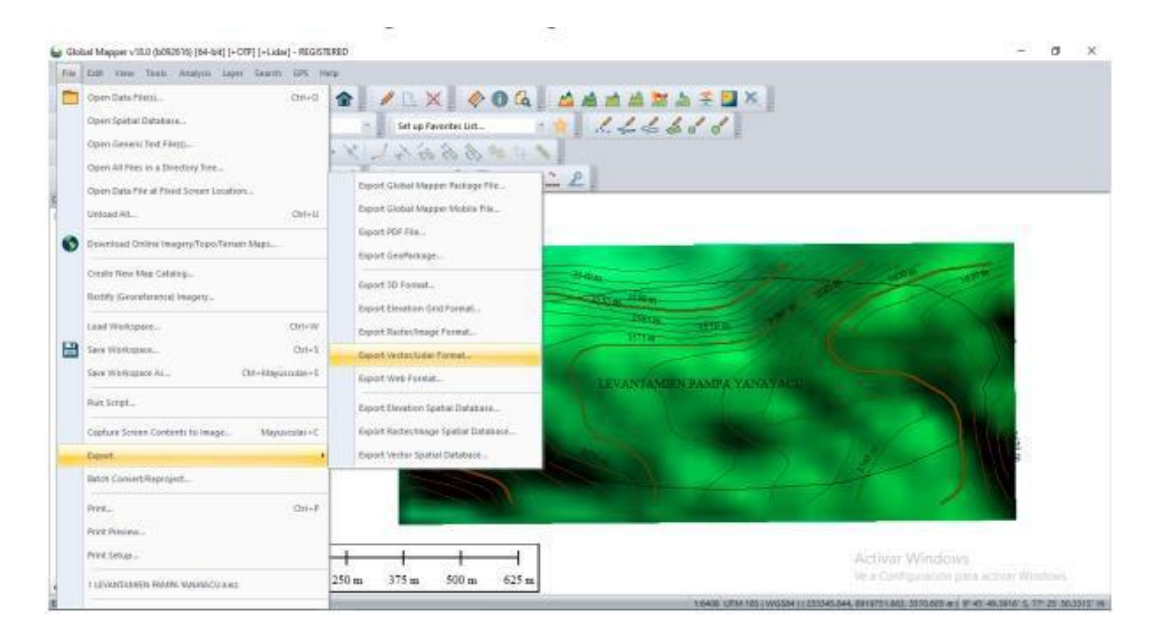

Fuente: Propia

Seleccionamos el formato DWG y click en Ok

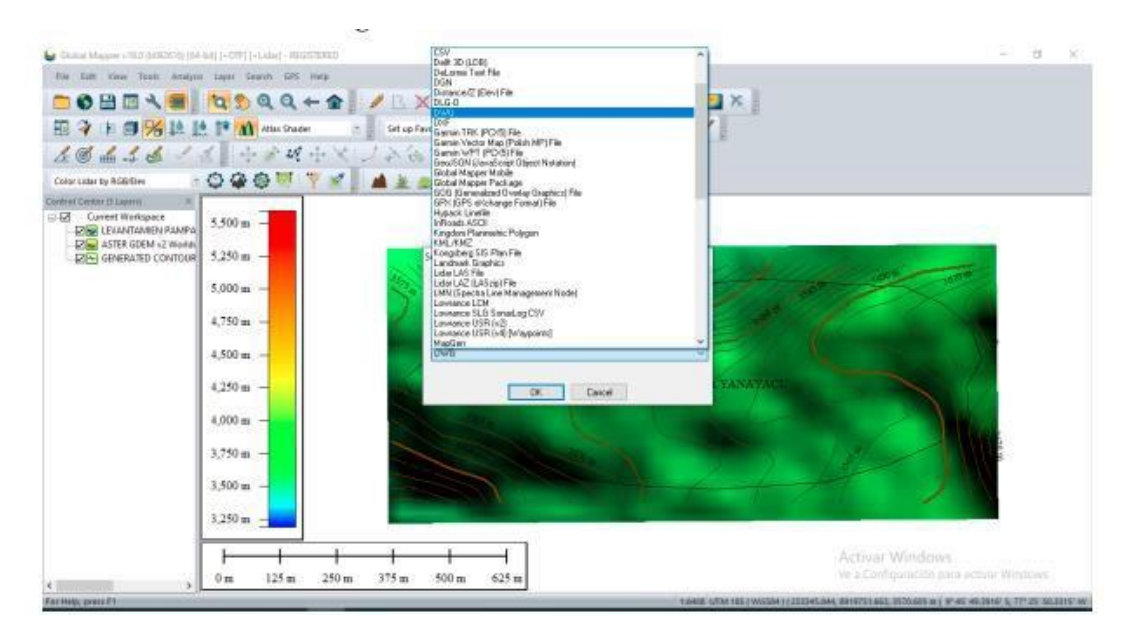

**Imagen 22:** Creación de Curvas de Nivel

Fuente: Propia

# **Paso 12:**

Seleccionamos la última versión del AutoCAD y le damos click en Ok y lanzara la ruta de guardado del archivo.

**Imagen 23:** Seleccionar destino de la exportación de curvas de nivel

| 田 9 1 国 % 这 Le l* Al Min State                                  |           | <b>BOHNA QDQQ+ 4 /LX 00 444424331</b><br><b>Security Control Departments</b><br>C Guida como | ×                              |  |
|-----------------------------------------------------------------|-----------|----------------------------------------------------------------------------------------------|--------------------------------|--|
| $A \otimes A$ , $A \otimes A$ , $A \otimes A$ , $A \otimes A$ , |           | I + Este equipo + Escritorio +                                                               | w b P hourm bottom             |  |
| Color Lidar by RGB Day<br>Control Center IS Laperri             | 090       | Numer carpata<br>Organizar =                                                                 | 能士                             |  |
| C.D. Current Workspace<br><b>DIE LEXANTAMEN PAMPA</b>           | $5,500$ m | W. Indigenes - # A                                                                           |                                |  |
| <b>DOWN ASTER GDEM +2 Workers</b>                               |           | recibes prodients                                                                            |                                |  |
| <b>DIFT GENERATED CONTOUR</b>                                   | 5.250 m   | TESIS DE TESIS<br>TESS MID DE MI                                                             |                                |  |
|                                                                 | 5.000 m   | <b>WILSON</b><br>27. IE 88409. IE<br>CENTRO DE                                               | Crack, GMv18.64<br>cursos cida |  |
|                                                                 | 4.750 m   | <b>ENTRETENMEN</b><br>620<br><b>Confirms</b><br><b>PROVIANCIA DEL</b><br>ю.<br>SANTA         | 2020-1<br>bit.                 |  |
|                                                                 | 4.500 m   | THE STATE RESIDE                                                                             |                                |  |
|                                                                 | 4.250 m   | <b>Descarges</b><br><b>Documentos</b><br>Excession                                           |                                |  |
|                                                                 | 4.000 m   | Nombre Roventemiento yanayacu Global mapel                                                   |                                |  |
|                                                                 | 3.750 mi  | Tipo: AutoCAD DWG (Drawing Interchange File) Files (".DWG)                                   |                                |  |
|                                                                 | 3.500 m   | A Ocultar caspatas                                                                           | Cancelar<br>Guardian           |  |
|                                                                 | 3.250 m   |                                                                                              |                                |  |

Fuente: Propia

# **Paso 13:**

Iniciar el programa AutoCAD Civil 3D, click en Start Drawing y click en Open (Abrimos el archivo exportado de Global Mapper)

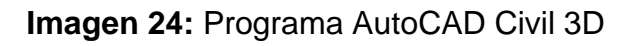

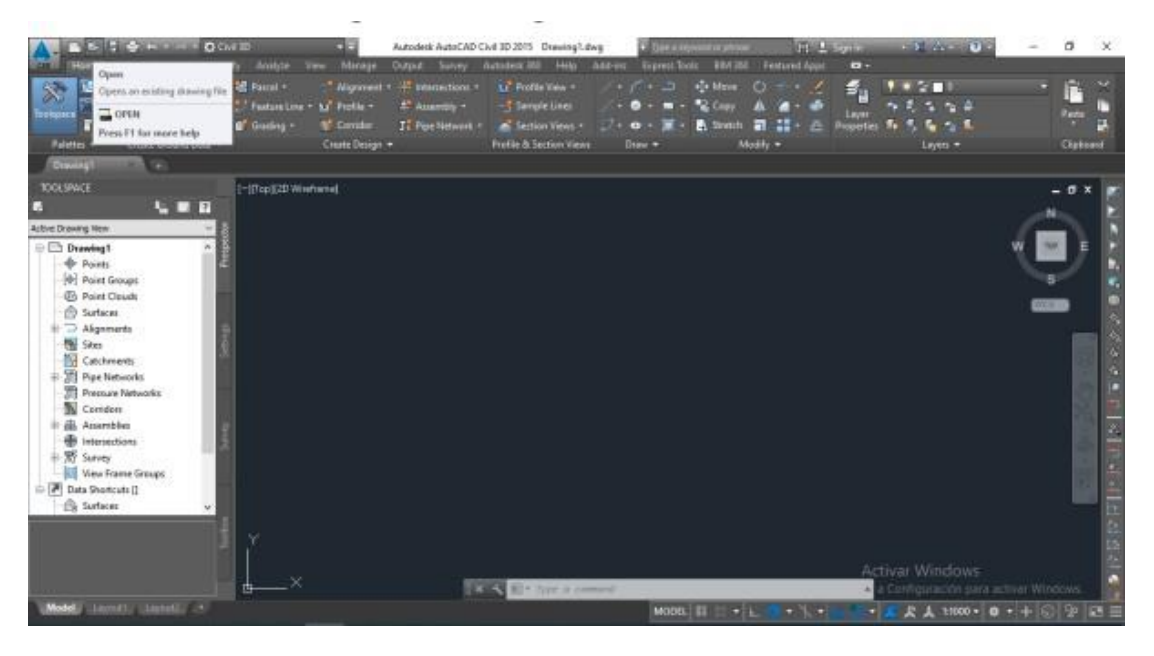

Fuente: Propia

Click en Continue Opening DWG file

**Imagen 25:** Importar Curvas de Nivel

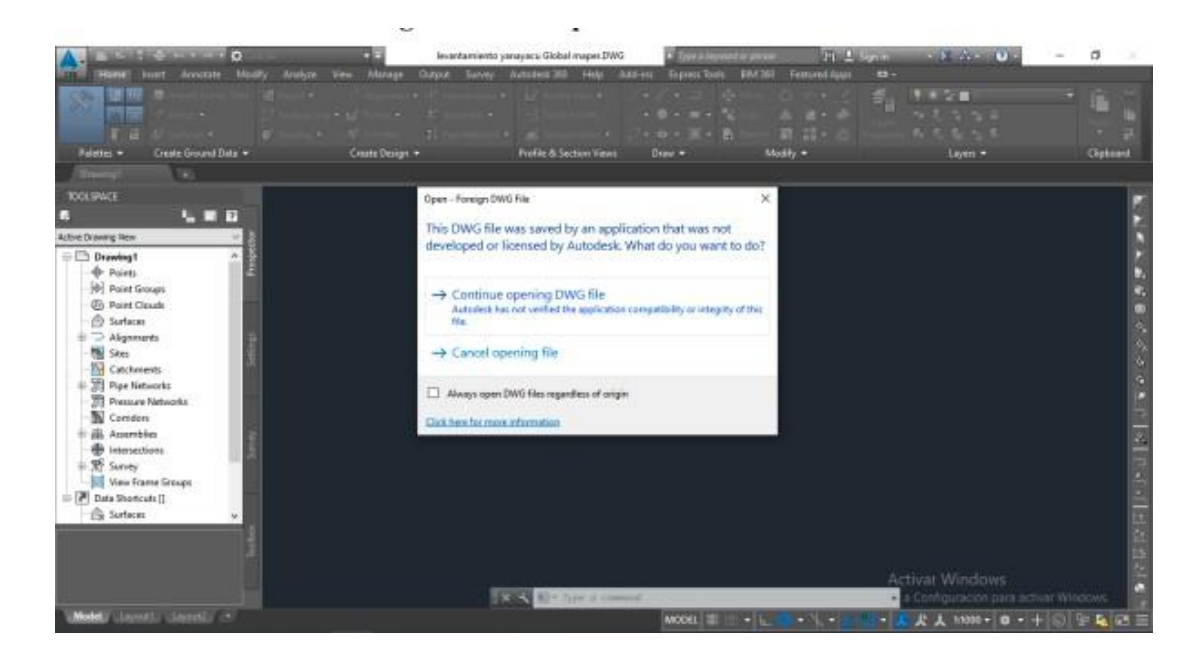

Fuente: Propia

#### **Paso 14:**

Si no aparece el archivo que se abrio usar el comanzo ZE + Enter para que aparezca en la pantalla puesto que es el comando zoom.

# **Imagen 26:** Comando zoom

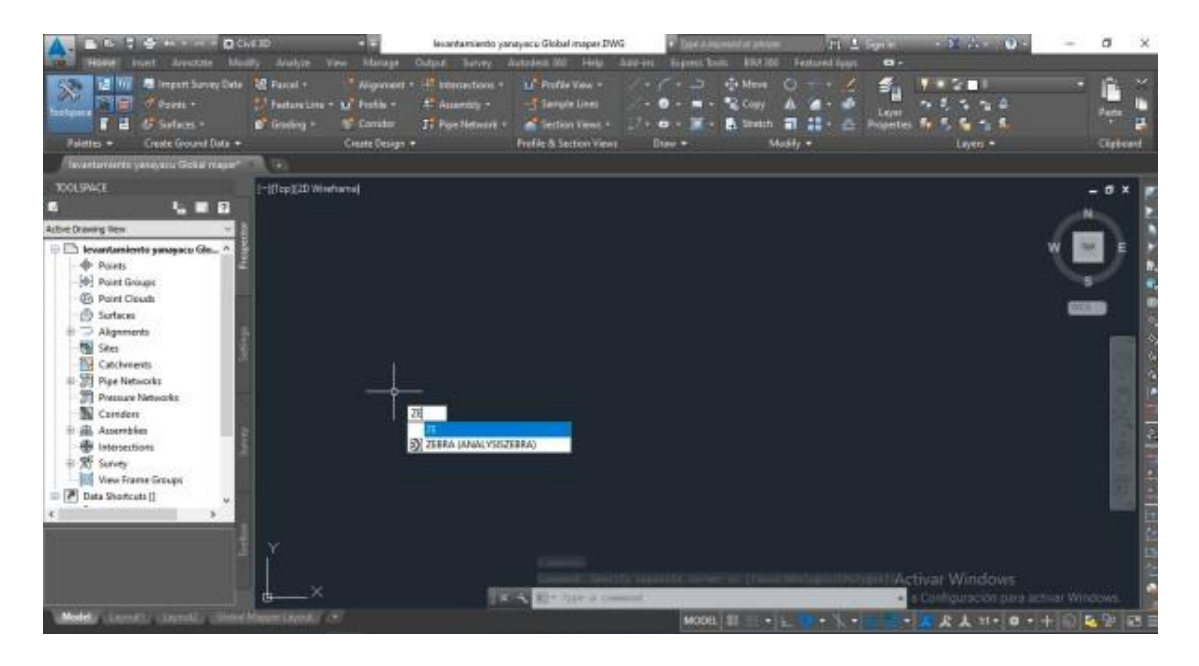

Fuente: Propia

**Imagen 27:** Visualizar la poligonal en las curvas de nivel

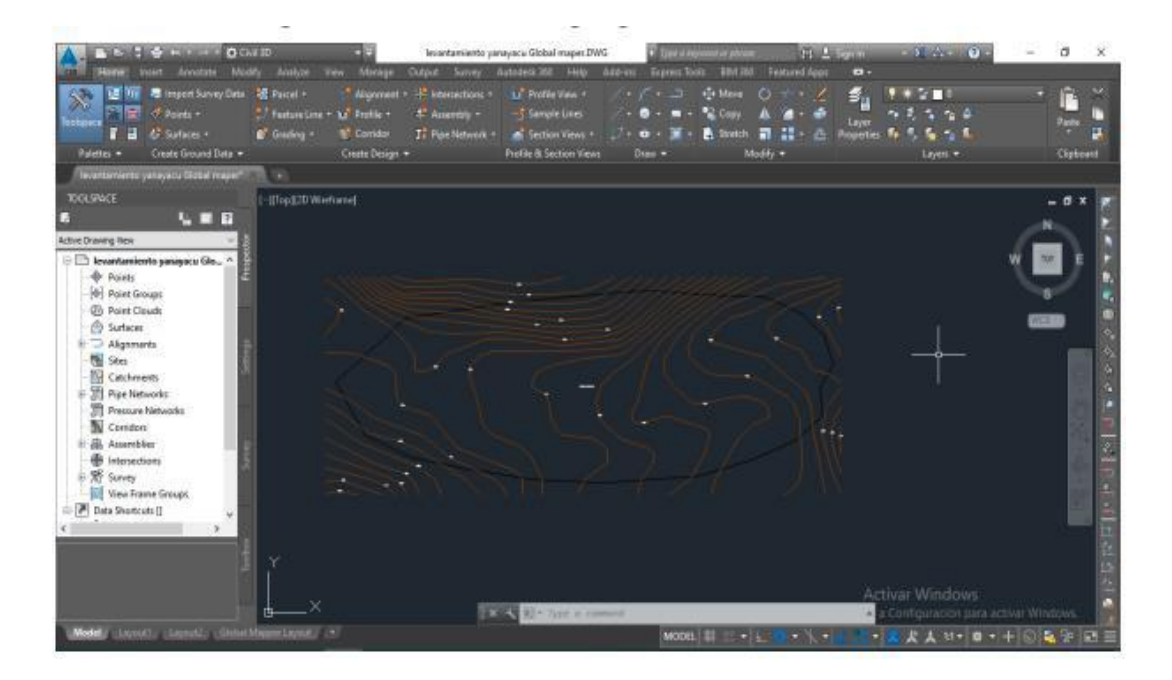

Fuente: Propia

#### **Paso 15:**

Seleccionamos en el Active Drawing View Anticlick en surfaces y click en create surfaces.

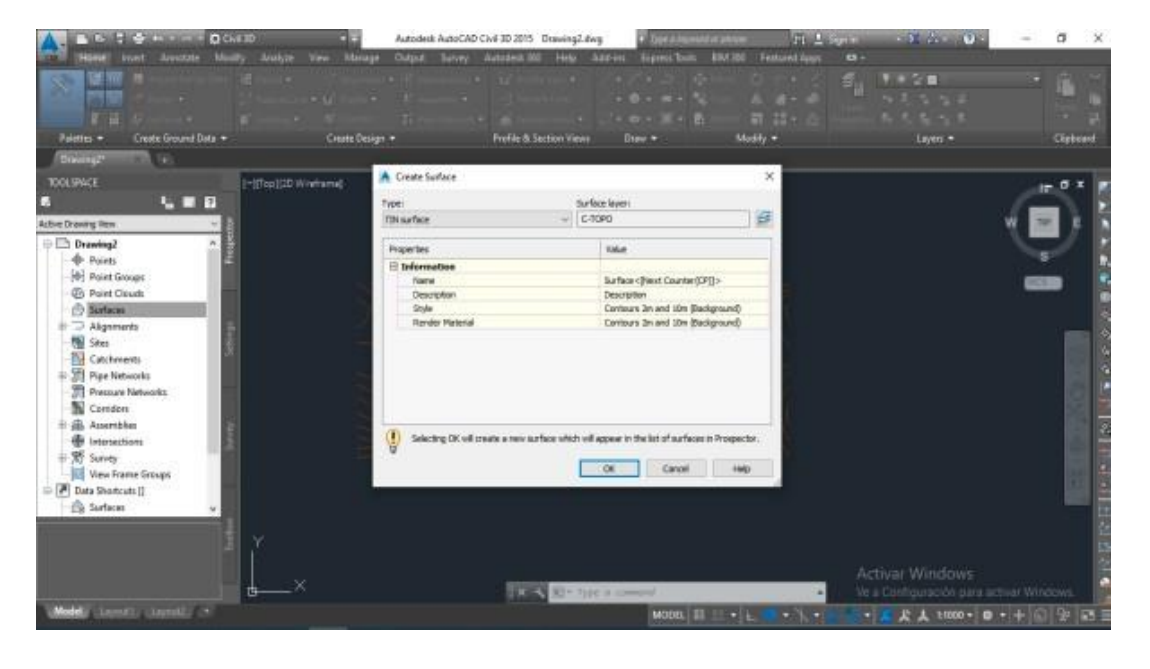

**Imagen 28:** Curvas de nivel Mayores y Menores en AutoCAD Civil 3D

Fuente: Propia

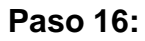

Editamos el nombre de la superficie y click en los 3 puntos (…) de style aparecera la ventana de select surfaces style en donde editaremos cotas mayores a 25m y menores cada 5m.

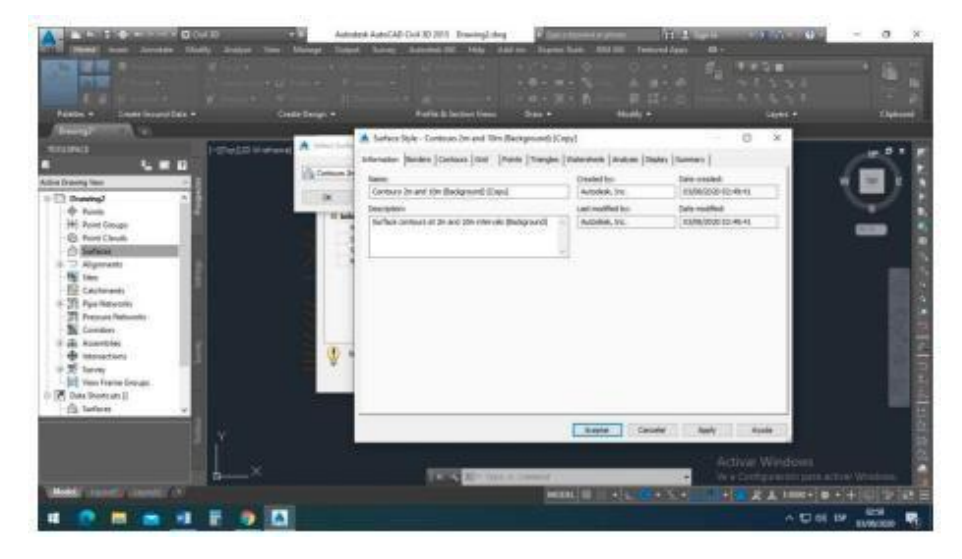

**Imagen 29:** Añadir Capa de Superficie

Fuente: Propia

#### **Paso 17:**

Ingresar en la pestaña Contours desplegar la Opcion Contours Intervale e ingresar la distancia de cotas menores y automaticamente corregira las mayores 5 veces las menores (5 – 25m)

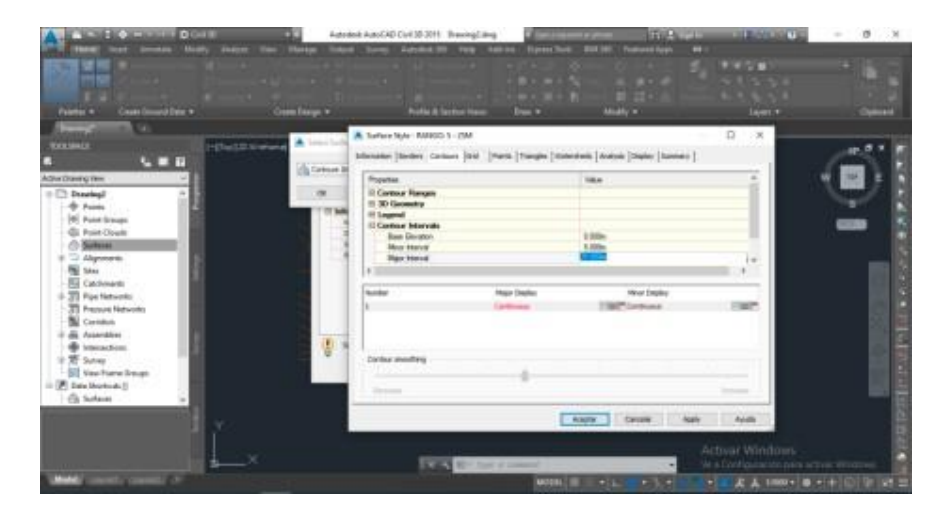

**Imagen 30:** Definir distancia entre Curvas de Nivel en AutoCAD Civil 3D

Fuente: Propia

**Paso 18:**

Luego en la pestaña Display se podra otorgar color a cada layer de cotas tanto menores y mayores, click en aceptar y en Ok

| $Q \cos \theta$                                   |                                | Autodesk AutoCAD Civil 3D 2015 Drewing2 dieg.                                                               |                                                        |                                        |                        |                  | <b>Alaka Value</b>                  |                                  | <b>ATENNIA DE</b>  |                                         | ä       |  |
|---------------------------------------------------|--------------------------------|----------------------------------------------------------------------------------------------------|--------------------------------------------------------|----------------------------------------|------------------------|------------------|-------------------------------------|----------------------------------|--------------------|-----------------------------------------|---------|--|
| <b>UND</b><br><b>Simpliche</b><br><b>Annotate</b> | <b>Manager</b><br><b>Water</b> | Dutch Savey Approved 567                                                                                    | Help                                                   | <b>Lots and</b>                        | <b>Copyright Tools</b> | <b>BAFSH</b>     | <b><i><u>Peatured Accts</u></i></b> | m                                |                    |                                         |         |  |
|                                                   |                                |                                                                                                    |                                                        |                                        |                        |                  |                                     |                                  | <b>MARKET</b>      |                                         |         |  |
|                                                   | <b>COL</b>                     |                                                                                                    |                                                        | $-0.1111$                              |                        |                  | <b>SER</b>                          |                                  | <b>ALLEY A</b>     |                                         |         |  |
|                                                   |                                |                                                                                                    |                                                        | <b>CONTRACTOR</b>                      |                        | <b>DI 137</b>    |                                     |                                  |                    |                                         |         |  |
| <b>Paletin +</b><br>Create Ground Data .          | Create Design =                |                                                                                                    | <b>Fields &amp; Section Views</b>                      | Draw +                                 |                        | Modify =         |                                     |                                  | Layers =           |                                         | Clubcwt |  |
| <b>District</b>                                   |                                |                                                                                                    |                                                        |                                        |                        |                  |                                     |                                  |                    |                                         |         |  |
| <b>TOOL MINCE</b>                                 | A Islandian                    | A Sorface Style - RANGO: 5 - 29M                                                                            |                                                        |                                        |                        |                  |                                     |                                  | $\Box$<br>$\times$ |                                         |         |  |
| <b>ITasTZD Winhame</b>                            |                                | Erfamation   Borders   Continues   Dief     Partis   Thangles   Kotensheits   Analysis   Digitar   Burenary |                                                        |                                        |                        |                  |                                     |                                  |                    |                                         |         |  |
| <b>UTE</b>                                        | Cig Contours 26                | Mary Deactors                                                                                               |                                                        |                                        |                        |                  |                                     |                                  |                    |                                         |         |  |
| <b>Active Drawing Vern</b>                        |                                |                                                                                                    |                                                        |                                        |                        |                  |                                     |                                  |                    |                                         |         |  |
| Drawing?                                          | OK                             | Component deploy:                                                                                           |                                                        |                                        |                        |                  |                                     |                                  |                    |                                         |         |  |
| <b>O</b> Points                                   | <b>Ti</b> talk                 | Volke<br>Company.                                                                                           | Lever                                                  | Color                                  | Diretype               | LT Some          | <b>Linematory</b>                   | Plot Style                       |                    |                                         |         |  |
| (6) Point Georges<br><b>C</b> Point Clouds        | Paintiti                       |                                                                                                    | C-TBBI                                                 | TEGAME.                                | <b>ByCarpen</b>        | 1,0000           | <b>ByCaryer</b>                     | Fallink                          |                    |                                         |         |  |
| <b>O</b> Barbares                                 | Transles                       |                                                                                                    | C-TBB/VBW INTIXATIR ByLine                             |                                        |                        | 1.0000           | <b>Bullares</b>                     | <b>Kyllock</b>                   |                    |                                         |         |  |
| & D Alignments                                    | Darder                         | <b>Hator Contaur</b>                                                                                        | C-TRINIGHT <b>TERRATER: BALINH</b><br>C-10PO-MAJR # 29 |                                        | <b>Bulanez</b>         | 1,0000<br>1,0000 | <b>ByLaver</b><br><b>Scient</b>     | <b>Ivition</b><br><b>Tylisch</b> |                    |                                         |         |  |
| <b>The State</b>                                  |                                | <b>Pas Centra</b>                                                                                           | C-10PO 46W ( 0) 13T                                    |                                        | <b>Bulleton</b>        | 1,0000           | <b>Bylanes</b>                      | Tubinis                          |                    |                                         |         |  |
| Catchments                                        |                                | <b>UNH COMMONS</b>                                                                                          | E-TOPO-LIBR                                            | <b>FILKYRT: ByLinces</b>               |                        | 1,0000           | Bullayer                            | FyRick                           |                    |                                         |         |  |
| - 35 Por Networks                                 | <b>Sisted</b><br>Directions    |                                                                                                    | C-TBBI                                                 | <b>FILKISK</b> BANNI<br>TEGATR: Editor |                        | 1,0000<br>1,0000 | <b>Estate</b><br><b>ByLaver</b>     | <b>Fulfact</b><br><b>I'dlas</b>  |                    |                                         |         |  |
| <b>TE Pressure Networks</b>                       | Develope                       |                                                                                                    |                                                        | <b>FIRGURE FIRMS</b>                   |                        | 1,0000           | <b>ByLaver</b>                      | fyllon.                          |                    |                                         |         |  |
| <b>N</b> Condert<br>@ @ Assembles                 | Shoes                          |                                                                                                    |                                                        | TEGANS: Editor                         |                        | 1,8000           | <b>Briave</b>                       | Eidfech                          |                    |                                         |         |  |
| <b>El Internacioni</b>                            | $\Psi$                         |                                                                                                    |                                                        |                                        |                        |                  |                                     |                                  |                    |                                         |         |  |
| in 98 Sanny                                       |                                |                                                                                                    |                                                        |                                        |                        |                  |                                     |                                  |                    |                                         |         |  |
| View France Groups:                               |                                |                                                                                                    |                                                        |                                        |                        |                  |                                     |                                  |                    |                                         |         |  |
| (2) Data Shortcutcill                             |                                |                                                                                                    |                                                        |                                        |                        |                  |                                     |                                  |                    |                                         |         |  |
| <b>Ch. Sarfaces</b>                               |                                |                                                                                                    |                                                        |                                        |                        |                  |                                     |                                  |                    |                                         |         |  |
|                                                   |                                |                                                                                                    |                                                        |                                        | Acaptar                |                  | Cancelai                            | <b>Accio</b>                     | <b>Anuda</b>       |                                         |         |  |
|                                                   |                                |                                                                                                    |                                                        |                                        |                        |                  |                                     |                                  |                    |                                         |         |  |
|                                                   |                                |                                                                                                    |                                                        |                                        |                        |                  |                                     |                                  | Activar Windows    |                                         |         |  |
|                                                   |                                |                                                                                                    | <b>Hi'v Type is comment</b>                            |                                        |                        |                  |                                     |                                  |                    | Ve a Configuración para activar Windows |         |  |
| Carolah Carmell, I.W.                             |                                |                                                                                                    |                                                        |                                        | MOOIL III              | . .              | $\frac{1}{2}$                       | - 11                             |                    | <b>此上10000+10+ 中国国家</b>                 |         |  |

**Imagen 31:** Definir layer y color para Curvas de Nivel

Fuente: Propia

#### **Paso 19:**

Desplegamos Surfaces – Pmpa Yanayacu – Definition – Anticlick en Contours y click en Add en description "CURVAS DE NIVEL"

**Imagen 32:** Definir contornos de la poligonal

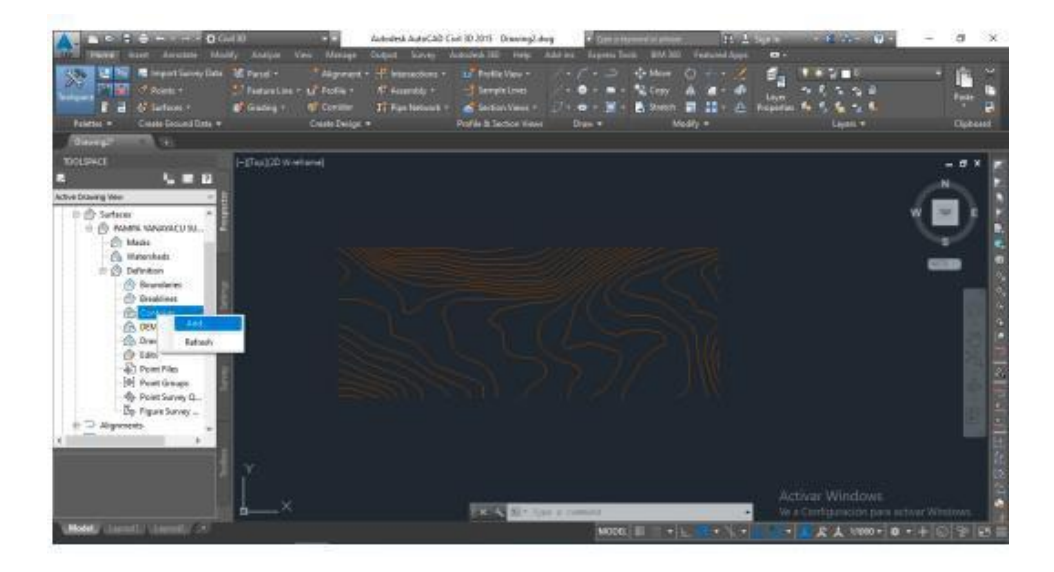

Fuente: Propia

**Paso 20:**

Seleccionamos curvas maores y menores fuera del terreno a estudiar y procedemos a suprimirlo

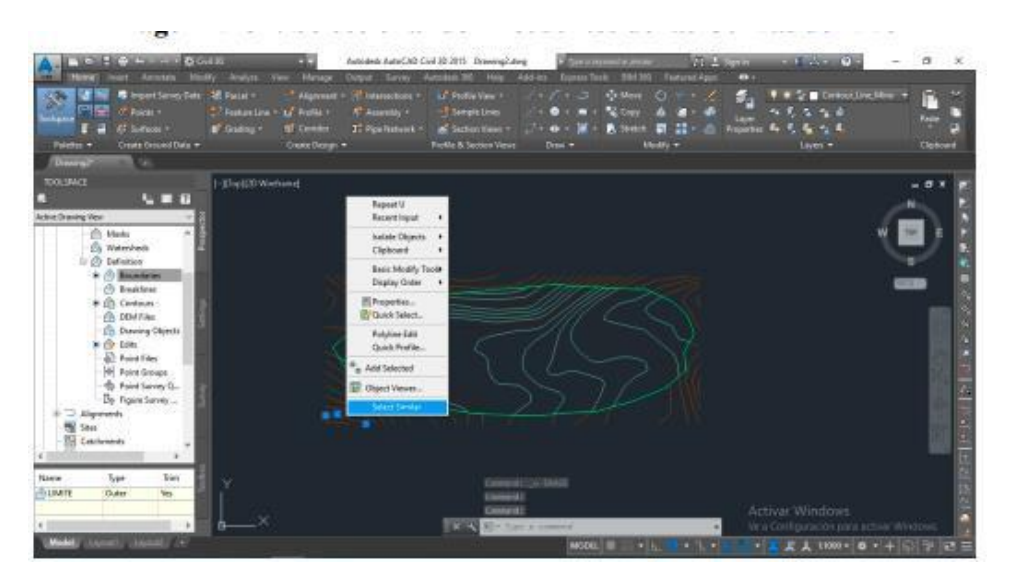

**Imagen 33:** Seleccionando Excedentes de las Curvas de Nivel

Fuente: Propia

# **Paso 22:**

Seleccionamos curvas de nivel y click en Add Labels y Add surfaces labels luego Label Type seleccionar Contour Multiple y cruzamos el cursor para establecer las cotas y click en close.

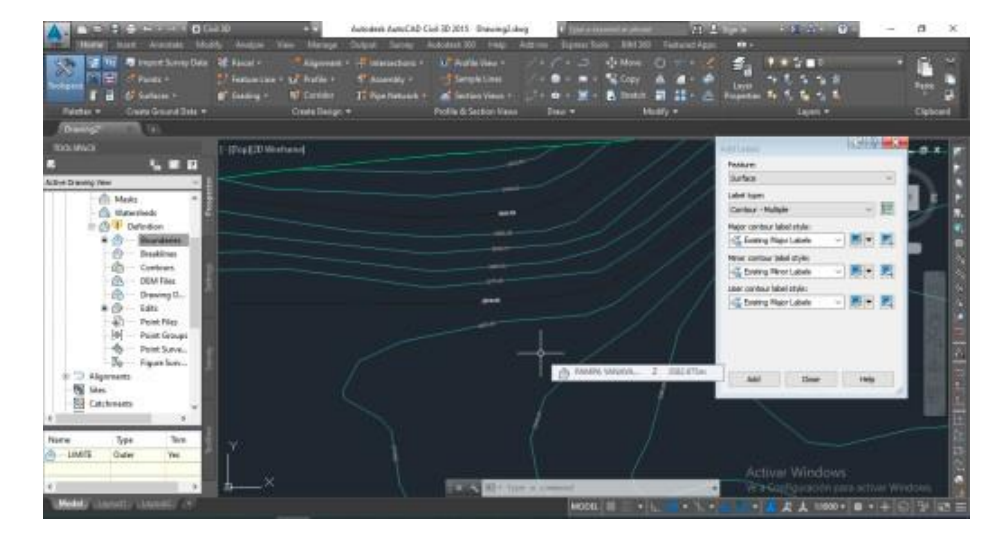

**Imagen 34:** Insertar Etiqueta de cotas de Elevación

Fuente: Propia

Con el comando Object Viewer se podra visuarizar el relieve del terreno.

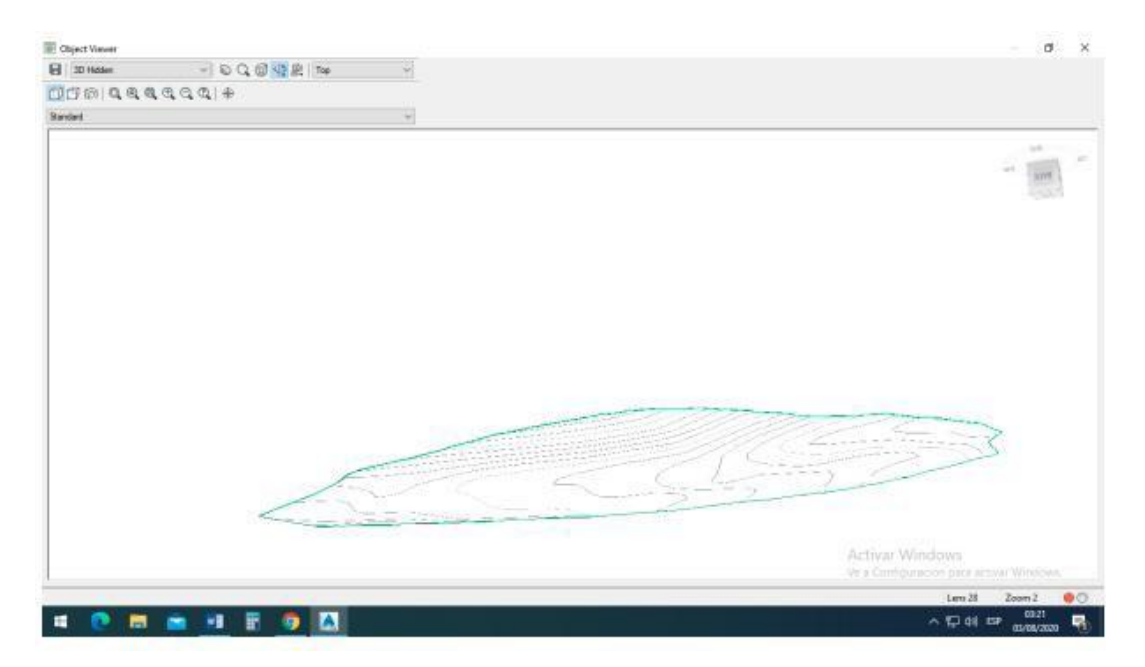

**Imagen 35:** Visualización del Terreno Levantado

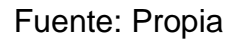

# **6. PROPONER EL SISTEMA DE ABASTECIMIENTO DE AGUA AL SECTOR DE TICAPAMPA.**

#### **CALCULO VOLUMEN DEL RESERVORIO**

#### **SECTOR : PAMPA YANAYACU**

DATOS:

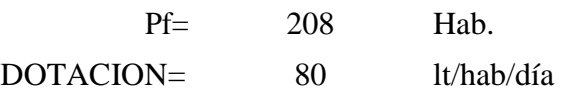

Qm= Consumo Promedio Anual

Qm= Pf x Dotación **Qm= 16640 Lts.**

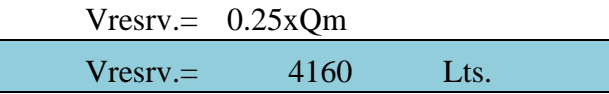

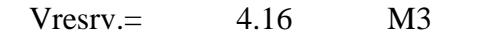

Vresrv.= 5.00 M3

#### O DIMENSIONAMIENTO DEL RESERVORI

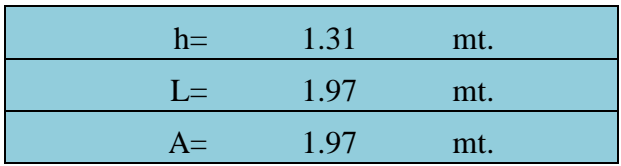

#### **DIMENSIONAMIENTO DE RESERVORIO**

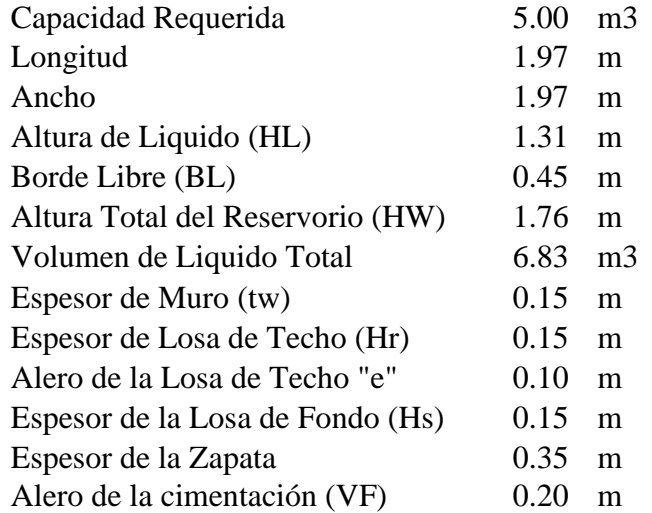

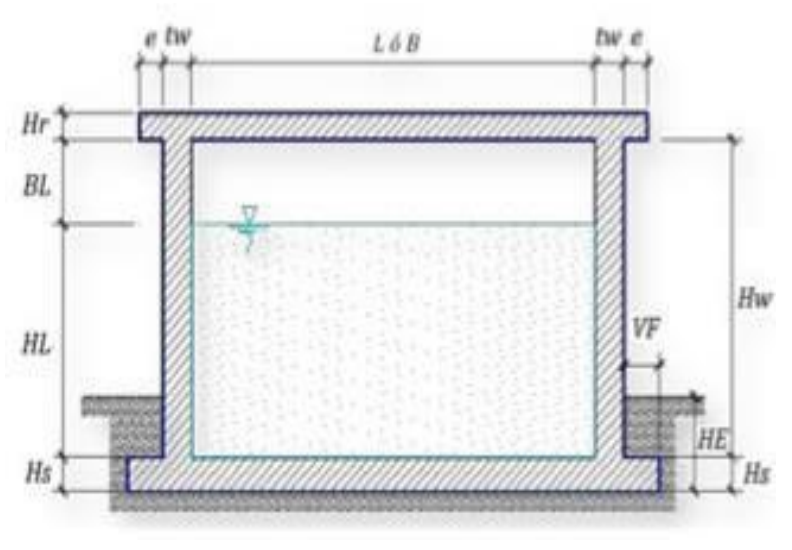

**Imagen 36:** Planteamiento para secuencia de abastecimiento

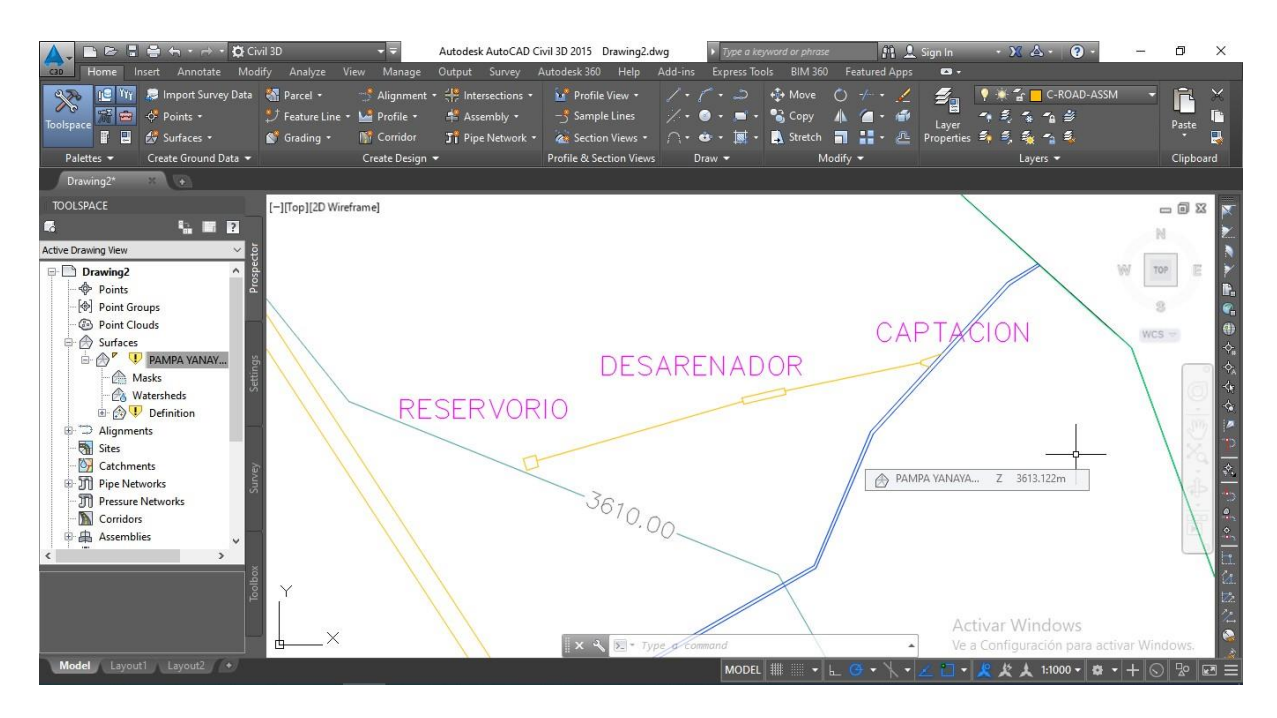

Fuente: Propia

# **Imagen 37:** Ubicación dentro del polígono del sistema de abastecimiento

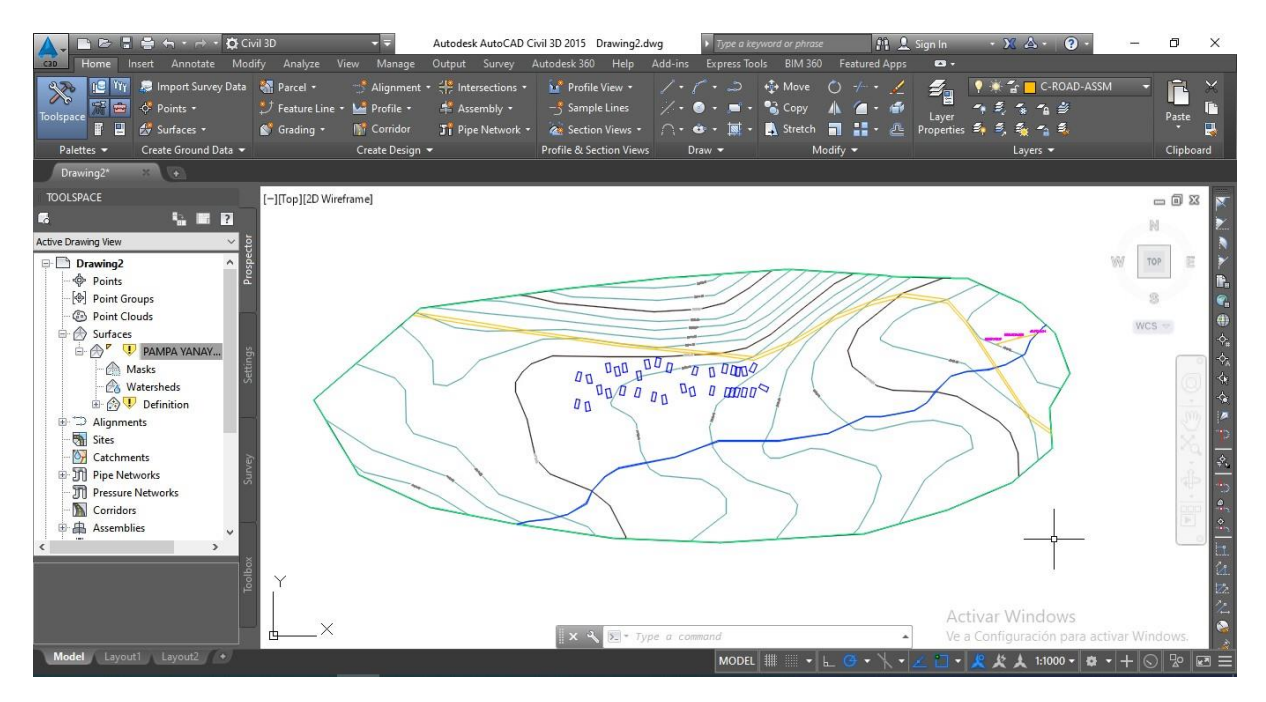

Fuente: Propia

#### **V. DISCUSIÓN**

- Según el Pastor (2010) en su investigación, mencionó que para determinar la población de diseño utilizando métodos simples y compuestos de tasas de interés, aplique una tasa de crecimiento de 1.5% y una densidad de 5 Habitaciones HAB. / Vivir, mientras que en esta tesis, solo se usa el método de ganancia compuesto porque se ajusta aún más por la población rural de áreas costeras, con una tasa de crecimiento calculada como el 4,06% y la densidad de población 6 hab / viv.
- En la tesis de Liveio (2012), señaló que aplicó 50 reglamentos de LT / HAB / día, un criterio de diseño razonable en el sistema de suministro de agua.
- A nivel de los grupos públicos e involucrando cambios en las necesidades de agua potable, los siguientes coeficientes de variación diarios y diarios:
- - Coeficiente de variación diario (K1): 1.3
- - Coeficiente de variación temporal (K2): 2.0
- Con estos coeficientes, tiene los siguientes flujos de diseño para sistemas de suministro de agua potable:
- - Tráfico promedio diariamente: 0.36 l / s
- - Traffico máximo diario: 0.46 l / s
- - Velocidad máxima: 0.71 l / s.
- Aunque en esta tesis, se ha adoptado una subvención de 220 lt / hab / día debido a que esta área en el clima templado y los cambios relacionados en la necesidad de agua potable, los siguientes coeficientes de variación utilizados diariamente y el tiempo:
- - Coeficiente de variación diario (K1): 1.8
- - Coeficiente de variación temporal (K2): 2.5
- Con estos coeficientes, se han obtenido los siguientes flujos de diseño para el sistema de suministro de agua potable:
- - Tráfico promedio diariamente: 2,44 l / s
	- **Caudal mayor horario: 6.09 l/s.** Se muestra el cálculo de la operación del reservorio por medio de la ingesta de alimentos de un sistema por gravedad, población presente de 562 personas, de gasto más alto diario de 5200 litros/dia, rapidez de 0.6 m/s, esto sugiere que está en los límites establecidos en el RNE OS.010, diámetro de 350mm.

- Al respecto, según (Quesquen, 2016) citado como precedente nacional obtuvo como consecuencia: una población de diseño ha sido de 395 pobladores, la captación Pucruhuasi tiene un caudal disponible de la fuente de 2.30 l/s, más grande al caudal mayor diario solicitado de 1.22 l/s, línea de conducción de alrededor de de 5504 metros, de un reservorio de almacenamiento de 17m3 con magnitudes, elevación de grado de agua 1.65m, extenso de reservorio 3.25m, ancho 3.25m y borde independiente de 0.30m, que garantiza el volumen de regulación solicitado poblacional, perfeccionando el abasto de agua potable que perteneció a 4 a 5 horas por día. 25-34) citado como precedente mundial obtuvo como resultados lo siguientes: una población de 251, de dotación de 85 l/hab/día, para lograr aprovisionar esa proporción de población calculo un caudal mayor diario de 0.296 L/s, la línea de conducción 984.13m, además obtuvo un diámetro de 50mm.

En base (Loza, 2016, págs. 52-63) citado como precedente nacional obtuvo los siguiente resultados: una población de 592, de dotación de 50 lts/hab/día, de un caudal más alto diario de 0.53 lts/s, donde obtuvo un caudal de bombeo de 0.00214 m3/s calculando una potencia elemental para bombear dicho caudal de 6 HP, con un diámetro de tubería de 50 mm, concluyo que para aprovisionar a lo largo de las 24 horas de consenso al requerimiento y oferta, el manejo del suministro de agua ha sido 6 horas de bombeo por día. 80) citado como precedente universal obtuvo los próximos resultados: precio de operación con las 3 bombas operando en paralelo de 14 H.P cada una, para una época de 1 año. 91-93) citado como precedente nacional obtuvo el siguiente resultado: una población de 65, 465, de dotación de 180 lts/hab/día, de un caudal más alto diario de 180 lts/s, donde el sistema de gravedad beneficiara un 75 % poblacional y el 25 % restante va a ser alimentado por medio de un sistema de bombeo, tal cual se abastecerá a lo largo de el día a la población de diseño. Controversia 4: Para la Iniciativa de un modelo de operación de reservorios de almacenamiento con 3 fuentes de ingesta de alimentos – Reservorio RP04; va a ser un sistema mixto ya que nos enseñó resultados con 3 tipos de ingesta de alimentos de sistema por gravedad y sistema por bombeo por el que se abastecerá las 24 horas del día a distinto de los demás sistemas; donde sistema por gravedad ofrecerá un Qmàx.D=

38.53 l/s, el horario de suministro programado va a ser de 5:00 am a 7:00pm; después de manera conjunta de ambos pozos; el pozo 801; de caudal de bombeo de Qb801= 18.53l/s, el horario de ingesta de alimentos programado va a ser de 7:00pm – 5:00am; el pozo 840 con un caudal de bombeo de Qb840= 20l/s, el horario de ingesta de alimentos programado va a ser de 7:00 pm – 5:00am, llegando a surtir las 24 horas. Para el desarrollo de la tesis se plantearon 3 tipos de modelos de operación, todos poseen la misma funcionalidad e trascendencia que nos sirve para alimentar un reservorio de ingesta de alimentos, donde los reservorios deben proveer las variacionesde consumo por parte poblacional, se desarrollaron modelos de operación diferentes que nos posibilita estimar resultados usando las maneras de Hazen-William, Al respecto (Prudencio, 2015, págs. 91-93) trabajo las fórmulas de Hazen-William para el cálculo y obtener para una población de 65, 465 encontrándose de caudal más alto diario de 180 lts/s, costo se tomara presente para la exploración, análisis y cálculo de los diferentes modelos d operación (sistema por gravedad y por bombeo). Por lo dicho antes los modelos de operación nos permiten examinar y estimar un modelo adecuado para la ingesta de alimentos de un reservorio, que van depender poblacional de diseño, caudal mayor diario, dotación, caudal de bombeo, y otros componentes que mayormente se hallan considerados en las formulas a utilizar.

En la tesis titulada "Proyecto de agua potable - Chile", de Alex Almonacid, concluye que en correlación al origen se implantó que el adecuado para suministrar el plan, será el río Queten, ya que este, contribuye en lapso de estiaje un caudal de sesenta puntos nueve lt/seg; el caudal md en consideración de los consumos para las poblaciones y demás factores, es de tres punto setecientos doce L/s., pues viene a ser un caudal adecuado para realizar nuestro diseño de la aducción. El consumo mh, es de trece punto cuarenta y dos l/s. El estudio de la red de suministro, constituyó que la reden la aducción debe ser de un diámetro de casi ciento diez mm., y para la salida del reservorio debería ser de ciento sesenta mm. Los diámetros en la distribución deberán oscilar desde los 50mm y 160mm. Para el reservorio se

constituyó que debería tener un volumen de sesenta y cuatro punto uno m3, y una cota de elevación de salida de cuarenta y tres punto seis mt. Las obras a ejecutarse tendrán un costo necesario que asciende a 12912,68 unidades de estímulo, para el abastecimiento de agua en estas poblaciones. En asimilación con la ejecución de este estudio, se supo que la fuente es suficiente para la demanda, con contribuciones en época de estiaje de cero puntos ocheta y cuatro lt/seg. El Caudal md es de cero puntos veinticuatro lt/seg caudal suficiente para el diseño de captación y sus elementos. Consumo md es cero puntos treinta y dos lt/seg y el consumo mh es de cero puntos cuarenta y nueve lt/seg.

Para LC se definió la tubería HDPE C-10 del diámetro de 2" (60mm). De este modo nuestro almacenamiento será de un volumen de cinco m3. De este modo diseñamos un reservorio según su función de regulación y Reserva, a la correspondencia con el suelo que vendría a ser de clase Apoyada, según nuestros materiales que usaremos el Hormigón Armado y según su diseño (Forma geométrica) es de forma rectangular, finalmente para la distribución se precisó el diámetro de 2" (60mm), 1" (33mm) y ¾" (26.50mm) para toda la red. 20 La presente investigación confirma lo que dice Paola Alvarado Espejo en su tesis "Estudios y diseños del sistema de agua potable del barrio San Vicente, parroquia Nambacola, cantón Gonzanama", cuando afirma que para la instalación se requiere la instalación de obras de arte como cámaras rompe presión (CRP), válvulas reductoras de presión (VRP), entre otras componentes; esto debido a que en los cálculos realizados se registran resultados que sobrepasan las exigencias de la normativa por lo que no se estaría garantizando un buen funcionamiento, por otra lado en cuanto al rango de las velocidades hay una gran diferencia puesto que en la norma N°173- 2016-VIVIENDA son aceptables las velocidades entre 0.60 y 3 m/s muy por el contrario en la norma Ecuatoriana es aceptable entre 0.45 y 2.5 m/s, además que para determinar perdidas de carga se emplea la ecuación de Hazen – Williams y Darcy Weisbach siendo los resultados más conservadores según la tesista.

#### **VI. CONCLUSIONES**

- 1. La población presente del sector de Pampa Yanayacu, la cual cuenta con un total de 148 pobladores al año 2020 constituida por 33 lotes.
- 2. El área de análisis tiene una tasa de aumento anual de 1.70%, una densidad de la población de 4.50 hab/viv, y una población proyectada de 208 pobladores al año 2040.
- 3. La fuente de abasto de agua potable del Sector Pampa Yanayacu está conformada por una quebrada natural que pasa por el lado Noreste de la ciudad.
- 4. El análisis topográfico evidenció que la zona Pampa Yanayacu está cercada por regiones agrícolas, que en especial cultivan legumbres y tubérculos.
- 5. Del mismo modo, el área de análisis tiene un perímetro de 615.17 m y un área de 1.286 has, ubicándose en medio de las cotas 3577.38.00 y 3587.24.00 m.s.n.m., estando 33 lotes, de los cuales 03 permanecen desocupados, y lo demás son 30 lotes ocupados por casas rústicas en la que el material predominante son muros de adobe y techos conformados por vigas de madera con cobertura de planchas de calamina.
- 6. Con el análisis de la demanda de agua potable se obtuvieron los caudales de diseño (caudal promedio, caudal más alto diario y caudal más alto horario) para el lapso de diseño del año 20 son 24 l/s, respectivamente.

#### **VII. RECOMENDACIONES**

- 1. Se propone a los habitantes de la metrópoliPampa Yanayacu regularizar sus títulos de propiedad, ya que es un requisito imprescindible para obtener la factibilidad del plan de inversión.
- 2. La población de la metrópoli de Pampa Yanayacu tendrá que exponer este plan a las autoridades a quienes competa el asunto, ya que la ejecución del mismo evitará el consumo de agua a partir de fuentes superficiales contaminadas.
- 3. Se sugiere hacer los trámites frente a la Autoridad Local del Agua para que logren tener licencia de uso del manantial del cual se van a servir.
- 4. Contemplar las múltiples fuentes que se tiene alrededor ya que a futuro se podrían anexar captaciones al sistema de almacenamiento de agua potable.

#### **REFERENCIAS**

- Alberto, J; Hurtado, W. (2019) "Diseño del sistema de abastecimiento de agua potable de la localidad de Irhua, Tarica 2018"
- <https://repositorio.ucv.edu.pe/handle/20.500.12692/46424>
- Altamirano, M; Nina, N. (2018). Evaluación del Sistema de agua potable del Asentamiento Humano Laderas del Sur, Nuevo Chimbote- Propuesto de Solución- 2018. Tesis (Título de Ingeniero Civil). Chimbote: Universidad Cèsar Vallejo, 2018.

Disponible en[: http://repositorio.ucv.edu.pe/handle/UCV/31044](http://repositorio.ucv.edu.pe/handle/UCV/31044)

Alvarado, P. (2013). Estudios y diseños del sistema de agua potable del barrio San Vicente, parroquia Nambacola, cantón Gonzanamá. Tesis para optar el título de Ingeniero Civil, Escuela Académico Profesional de Ingeniería Civil, Universidad Técnica Particular de Loja, Loja, Ecuador.

<http://dspace.utpl.edu.ec/handle/123456789/6543>

Ancajima, J. (2017). Diseño Del Mejoramiento Del Servicio De Agua Potable E Implementación De La Red De Alcantarillado Del Centro Poblado De Panamá Del Distrito De Marmot, Provincia De Gran Chimú – La Libertad. Tesis (Título de Ingeniero Civil). Trujillo: Universidad César Vallejo,2017.

Disponible en[: http://repositorio.ucv.edu.pe/handle/UCV/22719?show=full](http://repositorio.ucv.edu.pe/handle/UCV/22719?show=full)

Behar, D. (2008). Metodología de la investigación. Editorial Shalom. ISBN 978-959-212-783-7.

[http://observatorio.epacartagena.gov.co/wp](http://observatorio.epacartagena.gov.co/wp-content/uploads/2017/08/metodologia-de-la-investigacion-sexta-edicion.compressed.pdf)[content/uploads/2017/08/metodologia-de-la-](http://observatorio.epacartagena.gov.co/wp-content/uploads/2017/08/metodologia-de-la-investigacion-sexta-edicion.compressed.pdf) [investigacion-sexta](http://observatorio.epacartagena.gov.co/wp-content/uploads/2017/08/metodologia-de-la-investigacion-sexta-edicion.compressed.pdf)[edicion.compressed.pdf](http://observatorio.epacartagena.gov.co/wp-content/uploads/2017/08/metodologia-de-la-investigacion-sexta-edicion.compressed.pdf)

Briñez, K. (2019) quality for human consumption in the department of Tolima. Journal of the National Faculty of Public Health [online]. May- August 2012, No. 2. [Date of consultation: May 7, 2019].

Available in<http://www.redalyc.org/pdf/120/12023918006.pdf>

- Cañon, D; Mora, M. (2016) "Propuesta de un sistema de abastecimiento de agua potable para el
- sector c de la vereda basconta en el municipio de icononzo tolima"

[https://repository.udistrital.edu.co/bitstream/handle/11349/5375/PROYECTO%20DE%20](https://repository.udistrital.edu.co/bitstream/handle/11349/5375/PROYECTO%20DE%20GRADO.pdf?sequence=1&isAllowed=y)

#### [GRADO.](https://repository.udistrital.edu.co/bitstream/handle/11349/5375/PROYECTO%20DE%20GRADO.pdf?sequence=1&isAllowed=y) [pdf?sequence=1&isAllowed=y](https://repository.udistrital.edu.co/bitstream/handle/11349/5375/PROYECTO%20DE%20GRADO.pdf?sequence=1&isAllowed=y)

Carbajal, A. (2018) Diseño para el mejoramiento y ampliación del servicio de agua potable y saneamiento en los caseríos Cruz de Chuca y Huacascorral, distrito de Angasmarca – Santiago de Chuco – La Libertad. Tesis (Título de Ingeniero Civil). Trujillo: Universidad César Vallejo, 2018

<https://repositorio.ucv.edu.pe/handle/20.500.12692/25139>

Carrión, L; Corpus, B. (2015). Procedimiento de diseño estructural de un reservorio circular apoyado de concreto armado cumpliendo los parámetros de la propuesta de norma E030 2014 para la zona de Cajamarquilla. Tesis para optar el título de Ingeniero Civil, Escuela Académico Profesional de Ingeniería Civil, Universidad Ricardo Palma, Lima, Perú.

<https://repositorio.urp.edu.pe/handle/URP/2182>

Chavez, F(2006). Simulation and optimization of an urban sewer system. Thesis (Title of Civil Engineer). Lima: Pontificia Universidad Católica del Peru, 2006.

Available at[: http://hdl.handle.net/20.500.12404/184](http://hdl.handle.net/20.500.12404/184)

Concha, J; Guillén, J. (2014). Mejoramiento del sistema de abastecimiento de agua potable (caso: urbanización Valle Esmeralda, distrito Pueblo Nuevo, provincia y departamento de Ica). Tesis(Título de Ingeniero Civil). Lima: Universidad de San Martin de Porres, 2014.

Disponible e[n http://www.repositorioacademico.usmp.edu.pe/handle/usmp/1175.](http://www.repositorioacademico.usmp.edu.pe/handle/usmp/1175)

Cordero, J. (2017) Evaluation and Improvement of the Potable Water System in the Port of Casma-Comandante Noel District - Casma Province - Ancash - 2017, Thesis (Civil Engineer's Degree). New Chimbote: César Vallejo University, 2017.

Available:<http://repositorio.ucv.edu.pe/handle/UCV/10224>

Delgado, D; Mogollon, A. (2018). Evaluación Del Sistema De Abastecimiento De Agua Potable Y Alcantarillado Del Asentamiento Humano Nueva Esperanza En El Distrito De Coishco-Santa-Ancash- 2018 - Propuesta De Solución. Tesis (Título de Ingeniero Civil). Chimbote: Universidad Cèsar Vallejo, 2018.

Disponible en[: http://repositorio.ucv.edu.pe/handle/UCV/31049](http://repositorio.ucv.edu.pe/handle/UCV/31049)

Ernesto, P. (2012). Diseño del sistema de agua potable para la cabecera municipal de San Juan Chamelco, Alta Verapaz. Tesis para optar el título de Ingeniero Civil, Escuela Académico Profesional de Ingeniería Civil, Universidad de San Carlos de Guatemala, Guatemala.

[http://biblioteca.usac.edu.gt/tesis/08/08\\_3363\\_C.pdf](http://biblioteca.usac.edu.gt/tesis/08/08_3363_C.pdf)

Hernández, R. (2014). Metodología de la investigación. México D.F: Edición McGraw-Hill. ISBN: 978- 1-4562-2396-0.

[http://observatorio.epacartagena.gov.co/wp-content/uploads/2017/08/metodologia-de-la](http://observatorio.epacartagena.gov.co/wp-content/uploads/2017/08/metodologia-de-la-investigacion-sexta-edicion.compressed.pdf)[investigacion-sexta-edicion.compressed.pdf](http://observatorio.epacartagena.gov.co/wp-content/uploads/2017/08/metodologia-de-la-investigacion-sexta-edicion.compressed.pdf)

Huayta, M; Safra, E. (2019) "Diseño de la Red de Agua Potable Empleando un Reservorio Apoyado Proyectado para el Mejoramiento del Sistema de Abastecimiento en la Localidad Nuevo Miguel Grau - San Juan de Lurigancho, 2019"

[https://repositorio.ucv.edu.pe/bitstream/handle/20.500.12692/65745/Huayta\\_CM-Safra\\_PE-](https://repositorio.ucv.edu.pe/bitstream/handle/20.500.12692/65745/Huayta_CM-Safra_PE-SD.pdf?sequence=1&isAllowed=y)[SD.pdf?sequence=1&isAllowed=y](https://repositorio.ucv.edu.pe/bitstream/handle/20.500.12692/65745/Huayta_CM-Safra_PE-SD.pdf?sequence=1&isAllowed=y)

- García, C. (2018) "Propuesta de diseño de la red de distribución de agua potable y la influencia en la calidad de vida de la población del asentamiento humano Nuevo Horizonte, distrito Nuevo Chimbote – Ancash – 2017".
- <https://repositorio.ucv.edu.pe/handle/20.500.12692/40816>
- Huaccha, S. (2017) "La propuesta del diseño del sistema de agua potable y alcantarillado del asentamiento humano Vista al Mar II y su impacto en la calidad de vida de los pobladores, Nuevo chimbote – 2017"
- <https://repositorio.ucv.edu.pe/handle/20.500.12692/12199>
- Huete, D. (2017) "Evaluacion del funcionamiento del sistema de agua potable en el pueblo joven san pedro, distrito de chimbote – propuesta de solución – Ancash – 2017"
- <https://repositorio.ucv.edu.pe/handle/20.500.12692/12202>
- Huisa, J. (2017). Formulación de una guía de diseño para mejorarla respuesta sísmica en reservorios de concreto armado para almacenamiento de agua. Tesis para optar el grado de Magíster en Ingeniería Civil, Mención: Estructuras, Escuela de Post-Grado, Facultad de Ingeniería Civil, Universidad privada de Tacna, Tacna, Perú.
- <https://repositorio.upt.edu.pe/handle/20.500.12969/622>

Ibáñez, J. (2017). Métodos, técnicas e instrumentos de la investigación criminológica. Madrid: Editorial Dykinson. ISBN: 978-84-9148-062-4. 62

[https://www.dykinson.com/libros/metodos-tecnicas-e-instrumentos-de-la-investigacion](https://www.dykinson.com/libros/metodos-tecnicas-e-instrumentos-de-la-investigacion-criminologica/9788491480624/)[criminologica/9788491480624/](https://www.dykinson.com/libros/metodos-tecnicas-e-instrumentos-de-la-investigacion-criminologica/9788491480624/)

Instituto Nacional de Defensa Civil (INDECI). Plan Nacional de Contingencia para el fenómeno "El Niño" 2002-2003. 55 p.

Disponible en[: www.indeci.gob.pe/planesproy-prg/p-operativos/Pcontingencia/2008/01-planes](http://www.indeci.gob.pe/planesproy-prg/p-operativos/Pcontingencia/2008/01-planes-cont-nac/01.pdf)[cont-nac/01.pdf.](http://www.indeci.gob.pe/planesproy-prg/p-operativos/Pcontingencia/2008/01-planes-cont-nac/01.pdf)

Jovel, Y. (2016) "Propuesta de conservación y manejo del recurso hídrico subterráneo, para impulsar el desarrollo local sostenible. caso asociación comunal administradora del sistema de agua potable "divino niño jesús", cantón dos quebradas del municipio de san vicente, año2014."

<http://ri.ues.edu.sv/id/eprint/12807/1/TESIS%20ACOASA.pdf>

Lazo, G. (2015). Diseño y análisis sísmico de reservorio circular de 250 m3 para el abastecimiento de agua potable en el distrito de Paucara, provincia de Acobamba, región de Huancavelica. Tesis para optar el título de Ingeniero Civil, Escuela Académico Profesional de Ingeniería Civil, Universidad Nacional de Huancavelica, Huancavelica, Perú.

<https://repositorio.unh.edu.pe/handle/UNH/279>

Leytan, K. (2012) Creación de una planta de tratamiento de agua para el consumo humano en el departamento de Chiquimula. Tesis (Título en ingeniería mecánica industrial). Guatemala: Universidad de San Marco de Guatemala, 2012.

Disponible en[: http://biblioteca.usac.edu.gt/tesis/08/08\\_2507\\_IN.pdf](http://biblioteca.usac.edu.gt/tesis/08/08_2507_IN.pdf)

Lorenzo, G. (2012). Proyecto mecánico de la estación de bombeo PB1 del acueducto zapotillo–altos de Jalisco– león, México. Tesis para optar el título de Ingeniero Civil, Escuela Académico Profesional de Ingeniería Civil, Universidad Nacional de Huancavelica, Huancavelica, Perú.

[https://repositorio.unam.mx/contenidos/proyecto-mecanico-de-la-estacion-de-bombeo-pb1-del](https://repositorio.unam.mx/contenidos/proyecto-mecanico-de-la-estacion-de-bombeo-pb1-del-acueducto-zapotillo-altos-de-jalisco-leon-mexico-3533653?c=BJbD08&d=false&q=%2A%3A%2A&i=2&v=1&t=search_0&as=0)[acueducto-zapotillo-altos-de-jalisco-leon-mexico-](https://repositorio.unam.mx/contenidos/proyecto-mecanico-de-la-estacion-de-bombeo-pb1-del-acueducto-zapotillo-altos-de-jalisco-leon-mexico-3533653?c=BJbD08&d=false&q=%2A%3A%2A&i=2&v=1&t=search_0&as=0)

[3533653?c=BJbD08&d=false&q=\\*:\\*&i=2&v=1&t=search\\_0&as=0](https://repositorio.unam.mx/contenidos/proyecto-mecanico-de-la-estacion-de-bombeo-pb1-del-acueducto-zapotillo-altos-de-jalisco-leon-mexico-3533653?c=BJbD08&d=false&q=%2A%3A%2A&i=2&v=1&t=search_0&as=0)

Loza, J. (2016) Evaluación técnica en diseño de bombas para sistema de agua potable en el distrito de Paucarcolla – Puno. Tesis (Ingeniero Agrícola). Puno: Universidad Nacional del Altiplano, 2016.

#### Disponible en[: http://repositorio.unap.edu.pe/handle/UNAP/2880](http://repositorio.unap.edu.pe/handle/UNAP/2880)

Martinez, I. (2017) "sistemas de captación del agua de lluvia y la generación de conciencia ambiental en la comunidad mazahua, estado de México"

<http://www.captaciondelluvia.org/wp-content/uploads/2018/09/tesis.pdf>

Martos, A. (2018). Comportamiento sísmico en reservorios apoyados circulares y rectangulares de diferentes volúmenes considerando las zonas sísmicas de Cajamarca. Tesis para optar el grado de Magíster en Ingeniería Civil, Escuela de Post-Grado, Facultad de Ingeniería Civil, Universidad Nacional de Cajamarca, Cajamarca, Perú.

<https://repositorio.unc.edu.pe/handle/UNC/2262>

Mella, C. (2013). Revisión de modelos numéricos para predecir el comportamiento de tuberías enterradas ante solicitaciones sísmica. Tesis para optar el título de Ingeniero Civil, Escuela Académico Profesional de Ingeniería Civil, Universidad Nacional de Huancavelica, Huancavelica, Perú.

[https://repositorio.uchile.cl/bitstream/handle/2250/113432/cf-mella\\_mc.pdf?sequence=1](https://repositorio.uchile.cl/bitstream/handle/2250/113432/cf-mella_mc.pdf?sequence=1)

Narváez, V. (2009). Metodología de La Investigación Científica y Bioestadística. Chile: Ril Editores bibliodiversidad. ISBN: 978-956-284-685-1.

[https://www.researchgate.net/publication/344272776\\_METODOLOGIA\\_DE\\_LA\\_INVESTIGACION\\_](https://www.researchgate.net/publication/344272776_METODOLOGIA_DE_LA_INVESTIGACION_CIENTIFICA_Y_BIOESTADISTICA_para_profesionales_y_estudiantes_de_ciencias_de_la_salud) [CIENTIFICA\\_Y\\_BIOESTADISTICA\\_para\\_profesionales\\_y\\_estudiantes\\_de\\_ciencias\\_de\\_la\\_salud](https://www.researchgate.net/publication/344272776_METODOLOGIA_DE_LA_INVESTIGACION_CIENTIFICA_Y_BIOESTADISTICA_para_profesionales_y_estudiantes_de_ciencias_de_la_salud)

National regulations of buildings. ICG 20. May 2014. Available at:

[http://www.construccion.org/normas/rne2012/rne2006/1-index.htm.](http://www.construccion.org/normas/rne2012/rne2006/1-index.htm)

Ñaupas, H; Mejía, E; Novoa, E; Villagómez, A. (2015). Metodología de la investigación. Cuantitativa - cualitativa y redacción de la tesis. Bogotá: Editorial Ediciones de la U. ISBN: 978-958-762-359-8.

[https://corladancash.com/wp-content/uploads/2020/01/Metodologia-de-la-inv-cuanti-y-cuali-](https://corladancash.com/wp-content/uploads/2020/01/Metodologia-de-la-inv-cuanti-y-cuali-Humberto-Naupas-Paitan.pdf)[Humberto-Naupas-Paitan.pdf](https://corladancash.com/wp-content/uploads/2020/01/Metodologia-de-la-inv-cuanti-y-cuali-Humberto-Naupas-Paitan.pdf)

Ochoa, J; Tapia, S. (2019) Evaluacion del sistema de agua potable del asentamiento humano bello sur, nuevo chimbote – propuesta de solución, 2019.

<https://repositorio.ucv.edu.pe/handle/20.500.12692/35890>

Olivari, F. (2008) Diseño del sistema de abastecimiento de agua y alcantarillado del Centro Poblado Cruz de Médano – Lambayeque. Tesis (Título de Ingeniero Civil). Lima: Universidad Ricardo Palma, 2008.

Disponible en[: http://cybertesis.urp.edu.pe/bitstream/urp/111/1/olivari\\_op-castro\\_r.pdf](http://cybertesis.urp.edu.pe/bitstream/urp/111/1/olivari_op-castro_r.pdf)

Organización Mundial de la Salud. Guías para la Calidad del Agua de Consumo Humano. [en línea].

4.a ed. Ginebra: Ediciones de la OMS, 2011. [fecha de consulta: 14 de mayo de 2018].

Disponible en[: http://www.who.int/water\\_sanitation\\_he alth/dwq/gdwq3\\_es\\_fulll\\_lowsres .pdf](http://www.who.int/water_sanitation_he%20alth/dwq/gdwq3_es_fulll_lowsres%20.pdf)

Ortiz, W; Velandia, W. (2017) "Propuesta para la captación y uso de agua lluvia en las instalaciones de la universidad católica de colombia a partir de un modelo físico de recolección de agua"

[https://repository.ucatolica.edu.co/bitstream/10983/15502/1/5\\_TRABAJO%20DE%20GRADO..pdf](https://repository.ucatolica.edu.co/bitstream/10983/15502/1/5_TRABAJO%20DE%20GRADO..pdf)

Quispe, C; Yandún, J. (2018). Diseño de la Conducción de Agua para Riego desde el Reservorio Culpiro hasta el Reservorio Santa Isabel, en la 63 Parroquia Juan Montalvo, Cantón Cayambe. Tesis para optar el título de Ingeniero Civil, Escuela Académico Profesional de Ingeniería Civil, Universidad Central del Ecuador, Quito, Ecuador.

<http://www.dspace.uce.edu.ec/handle/25000/16071>

Sanchez, N. (2011) El Modelo de Gestión y su incidencia en la provisión de los servicios de agua potable y alcantarillado en la Municipalidad de Tena. Tesis (Magister en Gerencia Pública). Ecuador: Universidad Técnica de Ambato, 2011.

Disponible en[: http://repositorio.uta.edu.ec/jspui/handle/123456789/13261](http://repositorio.uta.edu.ec/jspui/handle/123456789/13261)

Schiffman, L; Lazar, L. (2010). Comportamiento del consumidor. México: Pearson educación. ISBN: 978-607-442-969-5.

<http://www4.ujaen.es/~osenise/tema%205.pdf>

Soto, R. (2012) Manual para la Elaboración de proyectos de sistemas rurales de abastecimiento de agua potable y alcantarillado. Tesis (Título en ingeniería civil). México: Universidad Nacional Autónoma de México, 2012.

Disponible en

http://www.ptolomeo.unam.mx:8080/xmlui/bitstream/handle/132.248.52.100/2445/Tesis%20So to%20Carmona%20R.pdf

Tavera, M. (2013). Metodología para la gestión y planificación de un sistema de agua potable con suministro intermitente: Aplicación a la Ciudad de Tegucigalpa (Honduras). Tesis para optar el grado de Doctor, Escuela de Post-Grado, Departamento de Ingeniería Hidráulica y Medio Ambiente, Universidad Politécnica de Valencia, Valencia, España.

[https://riunet.upv.es/bitstream/handle/10251/21067/TESIS%20DOCTORAL%20MT%20DEF.pdf?s](https://riunet.upv.es/bitstream/handle/10251/21067/TESIS%20DOCTORAL%20MT%20DEF.pdf?sequence=11) [equence=11](https://riunet.upv.es/bitstream/handle/10251/21067/TESIS%20DOCTORAL%20MT%20DEF.pdf?sequence=11)

Tixe, S. (2004). Design Guide for Lines of Conduction and Drive of Rural Water Supply Systems. Lima, 2004. 19 pp.

Available: [www.bvsde.paho.org/tcapro/documentos/agua/e105-04Disenoimpuls.pdf.](http://www.bvsde.paho.org/tcapro/documentos/agua/e105-04Disenoimpuls.pdf)

Tunque, C. (2018). Análisis y diseño de un reservorio apoyado según el código ACI.350; tomando como base el modelo mecánico equivalente propuesto por G.W. Housner. Tesis para optar el título de Ingeniero Civil, Escuela Académico Profesional de Ingeniería Civil, Universidad Nacional de Huancavelica, Huancavelica, Perú.

<https://repositorio.unh.edu.pe/handle/UNH/1598>

Valverde, R. (2018) "Influencia del diseño de la red de distribucion de agua potable en la calidad de vida de los habitantes del asentamiento humano Nueva Esperanza, Nuevo Chimbote – 2018"

<https://repositorio.ucv.edu.pe/handle/20.500.12692/23778>

Vargas, E. (2015). Estudio sísmico en el diseño del reservorio circular apoyado r-8 capacidad 3000 m3 para la ciudad de Juliaca. Tesis para optar el título de Ingeniero Civil, Escuela Académico Profesional de Ingeniería Civil, Universidad Nacional de Puno, Puno, Perú.

<http://repositorio.uancv.edu.pe/handle/UANCV/509>

Vierendel, M. (2015). Abastecimiento de agua y alcantarillado. Zapata, O. (2012). Metodología de la Investigación. Editorial Pax. ISBN: 9789688609927.

[http://repositorio.urp.edu.pe/bitstream/handle/urp/111/olivari\\_op-](http://repositorio.urp.edu.pe/bitstream/handle/urp/111/olivari_op-castro_r.pdf?sequence=1&isAllowed=y)

[castro\\_r.pdf?sequence=1&isAllowed=y](http://repositorio.urp.edu.pe/bitstream/handle/urp/111/olivari_op-castro_r.pdf?sequence=1&isAllowed=y)

Zegarra, C. (2019) "Modelos de operación de reservorios de almacenamiento de agua potable del distrito Puente Piedra, Provincia de Lima en el 2018"

[https://repositorio.ucv.edu.pe/bitstream/handle/20.500.12692/35452/Zegarra\\_PC.pdf?sequence](https://repositorio.ucv.edu.pe/bitstream/handle/20.500.12692/35452/Zegarra_PC.pdf?sequence=1&isAllowed=y) [=1&isAllowed=y](https://repositorio.ucv.edu.pe/bitstream/handle/20.500.12692/35452/Zegarra_PC.pdf?sequence=1&isAllowed=y)

**ANEXOS**

**Anexo 1: Matriz de Operacionalización de Variables**

#### **Variable 1:**

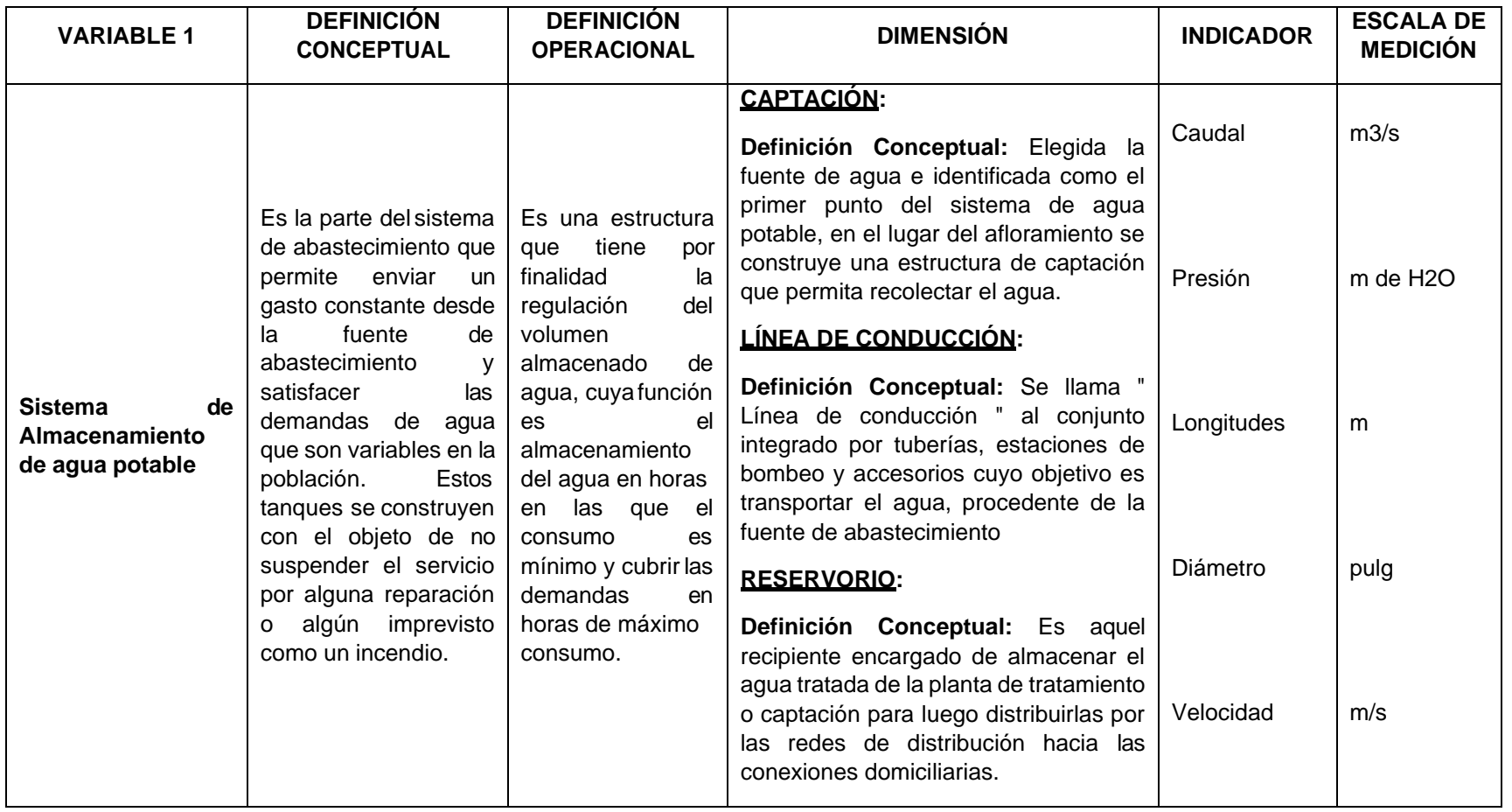

**Fuente:** Elaboración propia.

#### **Variable 2:**

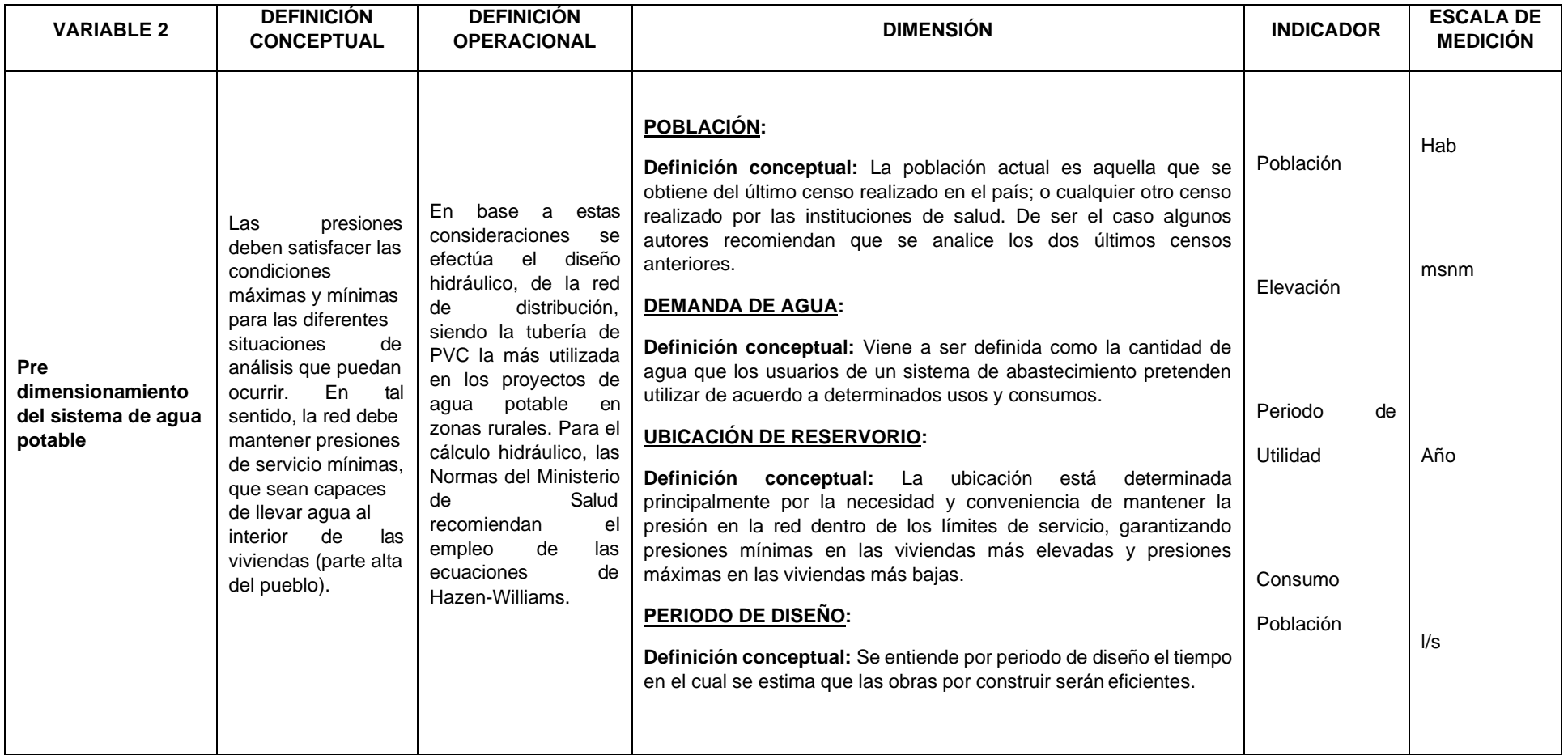
**Anexo 2: Matriz de consistencia**

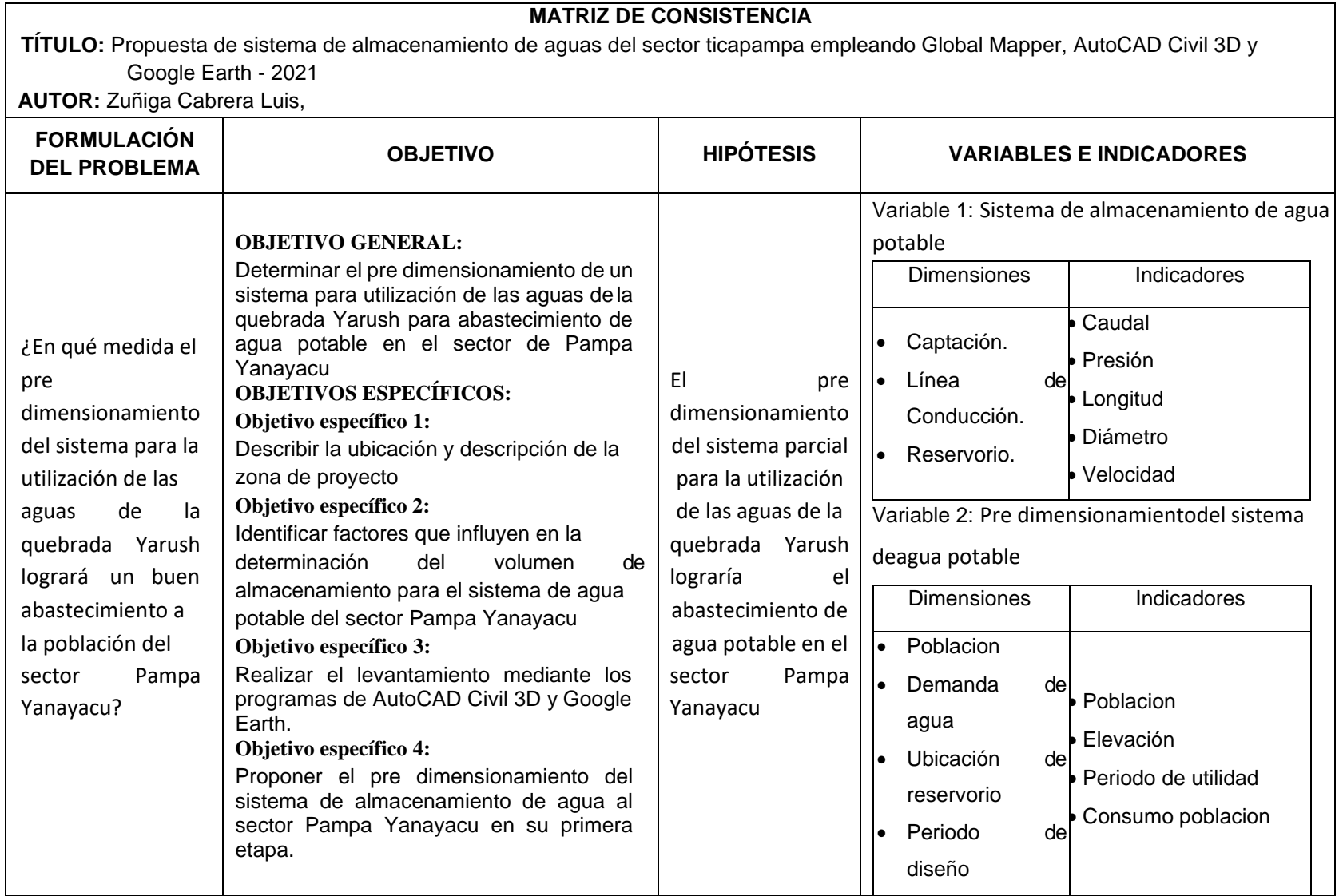

**Anexo 3: Instrumentode recolección de datos.**

# ANEXOS:

# **FICHA TÉCNICA**

### **NOMBRE DEL PROYECTO:**

### PRE DIMENSIONAMIENTO DE UN SISTEMA PARCIAL PARA UTILIZACIÓN DE LAS AGUAS DE LA QUEBRADA YARUSH PARA ABASTECIMIENTO DE AGUA POTABLE EN EL SECTOR DE PAMPA YANAYACU

### **UBICACIÓN:**

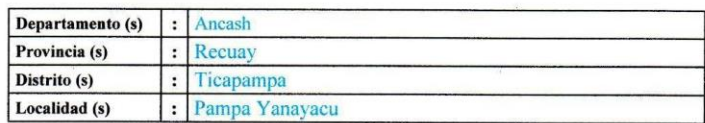

### $3.$

 $\mathbf{1}$ .

 $2.$ 

### POBLACION BENEFICIADA Y NÚMERO DE ABONADOS:

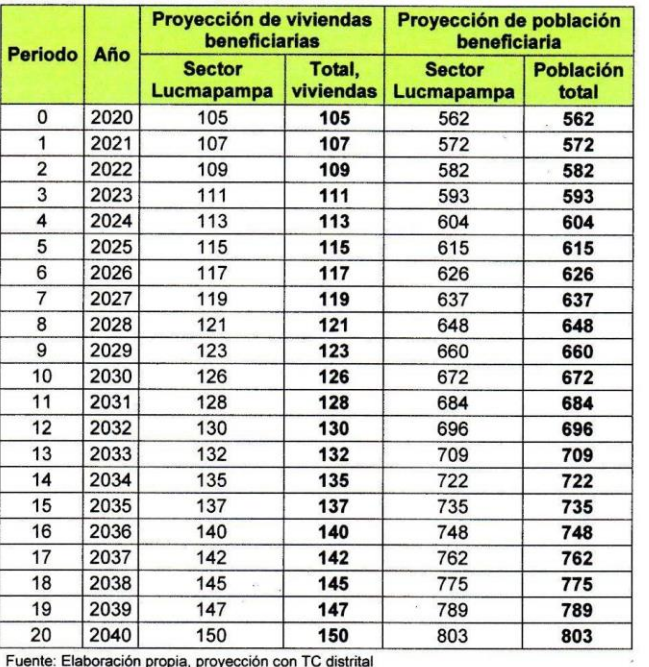

Fuente: Elaboración propia, proyección con TC distrital

 $\bar{\alpha}$ 

#### **OBJETIVO DEL PROYECTO:** 4.

### **OBJETIVOS**

Objetivo general

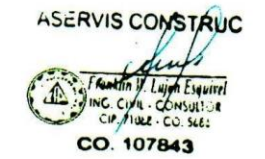

i.

 $\infty$  .

• Determinar e l pre dimensionamiento de un sistema para utilizac ión de las aguas de la quebrada Yarush para abastecimiento de agua potable en el sector de Pampa Yanayacu

### **Objetivos específicos**

- Describir la ubicación y descripcion de la zona deproyecto.
- Identificar factores que influyen en la determinación del volumen de almacenamiento para el sistema de de agua potable del sector Pampa Yanayacu.
- Realizar el levantamiento mediante los programas de AutoCAD Civil 3D y Google Earth.
- Proponer el pre dimensionamiento del sistema de almacenamiento de agua al sector

Pampa Yanayacu en su primeraetapa.

### **5. DESCRJPCION TECNICA DELPROYECTO:**

### **5.1 SISTEMA.DE ALMACENAMIENTO DEAGUA**

El proyecto comprer1de el pre dimensionamientode almacenamientode agua potable:

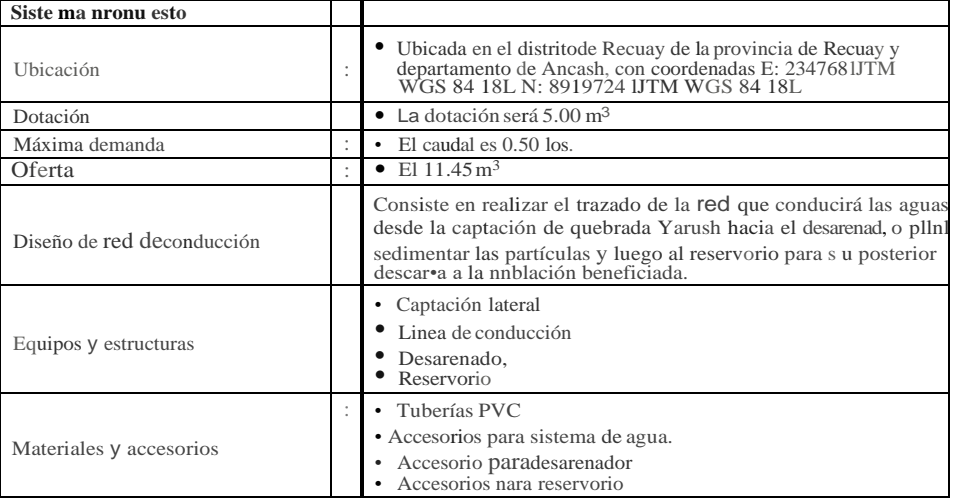

ASERVIS CONSTRUC CO. 107843

**Clúmbote, 21 de diciembre del 2021**

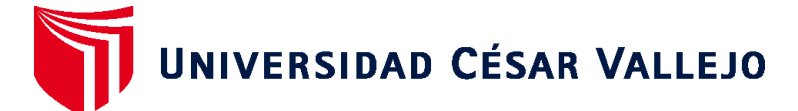

# **FACULTAD DE INGENIERÍA Y ARQUITECTURA ESCUELA PROFESIONAL DE INGENIERÍA CIVIL**

# **Declaratoria de Autenticidad del Asesor**

Yo, ATILIO RUBEN LOPEZ CARRANZA, docente de la FACULTAD DE INGENIERÍA Y ARQUITECTURA de la escuela profesional de INGENIERÍA CIVIL de la UNIVERSIDAD CÉSAR VALLEJO SAC - LIMA ESTE, asesor de Tesis titulada: "Propuesta de sistema de almacenamiento de aguas del sector ticapampa empleando Global Mapper, AutoCAD Civil 3D y Google Earth - 2021", cuyo autor es ZUÑIGA CABRERA LUIS ENRIQUE, constato que la investigación tiene un índice de similitud de 30.00%, verificable en el reporte de originalidad del programa Turnitin, el cual ha sido realizado sin filtros, ni exclusiones.

He revisado dicho reporte y concluyo que cada una de las coincidencias detectadas no constituyen plagio. A mi leal saber y entender la Tesis cumple con todas las normas para el uso de citas y referencias establecidas por la Universidad César Vallejo.

En tal sentido, asumo la responsabilidad que corresponda ante cualquier falsedad, ocultamiento u omisión tanto de los documentos como de información aportada, por lo cual me someto a lo dispuesto en las normas académicas vigentes de la Universidad César Vallejo.

LIMA, 29 de Junio del 2022

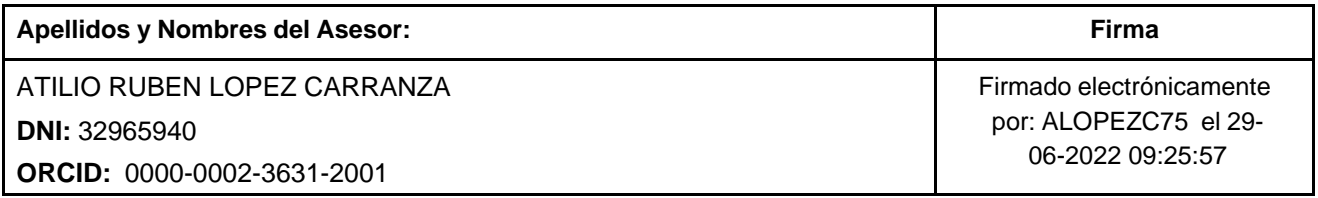

Código documento Trilce: TRI - 0313590

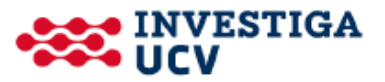